**Programmer Manual**

# Tektronix

**Tektronix Protocol Testers Record File API Description C73000-M6076-C495-1**

Copyright © Tektronix, Inc. All rights reserved.

Tektronix products are covered by U.S. and foreign patents, issued and pending. Information in this publication supercedes that in all previously published material. Specifications and price change privileges reserved.

Tektronix Berlin GmbH & Co. KG Wernerwerkdamm 5 13629 Berlin GERMANY

TEKTRONIX and TEK are registered trademarks of Tektronix, Inc.

Microsoft, Windows and the Windows Logo are registered trademarks of the Microsoft Corporation.

# **Contents**

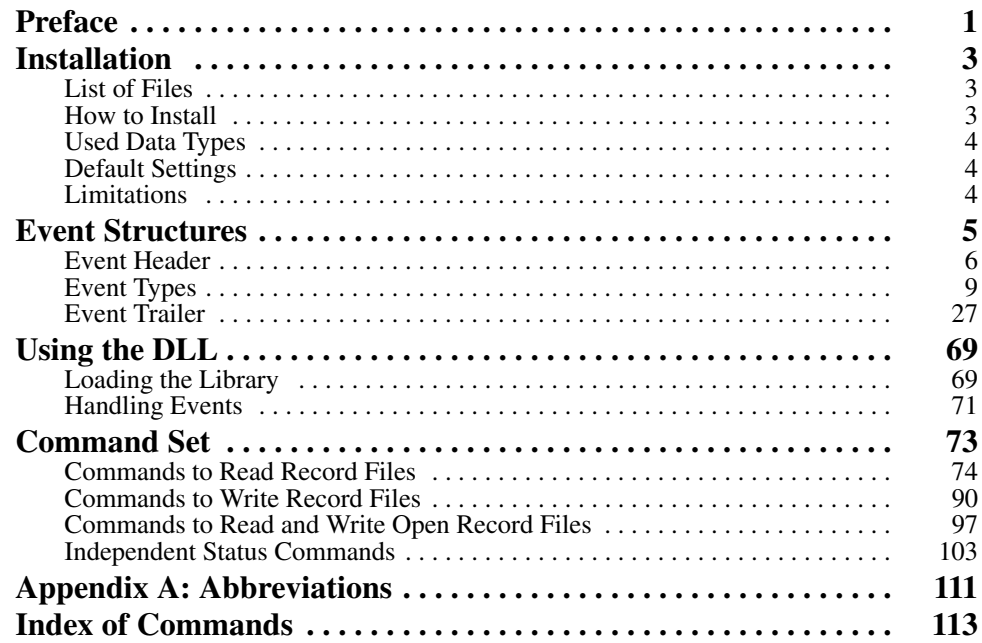

Protocol Tester

# **Preface**

With the record file API it is possible to write records in K15 format and to read record files of the K1205, the K1103 and the K1297 Protocol Testers. You can use this tool for analysis, statistics, filtering, converting and processing of existing record files.

This DLL is usable under Microsoft Windows XP, Windows 2000, Windows NT, or Windows 98 or 95. This documentation is designed for the programming languages C and C++.

Preface

# **Installation**

# **List of Files**

The following files are part of the installation in the *RecFileAPI* directory:

*\K12RecFl.dll*

This DLL that makes the functions for reading and writing record files available. Place the DLL into the *windows\system* directory (Windows 9x) or in the *%systemroot%\system32* directory (Windows NT).

*\K12RecFl.lib*

Library for VC 6.0 that automatically tries to load the DLL. You can link this library to your project.

*Lib\_VC42\K12RecFl.lib*

Library for VC 4.2 that automatically tries to load the DLL. You can link this library to your project.

L *\header\K12RecFl.h*

> Header file that defines values needed as parameters of some DLL functions and the structure of events. You have to include this header into your source-code.

*\sample\ListEvt.cpp*

Demo that shows how to use the DLL (lists all events of an given record file).

# **How to Install**

- **1.** Copy the DLL into the Windows system directory (such as *system32* for Windows XP and *system32* for Windows NT and *Windows\system* for Windows 98 and 95).
- **2.** Copy the header files into your project directory or into the header directory of your compiler.
- **3.** If you want to use it, add the *.lib* file to your compiler library directory.

# **Used Data Types**

## **Table 1: Used data types**

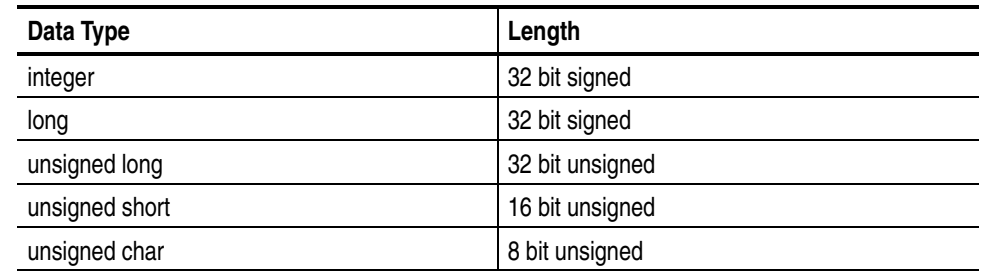

# **Default Settings**

### **Table 2: Parameters and default values**

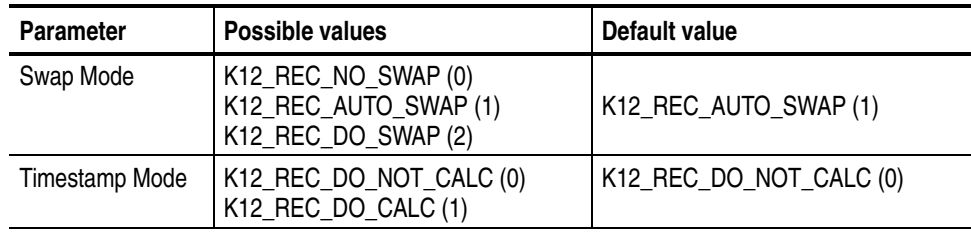

# **Limitations**

With the record file tool it is possible to open (read open or write open) up to 100 files at the same time.

The size of one record file is limited to 2 GByte.

# **Event Structures**

The events in a record file are always stored in a certain fixed sequence:

п The first events in the file are the configuration events specifying the configuration of the hardware. The first configuration event is an LDS (logical data source) followed by one or more LL (logical link) configuration events.

Within these configuration events, cross-references to other files (for example stack files) may appear. The interpretation of this data depends upon the availability of the referenced files. Subsequent changes to the referenced files thus entails a new interpretation of the configuration events.

After the configuration events, frame, signaling and information events may follow in any arbitrary sequence. The source of frame and signaling events is the data measured by the hardware measuring devices.

Protocol Tester applications store configurations, text events, frame events and signaling events.

Use the *Get..(..)* commands to access events (see chapter *Command Set*, section *Reading Commands*). These functions always return a pointer to an event header (see section *Event Header*). From the header you can extract the event type contained behind the structure.

The following sections describe the event types. The structures are defined in the header file *event.h*.

# **Event Header**

The event header is placed at the beginning of all events (returned by the *Get...()* functions). With this header it is possible to check, how long the event is and what the *event* type is. The structure of the event header is shown below.

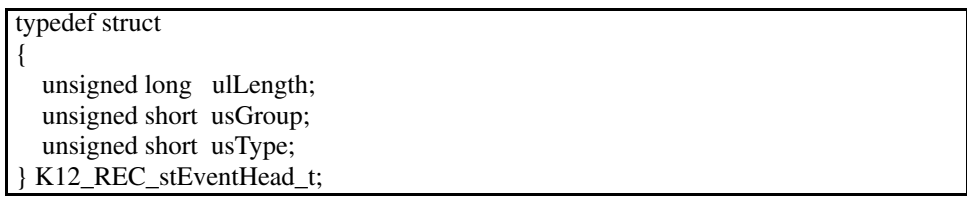

### **ulLength (offset: 0x0)**

This variable contains the total size of the event, including this header with this size variable and the number of padding bytes.

### **usGroup (offset: 0x04) / usType (offset: 0x06)**

The values of *usGroup* and *usType* are shown in Table 3.

# **Table 3: Event types**

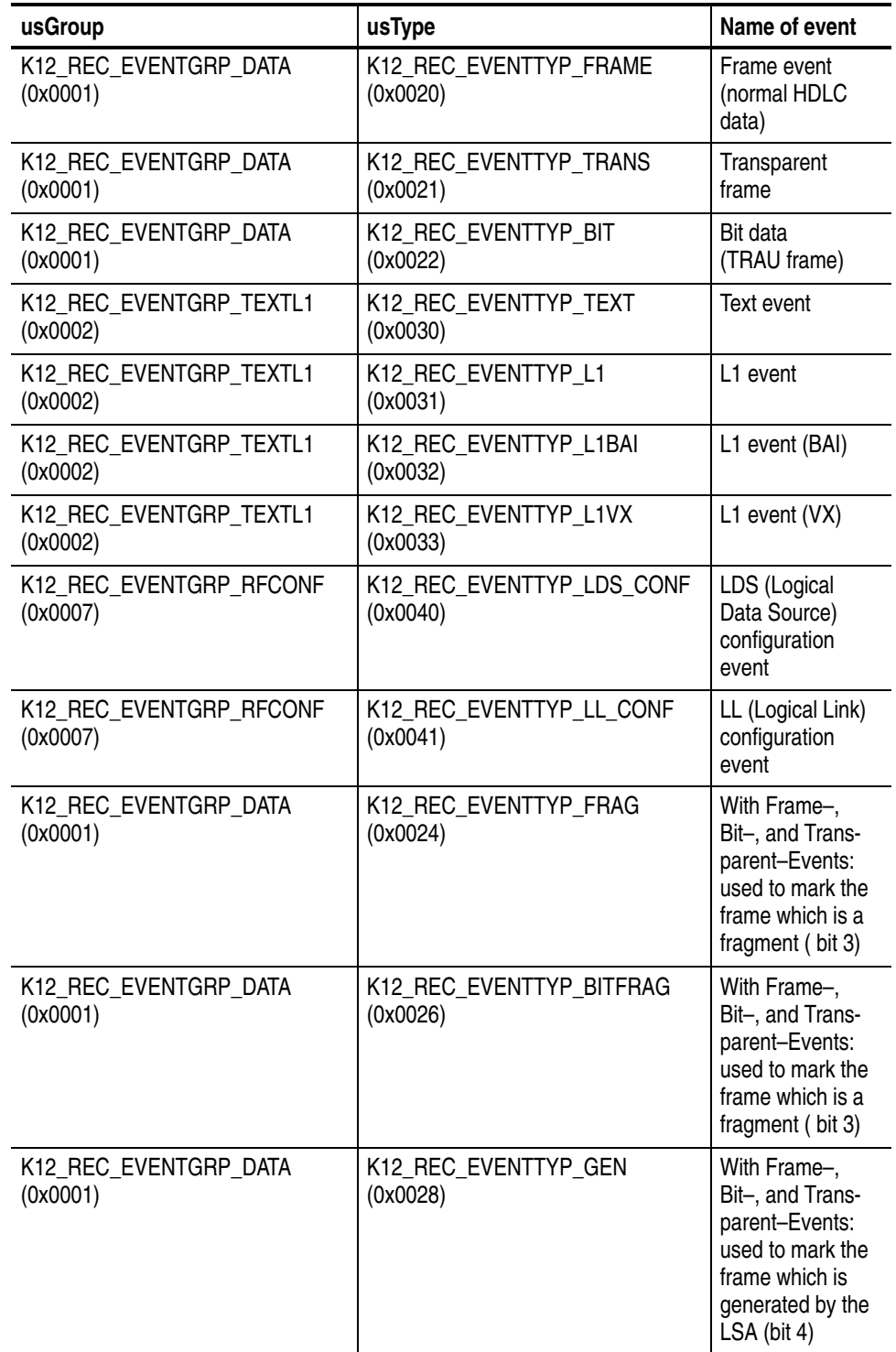

# **Table 3: Event types (Cont.)**

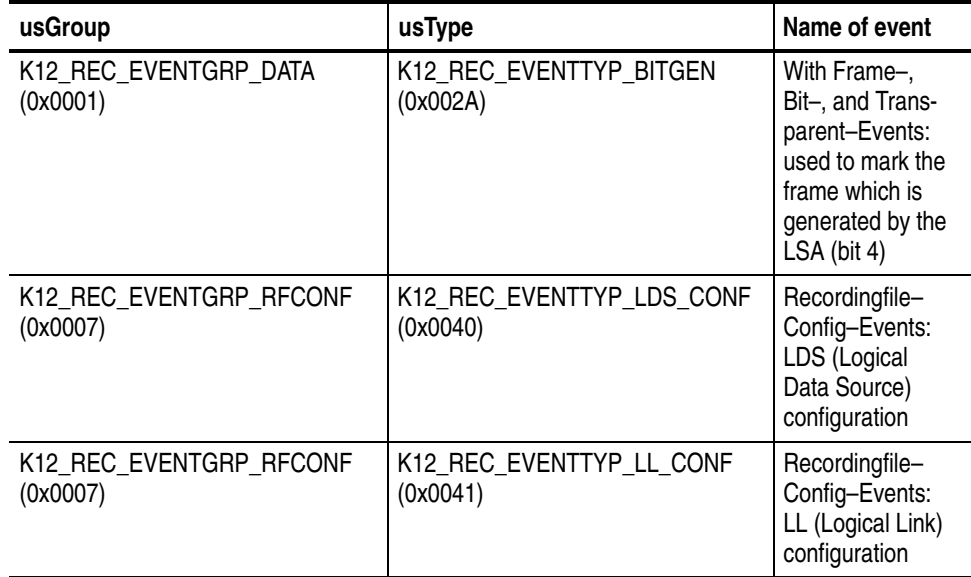

# **Event Types**

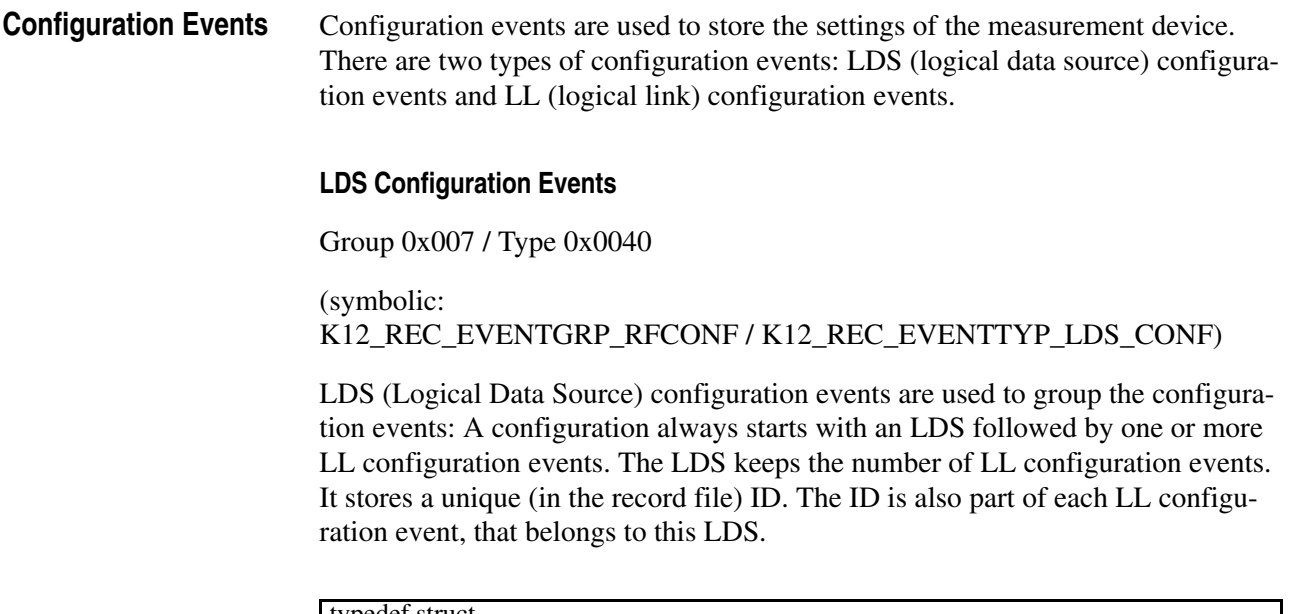

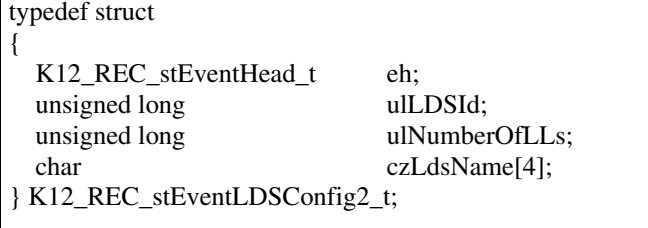

# **ulLDSId (offset: 0x08)**

An unique label of the LDS (logical data source) used for the measurement.

### **ulNumberOfLLs (offset: 0x0C)**

The number of LL configuration events, which belong to this LDS.

## **czLdsName[4] (offset: 0x0D)**

The name of the LDS (*\0* terminated).

#### **LL Configuration Events**

Group 0x007 / Type 0x0041

(symbolic: K12\_REC\_EVENTGRP\_RFCONF / K12\_REC\_EVENTTYP\_LL\_CONF)

An LL (logical link) configuration event stores the settings of a logical link that was created by the measurement device. It contains the source of the signal (Board, Port), the names of the links (plain text), and the decoding stack used.

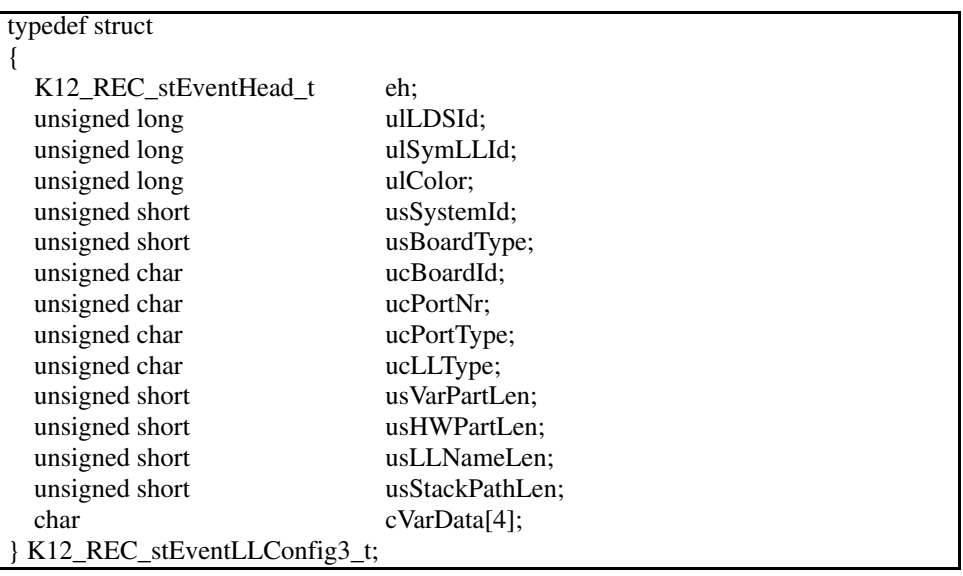

#### **ulLDSId (offset: 0x08)**

ID of the corresponding LDS (logical data source).

### **ulSymLLId (offset: 0x0c)**

Symbolic LL (Logical Link) ID: Each Logical Link that has been created has his unique ID specifying the relationship between an LL configuration event and the Data–Events. This ID is registered in 'ulOrigin' of each data event that belongs to this LL configuration event (Frame–, Bit– and Transparent–Events).

### **ulColor (offset: 0x10)**

Foreground and background color of the logical link when it is displayed in the monitor window. Bits 0–7 represent the background color, bits 8–15 the foreground color. The values of the supported colors are shown in Table 4.

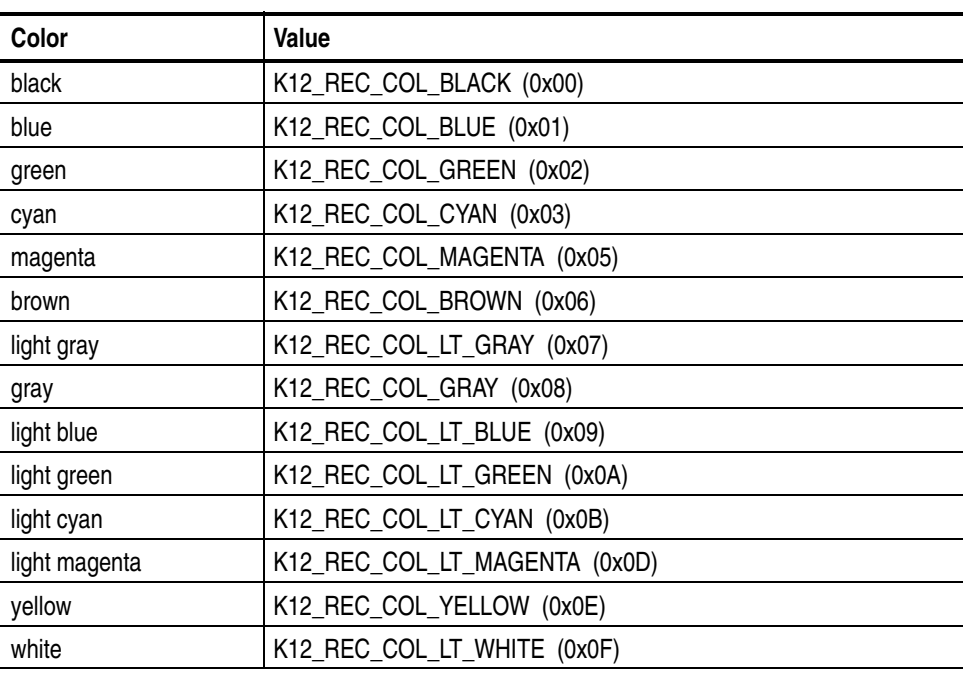

#### **Table 4: Color values**

#### **usSystemId (offset: 0x14)**

ID of the device responsible for the measurement (Tektronix internal use).

#### **usBoardType (offset: 0x16)**

Indicates what kind of measurement-board is related with the Logical Link

#### **Table 5: Board values**

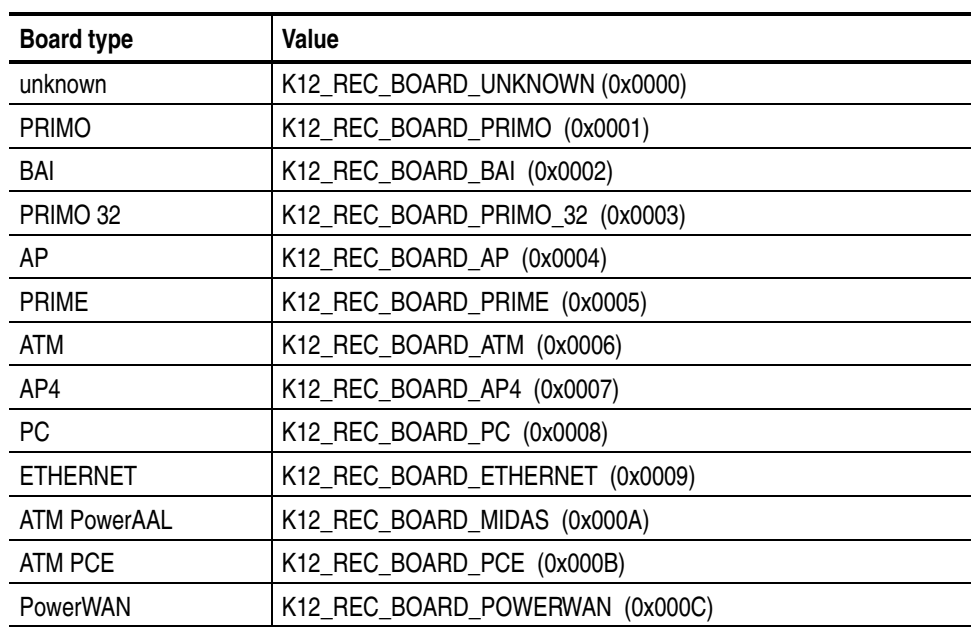

#### **ucBoardId (offset: 0x18)**

The BoardID is the number of the measurement–board in the device. This number is necessary because there can be more than one measurement board in the device. It is used to identify from which board the data came.

#### **ucPortNr (offset: 0x19)**

The number of the port on the measurement board the data came from. Port  $A = 0$ , Port  $B = 1$ , ...

# **ucPortType (offset: 0x1a)**

Describes the kind of port the data came from.

# **Table 6: Port type value**

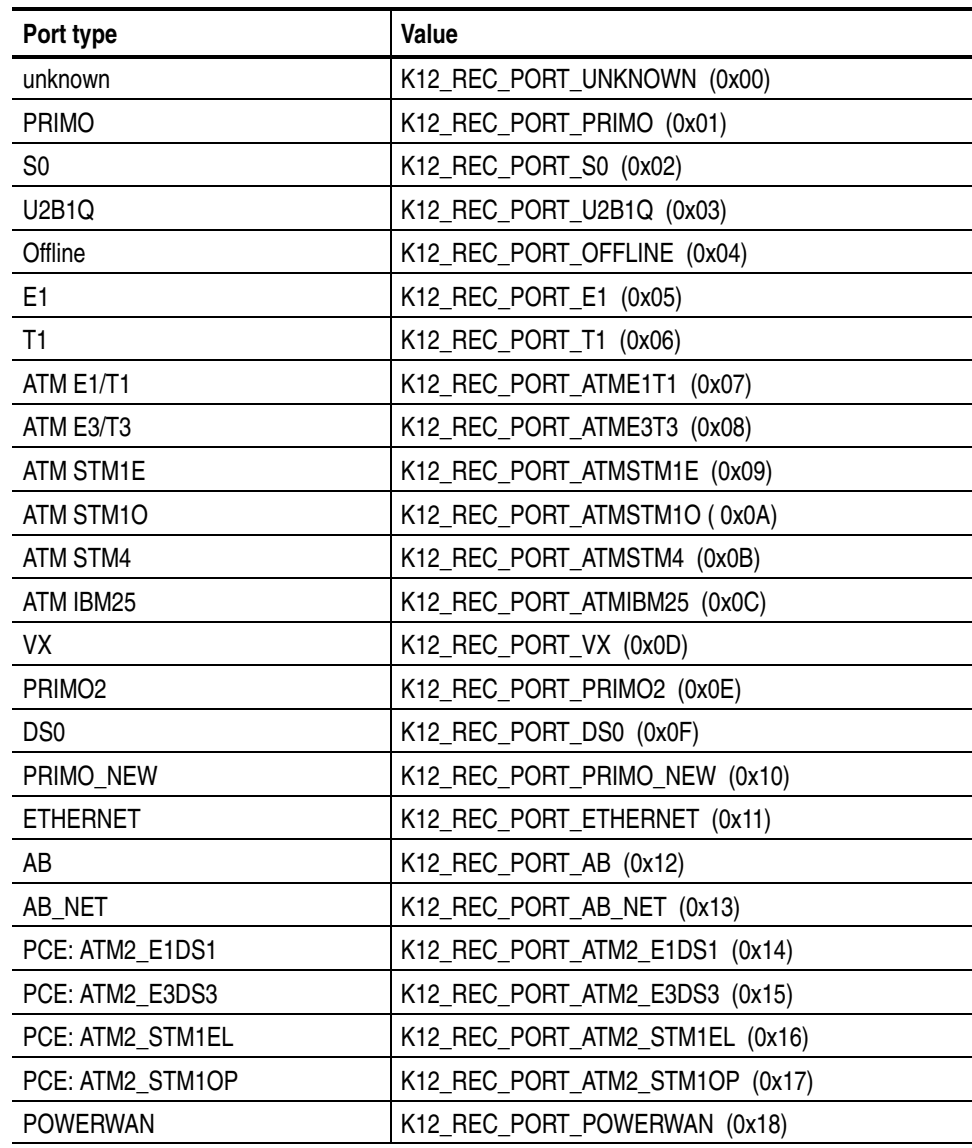

# **ucLLType (offset: 0x1b)**

This shows the mode, in which the Logical Link works.

**usVarPartLen (offset: 0x1c)**

The length of the variable part of an LL configuration event. The beginning of the variable part is cVarData[0], the end is cVarData[usVarPartLen – 5].

#### **usHWPartLen (offset: 0x1e)**

The hardware parameters are a content of the variable part of an LL configuration event. The beginning of the hardware part is cVarData[0], the end is  $cVarData[usHWPartLen - 1]$ . The hardware part must end with  $\Diamond$ .

### **usLLNameLen (offset: 0x20)**

The LL name is the string that is displayed in the monitor window. It is just as the hardware parameter part of the variable part of the LL configuration event. The beginning of the LL name is cVarData[usHWPartLen], the end is cVarData[usHWPartLen + usLLNameLen  $-1$ ]. LL name must end with  $\sqrt{0}$ .

#### **usStackPathLen (offset: 0x22)**

The stack path is a string that gives the name of the stack with which the recording should be decoded. It is also a content of the variable part of the LL configuration event. The beginning of the stack path is cVarData[usHWPartLen + usLLNameLen]. The end is cVarData[usHWPartLen + usLLNameLen + usStackPathLen – 1]. The stack path must end with *\0*.

### **cVarData[4] (offset: 0x24)**

Stores four bytes of the variable part of the LL configuration event.

## **Data Events**

#### **Frame Events**

Group 0x001 / Type 0x0020 (frame data) Group 0x001 / Type 0x0024 (fragmented frame data) Group 0x001 / Type 0x0028 (frame data generated by the LSA)

(symbolic: K12\_REC\_EVENTGRP\_DATA / K12\_REC\_EVENTTYP\_FRAME)

This event stores data frames that were measured by the hardware, for example by a E1/DS-1 board.

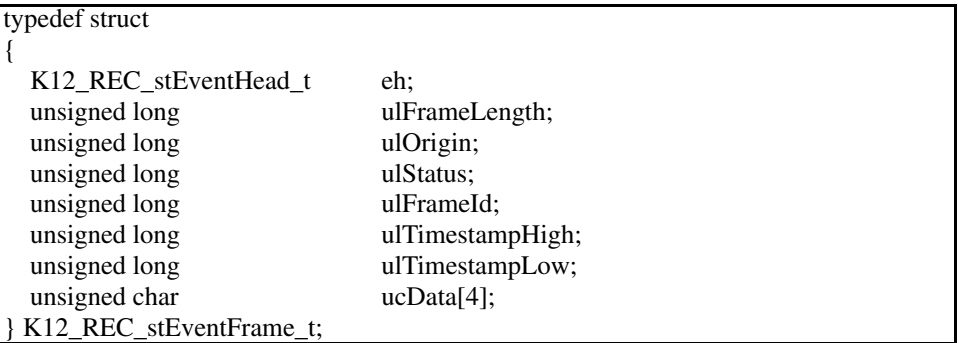

#### **ulFrameLength (offset: 0x08)**

Frame (data) length in bytes.

The frame dData is stored in the data[4] field in the structure. The data begins at data[0] and ends at data[ulFrameLength - 1].

#### **ulOrigin (offset: 0x0c)**

The ID of the logical link the data came from. See section *LL configuration events*.

#### **ulStatus (offset: 0x10)**

Frame status (not defined yet).

#### **ulFrameId (offset: 0x14)**

The unique number of this frame from one origin.

#### **ulTimestampHigh (offset: 0x18)**

Bits 32–64 of the timestamp.

# **ulTimestampLow (offset: 0x1c)**

Bits 0–31 of the timestamp.

**ucData[4] (offset: 0x20)**

Stores four bytes of the data event.

# **Transparent Frame Events**

Group 0x001 / Type 0x0021

(symbolic: K12\_REC\_EVENTGRP\_DATA / K12\_REC\_EVENTTYP\_TRANS)

The container for transparent data is the same as for frame data.

#### **Bit-Frame Events**

Group 0x001 / Type 0x0022 (bit data) Group 0x001 / Type 0x0026 (fragmented bit data) Group 0x001 / Type 0x002A (bit data generated by the LSA)

(symbolic: K12\_REC\_EVENTGRP\_DATA / K12\_REC\_EVENTTYP\_BIT)

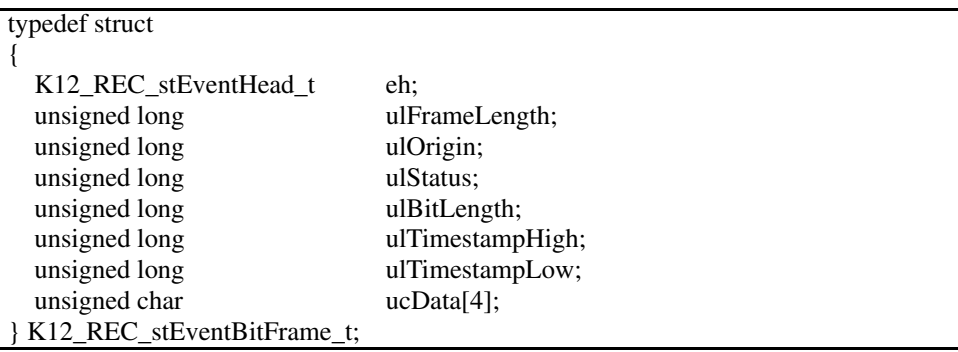

#### **ulFrameLength (offset: 0x08)**

Frame(data) length in bytes.

The frame data is stored in the data[4] field in the structure. The data field begins at data[0] and ends at data[ulFrameLength - 1].

#### **ulOrigin (offset: 0x0c)**

The ID of the logical link the data came from. See section *LL configuration events*.

#### **ulStatus (offset: 0x10)**

Frame status (not defined yet).

#### **ulBitLength (offset: 0x14)**

Frame (data) length in **bits**.

The frame data is stored in the data[4] field in the structure. The data field begins at data[0] and ends at data[ulBitLength / 8].

#### **ulTimestampHigh (offset: 0x18)**

Bits 32–64 of the timestamp.

#### **ulTimestampLow (offset: 0x1c)**

Bits 0–31 of the timestamp.

**ucData[4] (offset: 0x20)**

Stores the data event.

## **Text and Layer 1 Events**

#### **Text Events**

Group 0x002 / Type 0x0030

(symbolic: K12\_REC\_EVENTGRP\_TEXTL1 / K12\_REC\_EVENTTYP\_TEXT)

This event stores messages that were created by Protocol Tester applications. Text events are used for information within the record file. For example: When a recording is started, a text–event is created to indicate the start time.

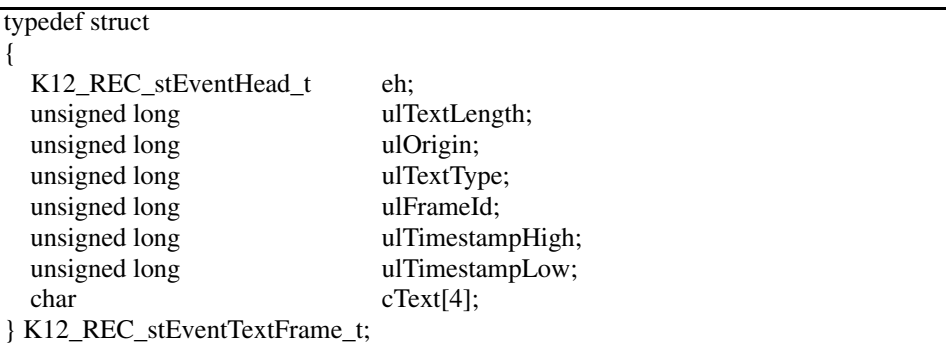

#### **ulTextLength (offset: 0x08)**

Text–length in chars (without *\0*)

The text is stored in the cText[4] field in the structure. The text begins at data[0] and ends at data[ulTextLength].

#### **ulOrigin (offset: 0x0c)**

The ID of the logical link the data came from. See section *LL configuration events*.

#### **ulTextType (offset: 0x10)**

Frame status (not defined yet).

#### **ulFrameId (offset: 0x14)**

The unique number of this frame from one origin.

#### **ulTimestampHigh (offset: 0x1c)**

Bits 32–64 of the timestamp.

# **ulTimestampLow (offset: 0x20)**

Bits 0–31 of the timestamp.

**cText[4] (offset: 0x24)**

Stores the text event.

#### **Layer 1 Events**

Group 0x002 / Type 0x0031

(symbolic: K12\_REC\_EVENTGRP\_TEXTL1 / K12\_REC\_EVENTTYP\_L1)

Group 0x002 / Type 0x0032

(symbolic: K12\_REC\_EVENTGRP\_TEXTL1 / K12\_REC\_EVENTTYP\_L1BAI)

Group 0x002 / Type 0x0033

(symbolic: K12\_REC\_EVENTGRP\_TEXTL1 / K12\_REC\_EVENTTYP\_L1VX)

Layer 1 events are used to give a status of the physical layer of the protocol. They are generated by the measuring hardware whenever error conditions are met.

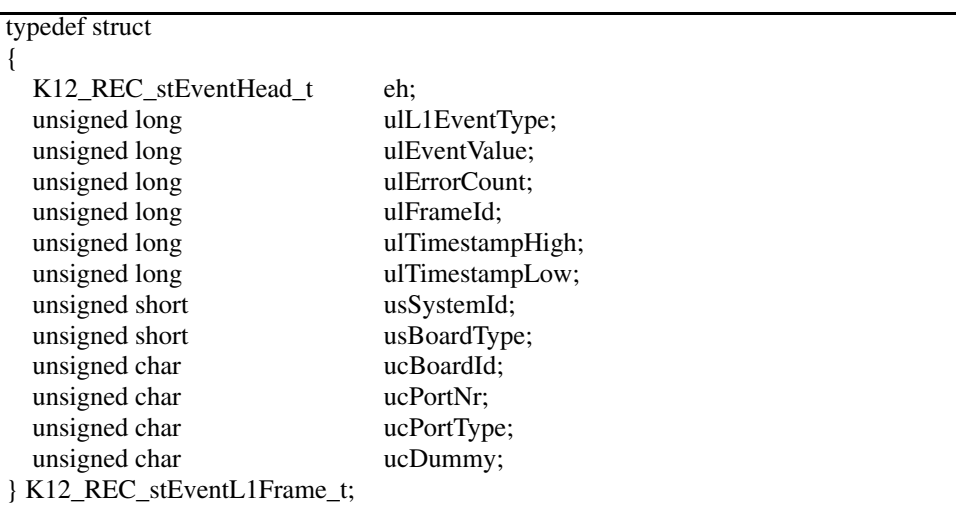

# **ulL1EventType (offset: 0x08)**

Gives cause of the Layer 1 failure. See Table 7.

#### **Table 7: Layer 1 Event failure values**

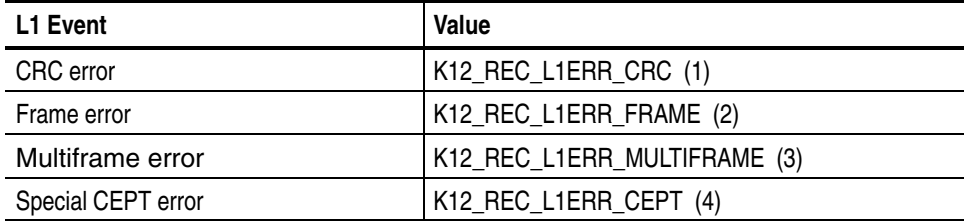

| L1 Event                      | Value                              |
|-------------------------------|------------------------------------|
| <b>Bipolar violation</b>      | K12_REC_L1ERR_VIOLATION (5)        |
| Loss of physical signal level | K12_REC_L1ERR_SIGNAL_LOSS (21)     |
| PLL not locked                | K12_REC_L1ERR_PLL (22)             |
| Red alarm condition           | K12_REC_L1ERR_RED_ALARM (23)       |
| Yellow alarm condition        | K12_REC_L1ERR_YELLOW_ALARM (24)    |
| Back to normal                | K12_REC_L1ERR_BACK_TO_NORM (25)    |
| Blue alarm condition          | K12_REC_L1ERR_BLUE_ALARM (26)      |
| PRI error overflow shut down  | K12_REC_L1ERR_PRI_SHUT_DOWN (27)   |
| PRI buffer over/underflow     | K12_REC_L1ERR_PRI_BUFFER (28)      |
| Loss of multiframe alignment  | K12_REC_L1ERR_ALIGN_LOSS (29)      |
| Bipolar violation generated   | K12_REC_L1ERR_VIOLATION_GEN (110)  |
| CRC error generated           | K12_REC_L1ERR_CRC_GEN (111)        |
| Frame error generated         | K12_REC_L1ERR_FRAME_GEN (112)      |
| Multiframe error generated    | K12_REC_L1ERR_MULTIFRAME_GEN (113) |
| Special CEPT error generated  | K12_REC_L1ERR_CEPT_GEN (114)       |

**Table 7: Layer 1 Event failure values (Cont.)**

#### **ulEventValue (offset: 0x0c)**

Tektronix internal use.

#### **ulErrorCount (offset: 0x10)**

Tektronix internal use.

#### **ulFrameId (offset: 0x14)**

The unique number of this frame.

#### **ulTimestampHigh (offset: 0x18)**

Bits 32–64 of the timestamp.

#### **ulTimestampLow (offset: 0x1c)**

Bits 0–31 of the timestamp.

#### **usSystemId (offset: 0x20)**

ID of the device responsible for the measurement: Tektronix internal use.

#### **usBoardType (offset: 0x22)**

Indicates what kind of measurement board is related to the logical link. See table 8.

#### **Table 8: Board type value**

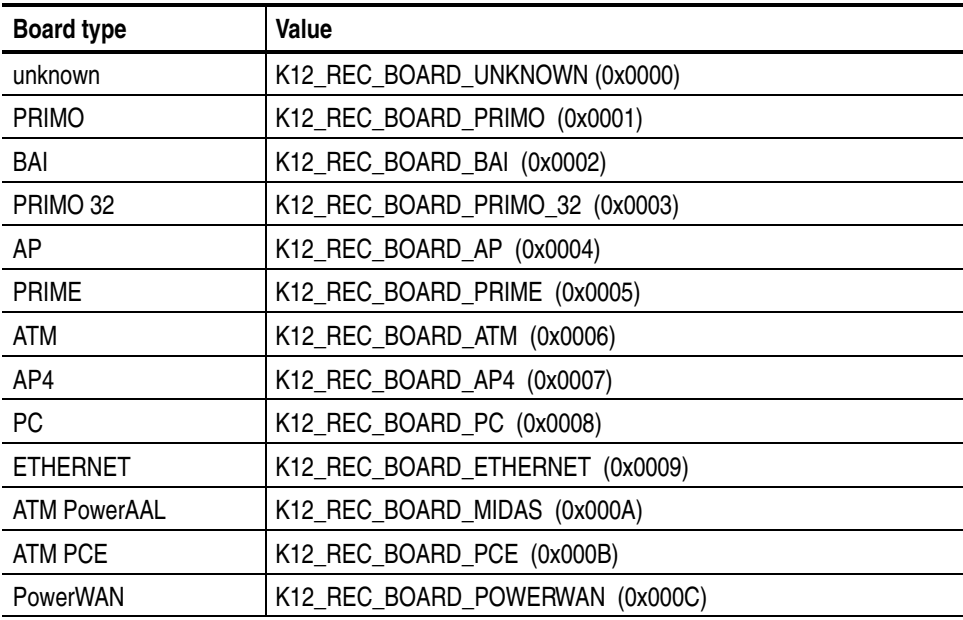

#### **ucBoardId (offset: 0x24)**

The Board ID is the number of the measurement board in the device. This number is necessary because there can be more than one measurement board in the device. It is used to identify the board from which the data came.

#### **ucPortNr (offset: 0x25)**

The number of the port on the measurement board, the data came from. Port  $A = 0$ , Port  $B = 1$ ...

# **ucPortType (offset: 0x26)**

The kind of port the data came from. See Table 9.

# **Table 9: Port type value**

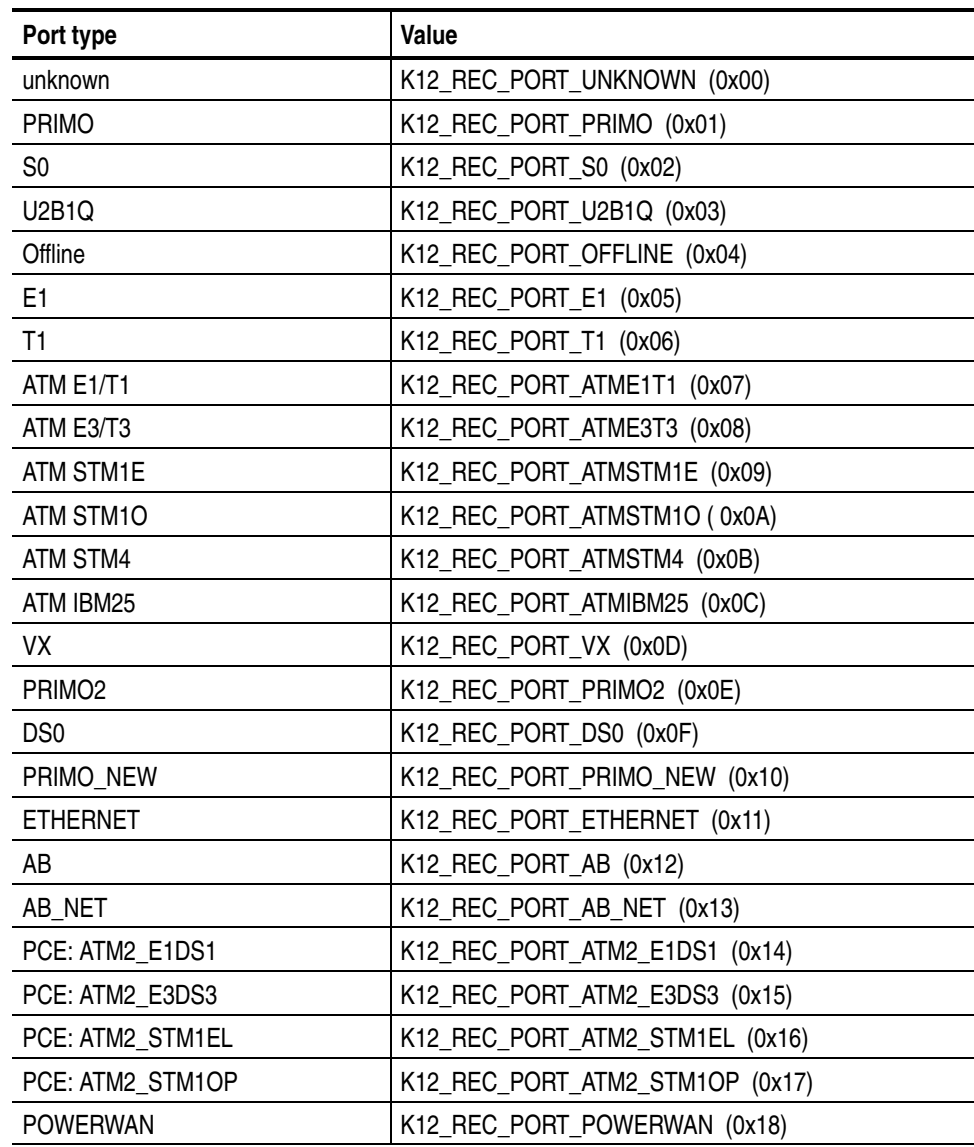

# **ucDummy (offset: 0x27)**

Dummy field for alignment.

# **Event Trailer**

*Note.* Existing trailer structures are modified and new trailers are added on short term notice. Whilst the information is prepared in good faith, no warranty is given as to its accuracy or completeness. Tektronix reserves the right to change the contents of this document in any way for any reason and at any time.

The Event Trailer may exist in events of type K12\_REC\_stEventFrame\_t and contains specific data, for example from ATM connections or Frame Processing Methods (FPM). This data is appended directly to the event frame data and is part of the Event data.

The existence of an Event Trailer and its length can be calculated using the two length values ulLength in structure K12\_REC\_stEventHead\_t and ulFrameLength in structure K12\_REC\_stEventFrame\_t:

#### **FPM Trailer length = eh.ulLength – ulFrameLength – 32**

with  $32 =$ sizeof(K12\_REC\_stEventFrame\_t) – sizeof(K12\_REC\_stEventFrame\_t.ucData)

C syntax notation: K12\_REC\_stEventFrame\_t \*pFrame;  $TrailerLen = pFrame—beh. ulLength - (sizeof(K12\_REC\_stEventFrame_t) - 4)$ pFrame–>ulFrameLength;

Each Event Trailer consists of a common and specific trailer section.

The offset used in the following sections refer to the beginning of the Event Trailer and not to the Event.

*Note.* Trailers have a minimum length of 8 bytes. A calculated *TrailerLen* of less then 8 can be ignored.

Some trailers are aligned and some are not aligned. Not aligned trailers begin direct after frame data. Aligned trailers begin on a *long*-aligned address (address can be divided by 4). There may be 1 to 3 bytes unused data between frame data and trailer.

## **Common Section**

#### **unsigned short usTrailerType (offset 0x0)**

This value defines the FPM Trailer type:

0x10 UMTS FP Iub/Iur data frame (not handled by reassembler)

0x11 UMTS FP Iub/Iur control frame

0x30 UMTS FP Iub/Iur data frame (handled by reassembler)

0x50 UMTS FP Iu UP data frame

0x80 ATM connection data

0x91 UMTS FP Iub/Iur reasembled data frame (creator: reassembler/LSA, first version)

0x92 UMTS FP Iub/Iur reasembled data frame (creator: reassembler/LSA)

#### **unsigned short usVersion (offset 0x2)**

Each type of trailer (see above) may have its own version control. For example, for UMTS FP Iub/Iur the following usVersion values are used:

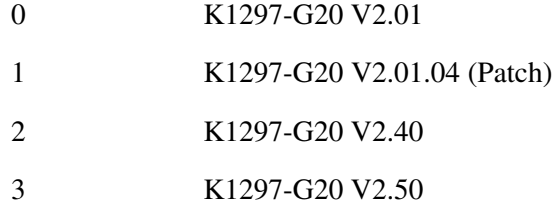

*Note.* The ATM connection data (usTrailerType 0x80) has only one version, that is 1.

#### **unsigned long ulLength (offset 0x4)**

The length of the Event Trailer (supported since usVersion 1)

### **ATM Connection Data**

usTrailerType=0x80 usVersion=1

The usTrailerType 0x80 indicates the following ATM connection data.

*Note.* This trailer is created by the ATM device software running on PCE and PowerAAL boards. If any Frame Processing Method (FPM) is configured for an ATM connection, the appropriate FPM Trailer is created instead of this ATM connection data trailer.

#### **unsigned short usVpi (offset 0x8)**

Virtual Path Identifier

#### **unsigned short usVci (offset 0xa)**

Virtual Channel Identifier

#### **unsigned char ucCid (offset 0xc)**

Channel Identifier

#### **unsigned char ucAalType (offset 0xd)**

ATM Adaptation Layer Type:

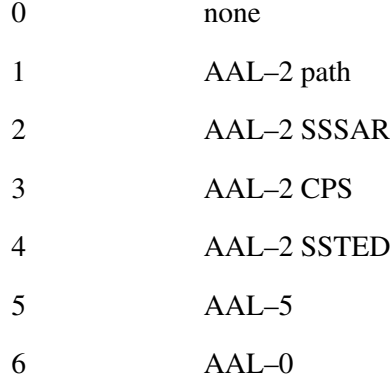

# **unsigned char ucDirection (offset 0xe)**

ATM connection direction:

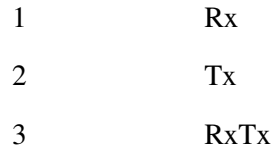

# **unsigned char ucMultiPvcGroup (offset 0xf)**

internally used M–PVC group number, 0=none

# **UMTS FP Iub/Iur Data Frame Trailer Section (V. 0 or 1)**

usTrailerType=0x10 (not handled by reassembler) or usTrailerType=0x30 (handled by reassembler) usVersion= 0 or 1

#### **unsigned short usVPI (offset 0x8)**

Virtual Path Identifier

#### **unsigned short usVCI (offset 0xa)**

Virtual Channel Identifier

#### **unsigned char ucCID (offset 0xc)**

Sub–Channel Identifier

#### **unsigned char ucIfID (offset 0xd)**

Interface Identifier

#### **unsigned char ucRadioMode (offset 0xe)**

Radio mode:

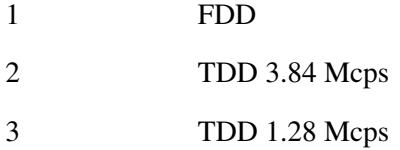

#### **unsigned char ucDirection (offset 0xf)**

Port Direction:

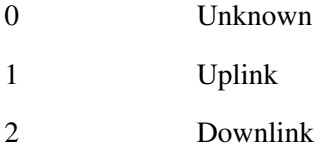

#### **unsigned short usCFN (offset 0x10)**

Connection Frame Number

#### **unsigned char ucTrChType (offset 0x12)**

Type of Transport Channel:

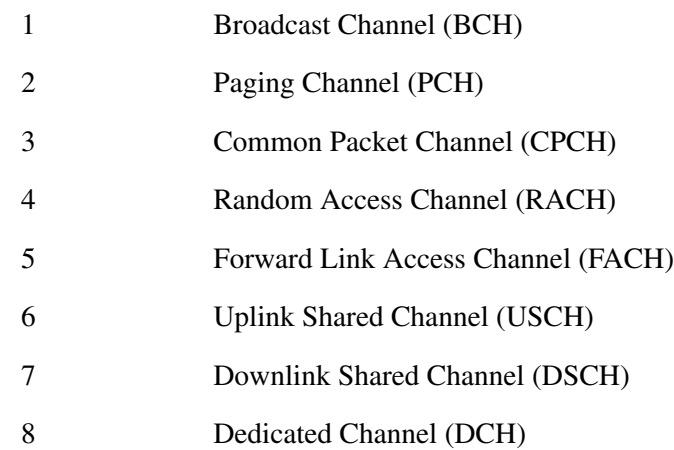

#### **unsigned char ucTFI (offset 0x13)**

Transport Format: Index

# **unsigned long ulTrBlockSize (offset 0x14)**

Transport Format: Transport Block Size (Bits)

#### **unsigned long ulTrBlockSetSize (offset 0x18)**

Transport Format: Transport Block Set Size (Bits)

#### **unsigned long ulTTI (offset 0x1c)**

Transport Format: Transmission Time Interval

#### **unsigned char ucErrCodeType (offset 0x20)**

Transport Format: Error Protection Code Type:

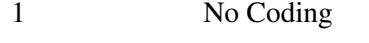

- 2 Turbo Coding
- 3 Conventional Coding
#### **unsigned char ucErrCodeRate (offset 0x21)**

Transport Format: Error Protection Code Rate:

2 Half (1/2)

3 Third (1/3)

#### **unsigned short usErrCodeMatching (offset 0x22)**

Transport Format: Static Rate Matching Parameter

#### **unsigned long ulCRCSize (offset 0x24)**

Transport Format: Size of CRC

#### **unsigned char ucLgChType**

(10 entries: offsets 0x28, 0x2c, 0x30, 0x34, 0x38, 0x3c, 0x40, 0x44, 0x48, 0x4c) Mapped Logical Channels (10 entries): Type of Logical Channel:

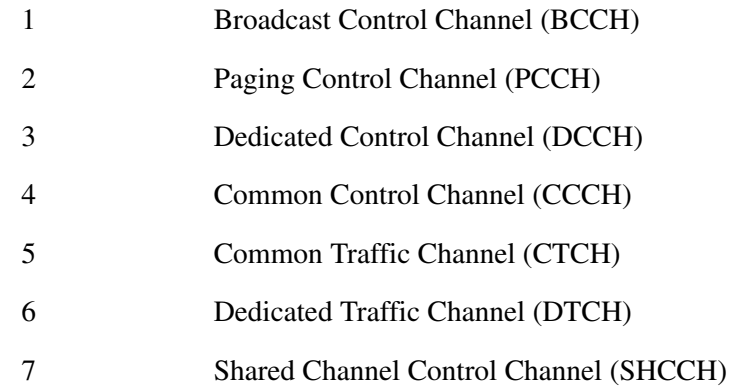

#### **unsigned char ucRlcMode**

(10 entries: offsets 0x29, 0x2d, 0x31, 0x35, 0x39, 0x3d, 0x41, 0x45, 0x49, 0x4d)

Mapped Logical Channels (10 entries): RLC Mode:

1 Transparent Mode, segmented 2 Transparent Mode, non–segmented 3 Unacknowledged Mode 4 Acknowledge Mode

## **unsigned char ucLI**

(10 entries: offsets 0x2a, 0x2e, 0x32, 0x36, 0x3a, 0x3e, 0x42, 0x46, 0x4a, 0x4e) Mapped Logical Channels (10 entries): Length of LI field (7 or 15)

#### **unsigned char ucCTid**

(10 entries: offset 0x2b, 0x2f, 0x33, 0x37, 0x3b, 0x3f, 0x43, 0x47, 0x4b, 0x4f) Mapped Logical Channels (10 entries): Identification of Logical Channel (0...14; 255 for definite logical channel without CT id)

### **unsigned char ucNumLgChMapd (offset 0x50)**

Number of Mapped Logical Channels (0...10)

#### **unsigned char ucCrcChkResult (offset 0x60)**

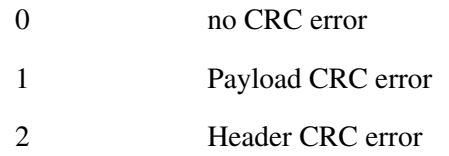

## **UMTS FP Iub/Iur Data Frame Trailer Section (V. 2)**

usTrailerType=0x10 (not handled by reassembler) or usTrailerType=0x30 (handled by reassembler) usVersion= 2

#### **unsigned short usVPI (offset 0x8)**

Virtual Path Identifier

#### **unsigned short usVCI (offset 0xa)**

Virtual Channel Identifier

## **unsigned char ucCID (offset 0xc)**

Sub–Channel Identifier

#### **unsigned char ucIfID (offset 0xd)**

Interface Identifier

#### **unsigned char ucRadioMode (offset 0xe)**

Radio mode:

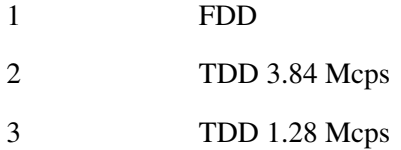

## **unsigned char ucDirection (offset 0xf)**

Port Direction:

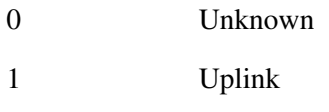

2 Downlink

#### **unsigned char ucInterface (offset 0x10)**

UTRAN Interface type:

1 FP Iub

2 FP Iur

#### **unsigned short usCFN (offset 0x14)**

Connection Frame Number

#### **unsigned char ucTrChType (offset 0x16)**

Type of Transport Channel:

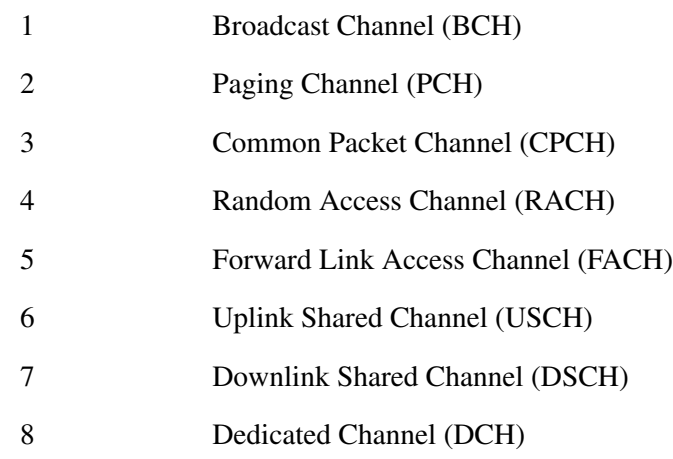

### **unsigned char ucTFI (offset 0x17)**

Transport Format: Index

#### **unsigned long ulTrBlockSize (offset 0x18)**

Transport Format: Transport Block Size (Bits)

#### **unsigned long ulTrBlockSetSize (offset 0x1c)**

Transport Format: Transport Block Set Size (Bits)

## **unsigned long ulTTI (offset 0x20)**

Transport Format: Transmission Time Interval

#### **unsigned char ucErrCodeType (offset 0x24)**

Transport Format: Error Protection Code Type:

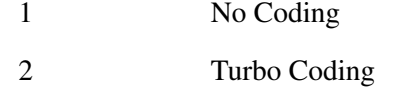

3 Conventional Coding

## **unsigned char ucErrCodeRate (offset 0x25)**

Transport Format: Error Protection Code Rate:

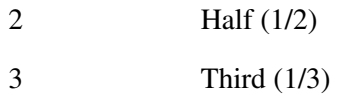

#### **unsigned short usErrCodeMatching (offset 0x26)**

Transport Format: Static Rate Matching Parameter

#### **unsigned long ulCRCSize (offset 0x28)**

Transport Format: Size of CRC

#### **unsigned char ucLgChType**

(10 entries: offsets 0x2c, 0x34, 0x3c, 0x44, 0x4c, 0x54, 0x5c, 0x64, 0x6c, 0x74)

Mapped Logical Channels (10 entries): Type of Logical Channel:

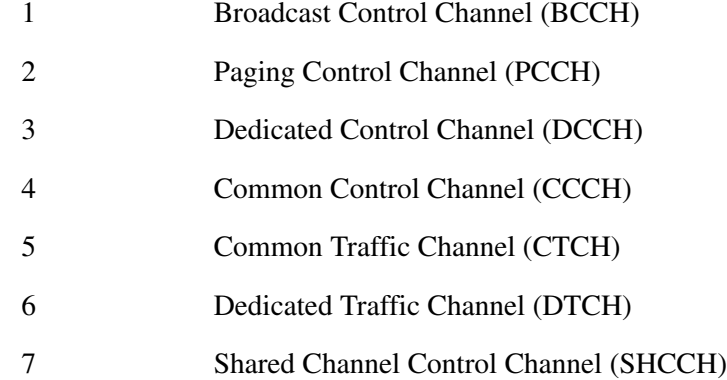

#### **unsigned char ucRlcMode**

(10 entries: offsets 0x2d, 0x35, 0x3d, 0x45, 0x4d, 0x55, 0x5d, 0x65, 0x6d, 0x75) Mapped Logical Channels (10 entries): RLC Mode:

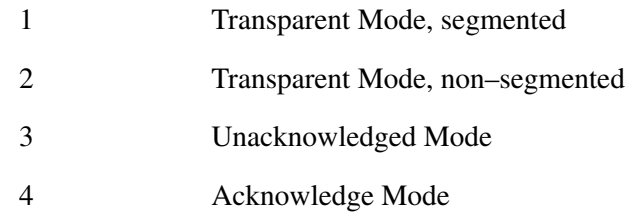

#### **unsigned char ucLI**

(10 entries: offsets 0x2e, 0x36, 0x3e, 0x46, 0x4e, 0x56, 0x5e, 0x66, 0x6e, 0x76) Mapped Logical Channels (10 entries): Length of LI field (7 or 15)

#### **unsigned char ucCTid**

(10 entries: offset 0x2f, 0x37, 0x3f, 0x47, 0x4f, 0x57, 0x5f, 0x67, 0x6f, 0x77) Mapped Logical Channels (10 entries): Identification of Logical Channel (0...14; 255 for definite logical channel without CT id)

#### **unsigned char ucPdcpType**

(10 entries: offset 0x30, 0x38, 0x40, 0x48, 0x50, 0x58, 0x60, 0x68, 0x70, 0x78)

Mapped Logical Channels (10 entries): PDCP type

- 0 Unknown / RRC over RLC
- 1 Transparent
- 2 Non transparent

#### **unsigned char ucNumLgChMapd (offset 0x7c)**

Number of Mapped Logical Channels (0...10)

# **unsigned char ucCrcChkResult (offset 0x8c)**

- 0 no CRC error
- 1 Payload CRC error
- 2 Header CRC error

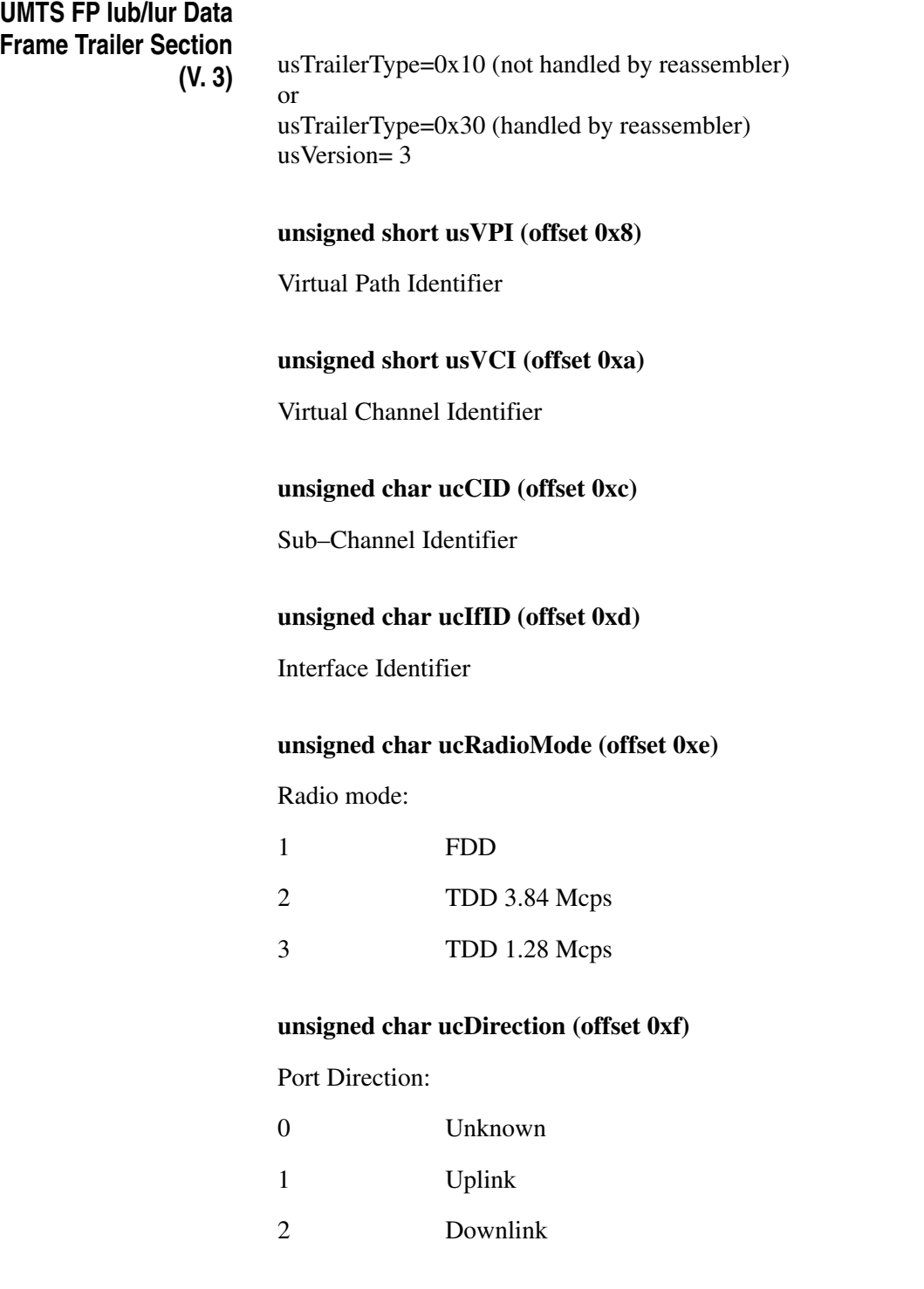

#### **unsigned char ucInterface (offset 0x10)**

UTRAN Interface type:

1 FP Iub

2 FP Iur

## **unsigned short usCFN (offset 0x14)**

Connection Frame Number

#### **unsigned char ucTrChType (offset 0x16)**

Type of Transport Channel:

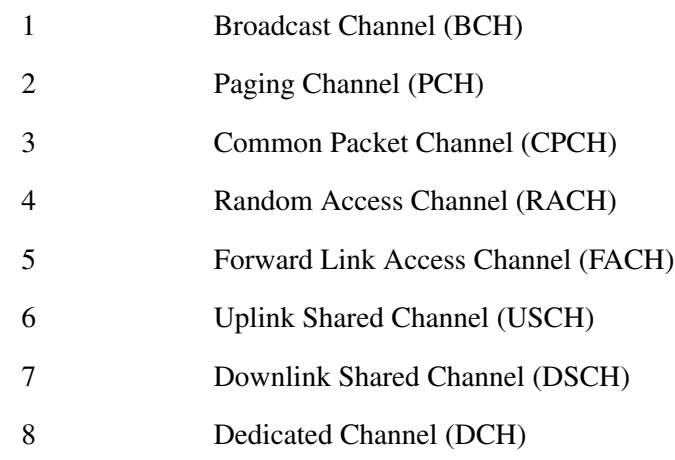

## **unsigned char ucNumTrChMuxd (offset 0x17)**

Number of Transport Channels (0 … 3)

## **unsigned char ucTFI**

(3 entries: offsets 0x18, 0x80, 0xe8)

Transport Format: Index

#### **unsigned char ucNumLgChMapd**

(3 entries: offsets 0x19, 0x81, 0xe9) Number of Mapped Logical Channels (0...10)

#### **unsigned long ulTrBlockSize**

(3 entries: offsets 0x1c, 0x84, 0xec) Transport Format: Transport Block Size (Bits)

#### **unsigned long ulTrBlockSetSize**

(3 entries: offsets 0x20, 0x88, 0xf0) Transport Format: Transport Block Set Size (Bits)

#### **unsigned long ulTTI**

(3 entries: offsets 0x24, 08c, 0xf4)

Transport Format: Transmission Time Interval

#### **unsigned char ucErrCodeType**

(3 entries: offsets 0x28, 0x90, 0xf8)

Transport Format: Error Protection Code Type:

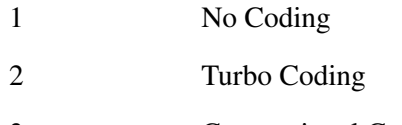

3 Conventional Coding

#### **unsigned char ucErrCodeRate**

(3 entries: offsets 0x29, 0x91, 0xf9)

Transport Format: Error Protection Code Rate:

2 Half (1/2)

3 Third (1/3)

### **unsigned short usErrCodeMatching**

(3 entries: offsets 0x2a, 0x92, 0xfa)

Transport Format: Static Rate Matching Parameter

#### **unsigned long ulCRCSize**

(3 entries: offsets 0x2c, 0x94, 0xfc)

Transport Format: Size of CRC

#### **unsigned char ucLgChType**

(3 \* 10 entries:)

(offsets 0x30, 0x38, 0x40, 0x48, 0x50, 0x58, 0x60, 0x68, 0x70, 0x78)

(offsets 0x98, 0xa0, 0xa8, 0xb0, 0xb8, 0xc0, 0xc8, 0xd0, 0xd8, 0xe0)

(offsets 0x100, 0x108, 0x110, 0x118, 0x120, 0x128, 0x130, 0x138, 0x140, 0x148)

Mapped Logical Channels (3 \* 10 entries): Type of Logical Channel:

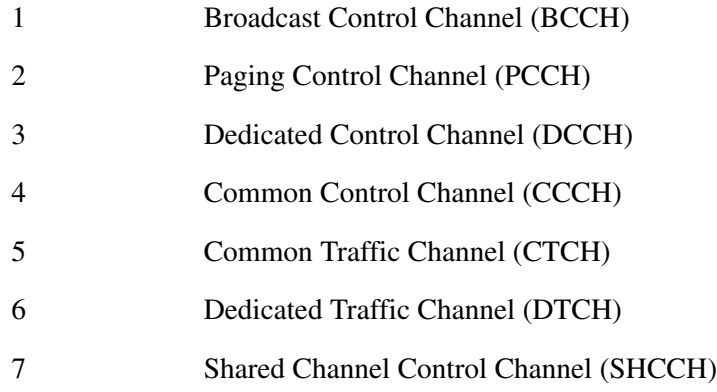

#### **unsigned char ucRlcMode**

(3 \* 10 entries:)

(offsets 0x31, 0x39, 0x41, 0x49, 0x51, 0x59, 0x61, 0x69, 0x71, 0x79)

(offsets 0x99, 0xa1, 0xa9, 0xb1, 0xb9, 0xc1, 0xc9, 0xd1, 0xd9, 0xe1)

(offsets 0x101, 0x109, 0x111, 0x119, 0x121, 0x129, 0x131, 0x139, 0x141, 0x149)

Mapped Logical Channels (3 \* 10 entries): RLC Mode:

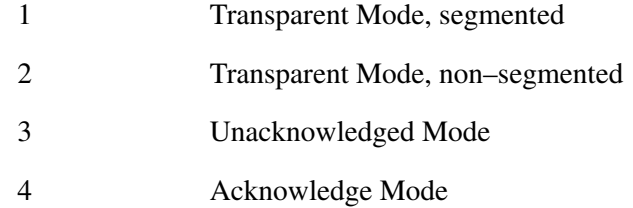

#### **unsigned char ucLI**

(3 \* 10 entries:)

(offsets 0x32, 0x3a, 0x42, 0x4a, 0x52, 0x5a, 0x62, 0x6a, 0x72, 0x7a)

(offsets 0x9a, 0xa2, 0xaa, 0xb2, 0xba, 0xc2, 0xca, 0xd2, 0xda, 0xe2)

(offsets 0x102, 0x10a, 0x112, 0x11a, 0x122, 0x12a, 0x132, 0x13a, 0x142, 0x14a)

Mapped Logical Channels (3 \* 10 entries): Length of LI field (7 or 15)

#### **unsigned char ucCTid**

(3 \* 10 entries:)

(offsets 0x33, 0x3b, 0x43, 0x4b, 0x53, 0x5b, 0x63, 0x6b, 0x73, 0x7b)

(offsets 0x9b, 0xa3, 0xab, 0xb3, 0xbb, 0xc3, 0xcb, 0xd3, 0xdb, 0xe3)

(offsets 0x103, 0x10b, 0x113, 0x11b, 0x123, 0x12b, 0x133, 0x13b, 0x143, 0x14b)

Mapped Logical Channels (3 \* 10 entries): Identification of Logical Channel

(0...14; 255 for definite logical channel without CT id)

#### **unsigned char ucPdcpType**

(3 \* 10 entries:)

(offsets 0x34, 0x3c, 0x44, 0x4c, 0x54, 0x5c, 0x64, 0x6c, 0x74, 0x7c)

(offsets 0x9c, 0xa4, 0xac, 0xb4, 0xbc, 0xc4, 0xcc, 0xd4, 0xdc, 0xe4)

(offsets 0x104, 0x10c, 0x114, 0x11c, 0x124, 0x12c, 0x134, 0x13c, 0x144,  $0x14c)$ 

Mapped Logical Channels (3 \* 10 entries): PDCP type

0 Unknown / RRC over RLC

- 1 Transparent
- 2 Non transparent

# **unsigned char ucCrcChkResult (offset 0x17c)**

- 0 no CRC error
- 1 Payload CRC error
- 2 Header CRC error

**UMTS FP Iub/Iur Control Frame Trailer Section (V. 0 or 1)**

usTrailerType=0x11 usVersion= 0 or 1

## **unsigned short usVPI (offset 0x8)**

Virtual Path Identifier

#### **unsigned short usVCI (offset 0xa)**

Virtual Channel Identifier

## **unsigned char ucCID (offset 0xc)**

Sub–Channel Identifier

## **unsigned char ucIfID (offset 0xd)**

Interface Identifier

#### **unsigned char ucRadioMode (offset 0xe)**

Radio mode:

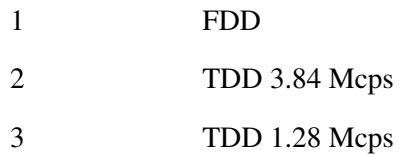

## **unsigned char ucDirection (offset 0xf)**

Port Direction:

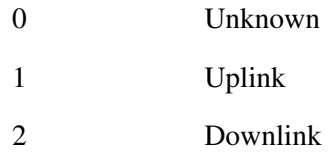

# **unsigned char ucFpCtrlFrType (offset 0x10)**

FP Iub Control Frame Type:

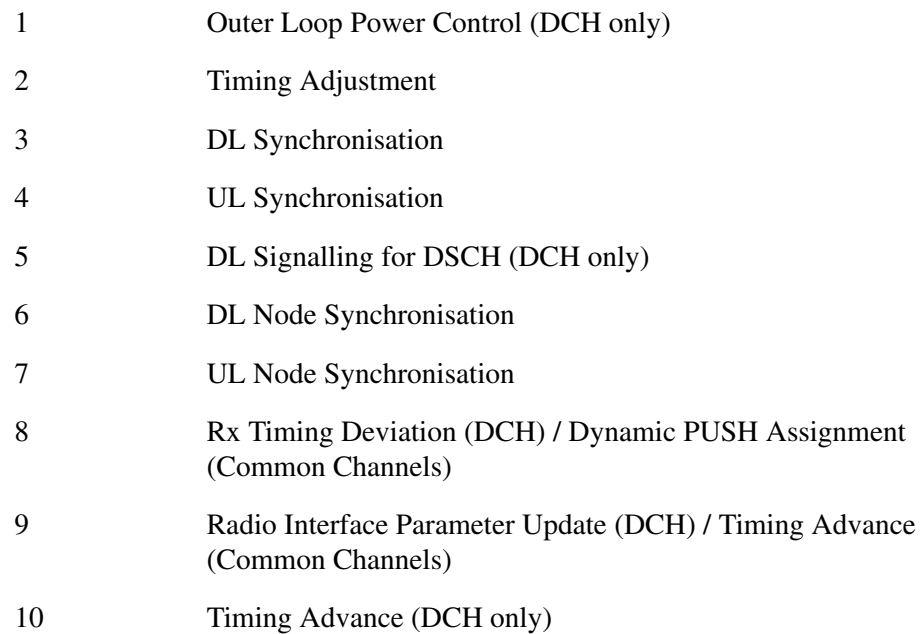

## **unsigned char ucTrChType (offset 0x11)**

Type of Transport Channel:

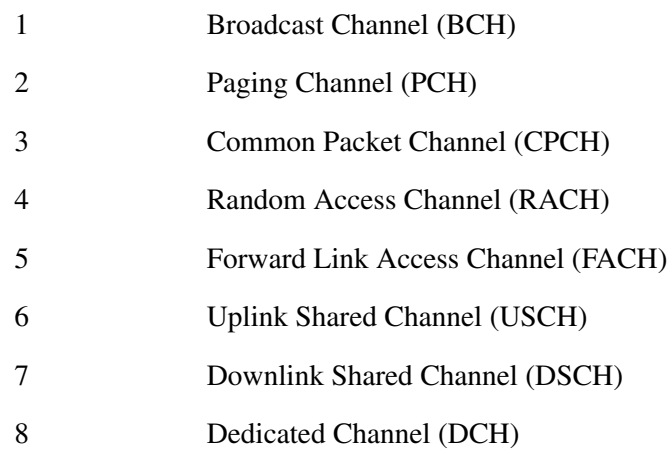

# **unsigned char ucCrcChkResult (offset 0x60)**

- 1 no CRC error
- 2 Payload CRC error
- 3 Header CRC error

**UMTS FP Iub/Iur Control Frame Trailer Section (V. 2)**

usTrailerType=0x11 usVersion= 2

#### **unsigned short usVPI (offset 0x8)**

Virtual Path Identifier

#### **unsigned short usVCI (offset 0xa)**

Virtual Channel Identifier

### **unsigned char ucCID (offset 0xc)**

Sub–Channel Identifier

## **unsigned char ucIfID (offset 0xd)**

Interface Identifier, Port number 0...31

## **unsigned char ucRadioMode (offset 0xe)**

#### Radio mode:

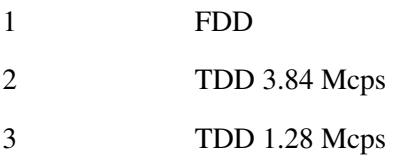

### **unsigned char ucDirection (offset 0xf)**

Port Direction:

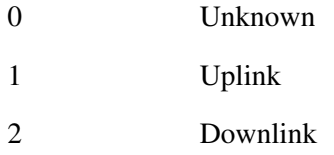

## **unsigned char ucInterface (offset 0x10)**

UTRAN Interface type:

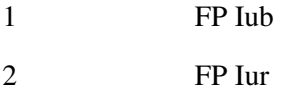

# **unsigned char ucFpCtrlFrType (offset 0x14)**

FP Iub Control Frame Type:

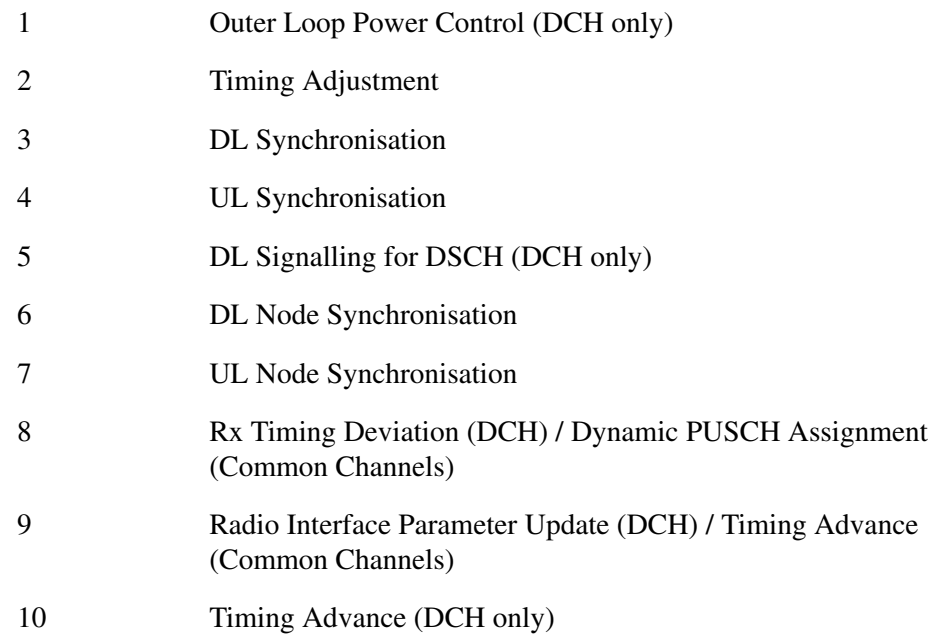

## **unsigned char ucTrChType (offset 0x15)**

Type of Transport Channel:

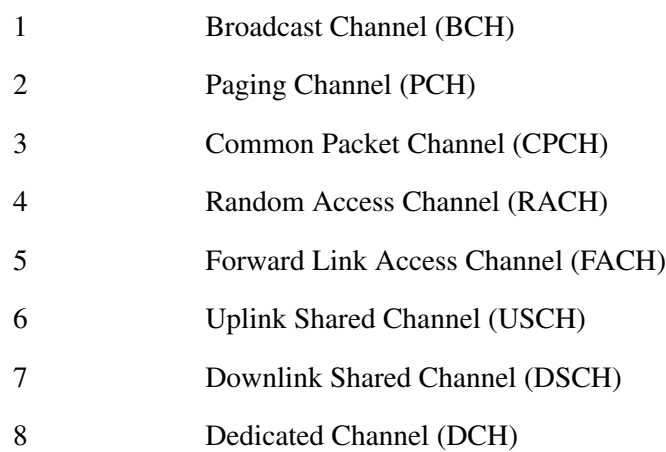

# **unsigned char ucCrcChkResult (offset 0x8c)**

- 0 no CRC error
- 1 Payload CRC error
- 2 Header CRC error

**UMTS FP Iub/Iur Control Frame Trailer Section (V. 3)**

usTrailerType=0x11 usVersion= 3

**unsigned short usVPI (offset 0x8)**

Virtual Path Identifier

**unsigned short usVCI (offset 0xa)**

Virtual Channel Identifier

**unsigned char ucCID (offset 0xc)**

Sub–Channel Identifier

## **unsigned char ucIfID (offset 0xd)**

Interface Identifier, Port number 0...31

### **unsigned char ucRadioMode (offset 0xe)**

Radio mode:

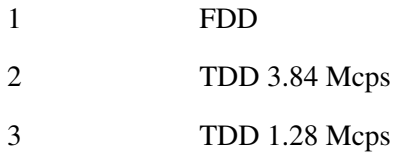

#### **unsigned char ucDirection (offset 0xf)**

Port Direction:

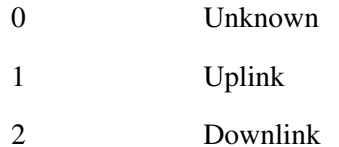

# **unsigned char ucInterface (offset 0x10)**

UTRAN Interface type:

1 FP Iub

2 FP Iur

# **unsigned char ucFpCtrlFrType (offset 0x14)**

FP Iub Control Frame Type:

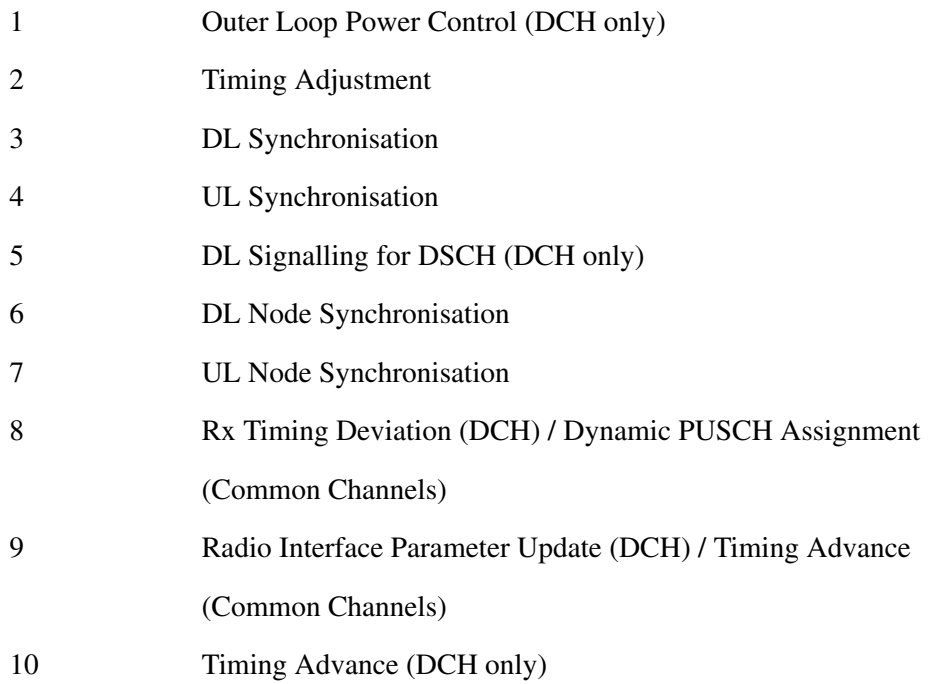

# **unsigned char ucTrChType (offset 0x15)**

Type of Transport Channel:

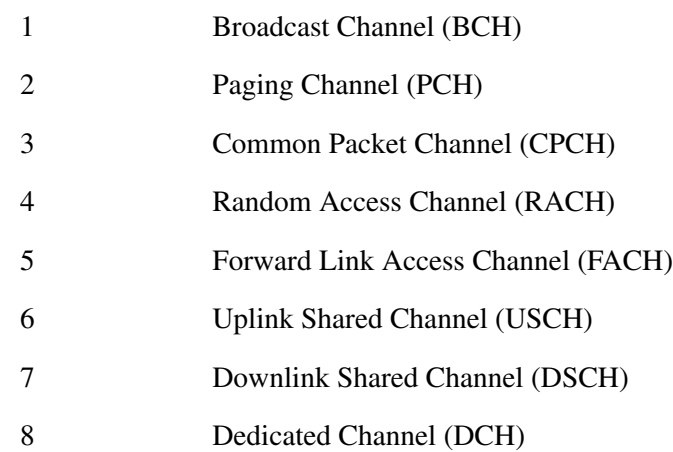

# **unsigned char ucCrcChkResult (offset 0x17c)**

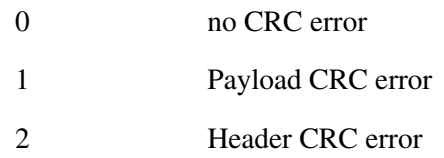

**UMTS FP Iub/Iur Reassembled Data Frame Trailer Section (V. 0 or 1)**

usTrailerType=0x91 usVersion= 0 or 1

#### **unsigned short usVPI (offset 0x8)**

Virtual Path Identifier

#### **unsigned short usVCI (offset 0xa)**

Virtual Channel Identifier

## **unsigned char ucCID (offset 0xc)**

Sub–Channel Identifier

## **unsigned char ucIfID (offset 0xd)**

Interface Identifier, Port number 0...31

#### **unsigned char ucRadioMode (offset 0xe)**

#### Radio mode:

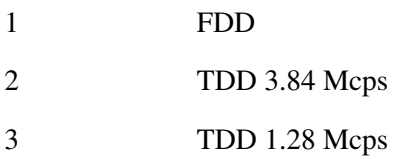

### **unsigned char ucDirection (offset 0xf)**

Port Direction:

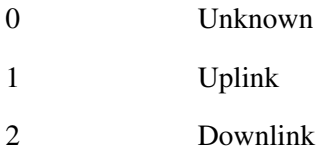

## **unsigned char ucTrChType (offset 0x10)**

Type of Transport Channel:

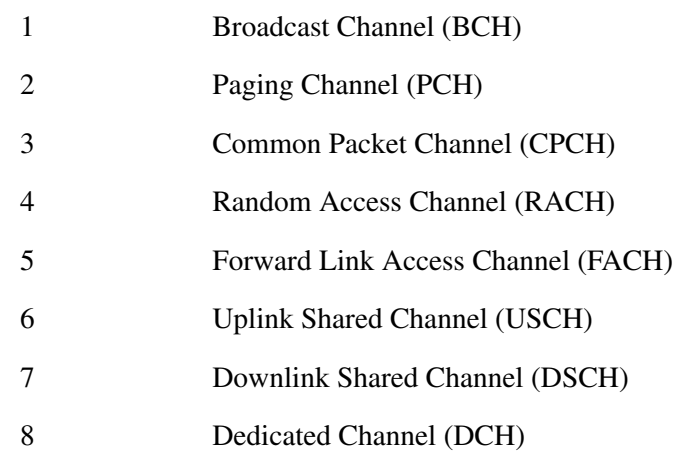

## **unsigned char ucDirection (offset 0x11)**

Port Direction:

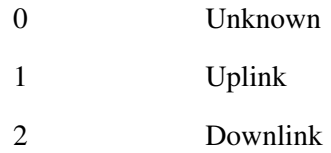

# **unsigned char ucRlcMode (offset 0x12)**

#### RLC Mode:

- 1 Transparent Mode, segmented 2 Transparent Mode, non–segmented 3 Unacknowledged Mode
- 4 Acknowledge Mode

#### **unsigned char ucLgChType (offset 0x13)**

Type of Logical Channel:

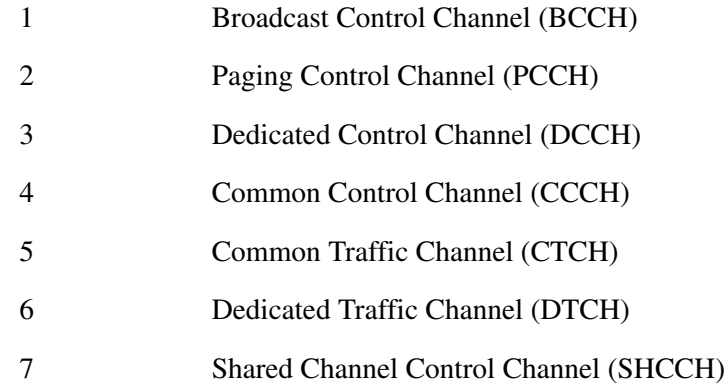

## **unsigned char ucCTid (offset 0x14)**

Identification of Logical Channel

(0...14; 255 for definite logical channel without CT id)

### **unsigned char ucLayerAboveRlc (offset 0x15)**

Layer above RLC (see RELATION in stack file also)

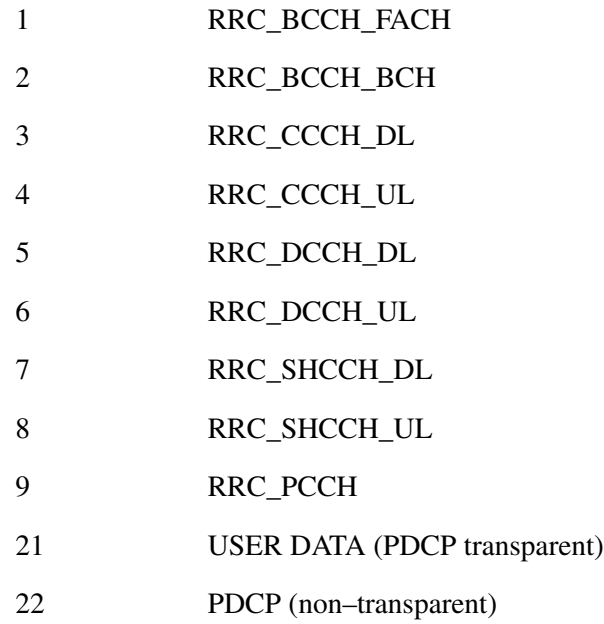

# **unsigned short usBitlen (offset 0x16)**

Length of reassembled data in Bits

## **unsigned long ulError (offset 0x18)**

Not used

## **unsigned char ucCrcChkResult (offset 0x60)**

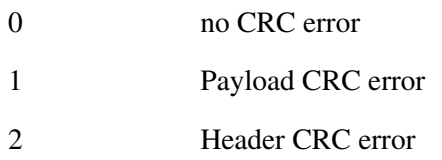

**UMTS FP Iub/Iur Reassembled Data Frame Trailer Section (V. 2)**

usTrailerType=0x92 usVersion= 2

### **unsigned short usVPI (offset 0x8)**

Virtual Path Identifier

#### **unsigned short usVCI (offset 0xa)**

Virtual Channel Identifier

## **unsigned char ucCID (offset 0xc)**

Sub–Channel Identifier

## **unsigned char ucIfID (offset 0xd)**

Interface Identifier

#### **unsigned char ucRadioMode (offset 0xe)**

#### Radio mode:

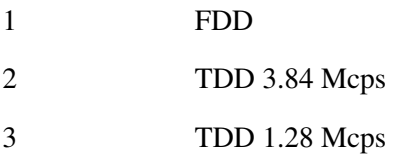

### **unsigned char ucDirection (offset 0xf)**

Port Direction:

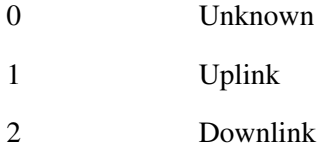

## **unsigned char ucInterface (offset 0x10)**

UTRAN Interface type:

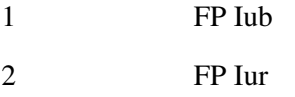

# **unsigned char ucTrChType (offset 0x14)**

Type of Transport Channel:

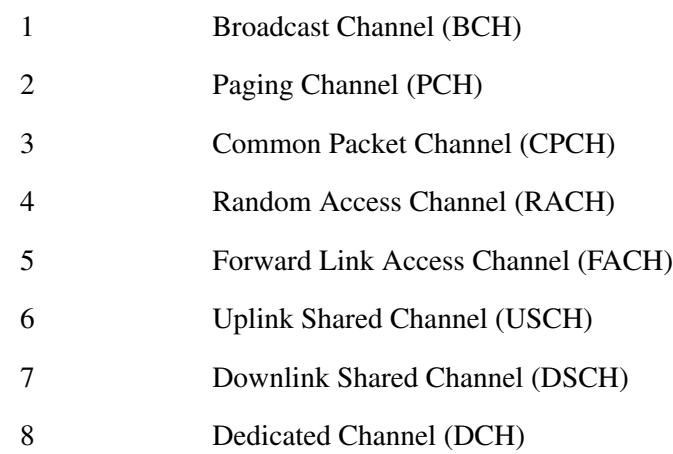

## **unsigned char ucDirection (offset 0x15)**

Port Direction:

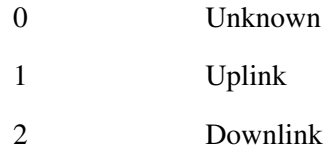

# **unsigned char ucRlcMode (offset 0x16)**

#### RLC Mode:

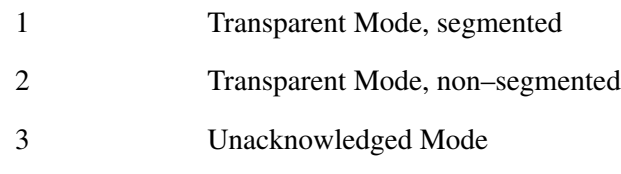

4 Acknowledge Mode

#### **unsigned char ucLgChType (offset 0x17)**

Type of Logical Channel:

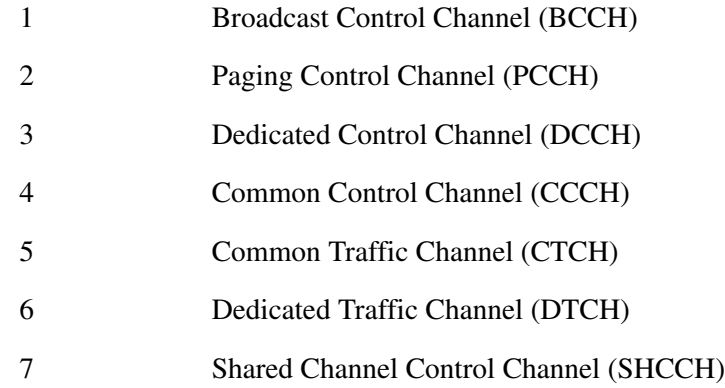

## **unsigned char ucCTid (offset 0x18)**

Identification of Logical Channel

(0...14; 255 for definite logical channel without CT id)

### **unsigned char ucLayerAboveRlc (offset 0x19)**

Layer above RLC (see RELATION in stack file also)

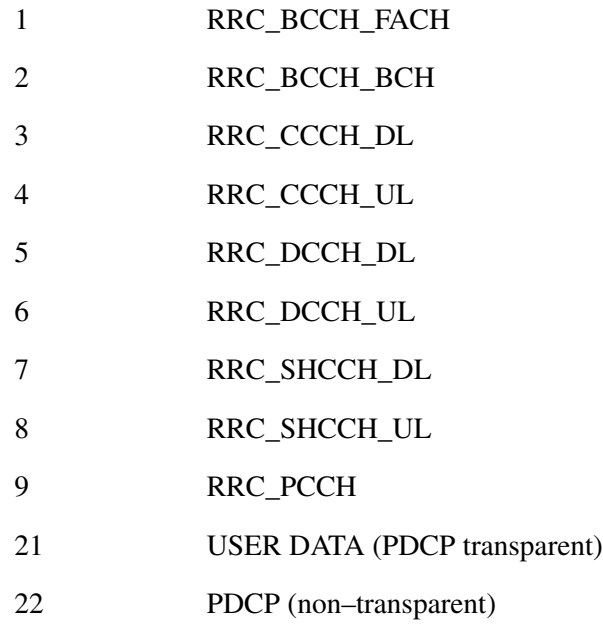

# **unsigned short usBitlen (offset 0x1a)**

Length of reassembled data in Bits

## **unsigned long ulError (offset 0x1c)**

Not used

## **unsigned char ucCrcChkResult (offset 0x8c)**

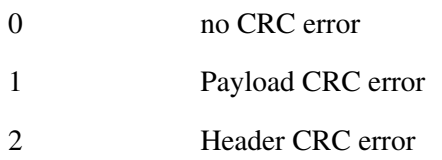

**UMTS FP Iub/Iur Reassembled Data Frame Trailer Section (V. 3)**

usTrailerType=0x92 usVersion= 3

## **unsigned short usVPI (offset 0x8)**

Virtual Path Identifier

#### **unsigned short usVCI (offset 0xa)**

Virtual Channel Identifier

### **unsigned char ucCID (offset 0xc)**

Sub–Channel Identifier

## **unsigned char ucIfID (offset 0xd)**

Interface Identifier

### **unsigned char ucRadioMode (offset 0xe)**

Radio mode:

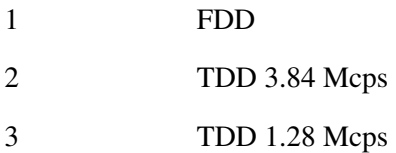

### **unsigned char ucDirection (offset 0xf)**

Port Direction:

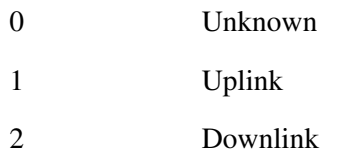

#### **unsigned char ucInterface (offset 0x10)**

UTRAN Interface type:

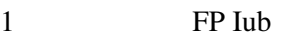

2 FP Iur

### **unsigned char ucTrChType (offset 0x14)**

Type of Transport Channel:

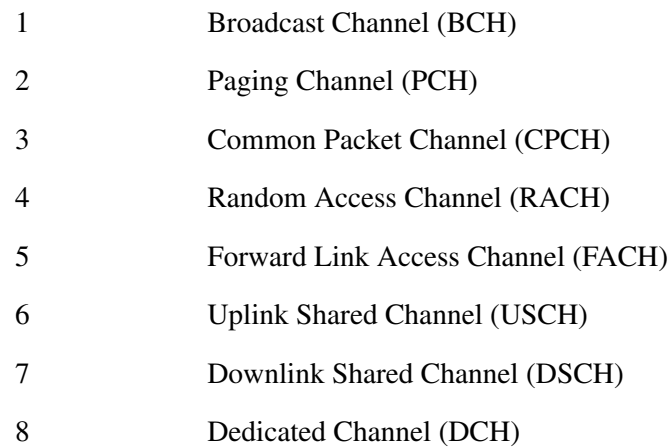

#### **unsigned char ucDirection (offset 0x15)**

## Port Direction:

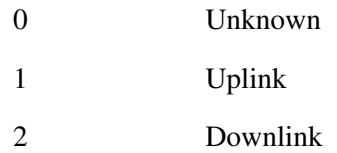

#### **unsigned char ucRlcMode (offset 0x16)**

## RLC Mode:

- 1 Transparent Mode, segmented 2 Transparent Mode, non–segmented 3 Unacknowledged Mode
- 4 Acknowledge Mode

#### **unsigned char ucLgChType (offset 0x17)**

Type of Logical Channel:

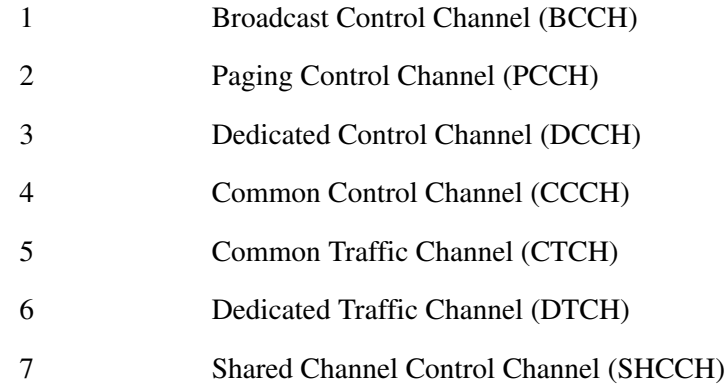

## **unsigned char ucCTid (offset 0x18)**

Identification of Logical Channel

(0...14; 255 for definite logical channel without CT id)

### **unsigned char ucLayerAboveRlc (offset 0x19)**

Layer above RLC (see RELATION in stack file also)

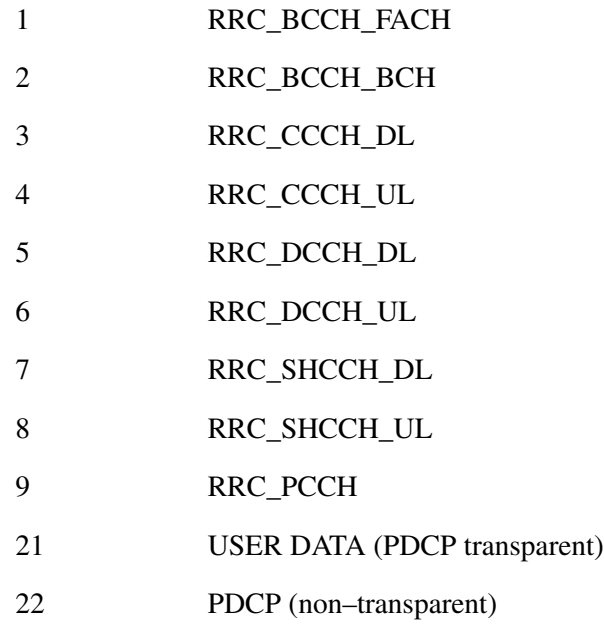

# **unsigned short usBitlen (offset 0x1a)**

Length of reassembled data in Bits

# **unsigned long ulError (offset 0x1c)**

Not used

## **unsigned char ucCrcChkResult (offset 0x17c)**

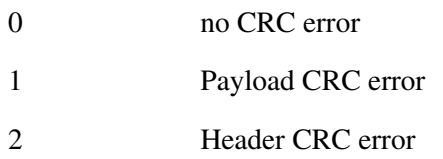

**UMTS FP Iu UP Data Frame Trailer Section (V. 1)**

usTrailerType=0x50 usVersion= 1

### **unsigned short usVPI (offset 0x8)**

Virtual Path Identifier

#### **unsigned short usVCI (offset 0xa)**

Virtual Channel Identifier

### **unsigned char ucCID (offset 0xc)**

Sub–Channel Identifier

## **unsigned char ucIfID (offset 0xd)**

Interface Identifier, Port number 0...31

#### **unsigned char ucCrcChkResult (offset 0xe)**

- 0 no CRC error
- 1 Payload CRC error
- 2 Header CRC error

Event Structures
# **Using the DLL**

## **Loading the Library**

To use the library you have to load the DLL. There are two ways to do this:

- $\blacksquare$  Include the *K12RecFl.lib*, this is the easiest way to use the functions under Visual C++ (see section *Loading of the DLL by Using K12RecFl.lib*)
- $\blacksquare$  Import the DLL directly. This capability is available in most programming languages (programming manual of your compiler). You have to load all the needed functions of the DLL manually (see section *Importing of Needed Functions*).

#### **Loading of the DLL by Using K12RecFl.lib**

The easiest way to use a DLL under Visual C++ is to link the *K12RecFl.lib* with your project. To do so, proceed as follows:

- **1.** Copy the *K12RecFl.lib* into your project directory (or into a standard library directory).
- **2.** Add the library to your link list (Project–>Settings–>Linker–>object/library– module).

Now you can use the all commands of the DLL in your own program.

... #include "K12RecFt.h"

...

... int iRecFilehandle = K12\_REC\_OpenRecFileRead ("TestFile.rf5", OPEN\_FILE); // Opens the Record file K12\_REC\_stEventHead\_t \* pstEventHead; long plEvNo, lEventLen;

pstEventHead = K12\_REC\_GetFirst (iRecFilehandle, &plEvNo, &lEventLen); // Gets the first event

#### **Importing of Needed Functions**

With more effort you can load each used function manually. Similar to this you can also use the DLL from other programming languages.

The following code fragment shows an example of how to load the DLL under C and C++:

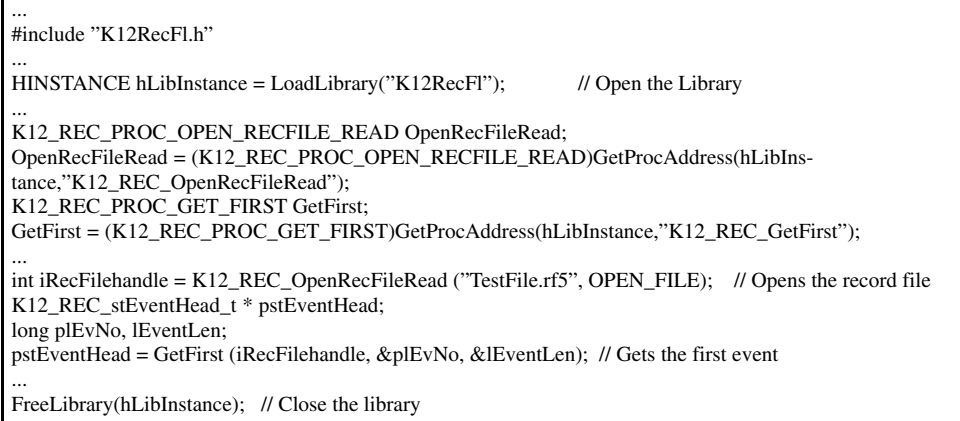

- **1.** You have to include the *K12RecFl.h* first, which defines all needed parameters and prototypes (for example the definition of K12\_REC\_PROC\_OPEN\_RECFILE\_READ).
- **2.** The next step is to load the DLL.

 $\mathbf{I}$  ...

HINSTANCE hLibInstance = LoadLibrary("K12RecFl"); // Open the Library

**3.** Then you have to create a pointer to each used filetool function:

K12\_REC\_PROC\_GET\_FIRST GetFirst;

GetFirst = (K12\_REC\_PROC\_GET\_FIRST)GetProcAddress(hLibInstance,"K12\_REC\_GetFirst");

The prototypes of all usable functions are defined in the header file *K12RecFl.h*. Use the prototype name defined in the command description (*Function Prototype*).

**4.** Then, you can use the function normaly:

pstEventHead = GetFirst (iRecFilehandle, &plEvNo, &plEvLen);

**5.** At the end of your application you should close the DLL:

FreeLibrary(hLibInstance);

## **Handling Events**

The following sample code fragment is an extract of an program that gets the next event and looks after an LDS (logical data source) or a frame event. If it matches, it coverts the pointer to the event header structure into the event specific structure. A complete sample is shown in the demo file *ListEvnt.c*

```
...
K12_REC_stEventHead_t * pstEventHead;
long plEvNo, lEventLen;
...
pstEventHead = pGetNextFunc (hRecFilehandle, &plEvNo, &lEventLen); // Gets the next Event
if (pstEventHead)
{
   switch(pstEventHead–>usGroup)
   {
  case K12_REC_EVENTGRP_RFCONF: // it's a config. Event
      if(pstEventHead–>usType == K12_REC_EVENTTYP_LDS_CONF)
      { // Event is an LDS–Config Event –> cast Pointer to Event–Header to LDS–Event–structure
        K12_REC_stEventLDSConfig2_t * pstLDSEvent;
        pstLDSEvent = (K12_REC_stEventLDSConfig2_t *) pstEventHead;
        ...
      }
    break;
   case K12_REC_EVENTGRP_DATA: // it's a data. Event
      if(pstEventHead–>usType == K12_REC_EVENTTYP_FRAME)
      { // Event is an Frame Event –> cast Pointer to Event–Header to Event–Frame–structure
 K12_REC_stEventFrame_t * pstFrameEvent;
 pstFrameEvent = (K12_REC_stEventFrame_t *) pstEventHead;
 ...
      }
    break;
   }
   ...
}
...
```
Using the DLL

# **Command Set**

In the following command description, the values of the parameters or results of some commands are defined in the header file *K12RecFl.h*. If you cannot use the header file – for example because you do not use C or C++ as programming languages – use the value that follows in parentheses.

# **Commands to Read Record Files**

## **Control Commands**

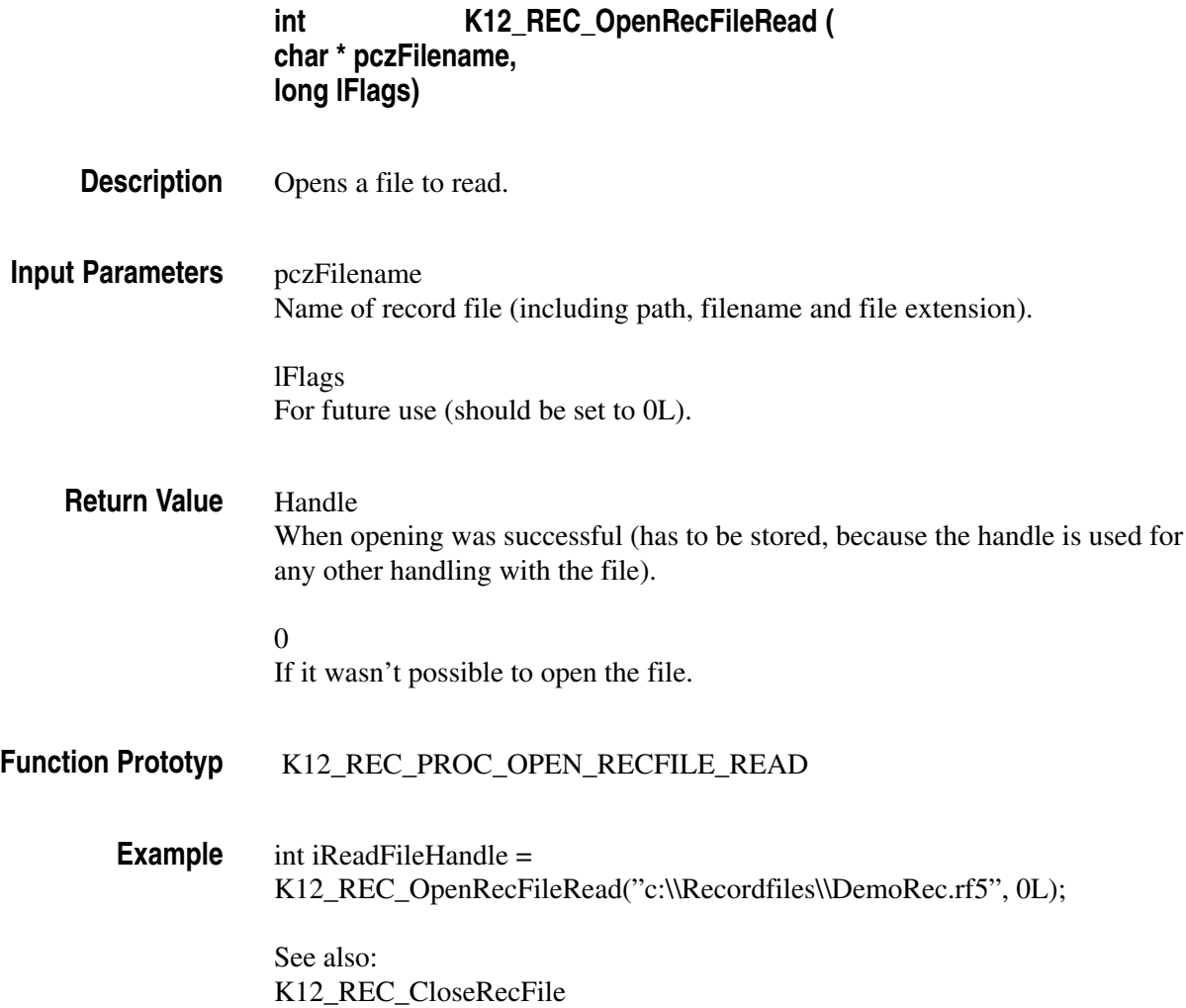

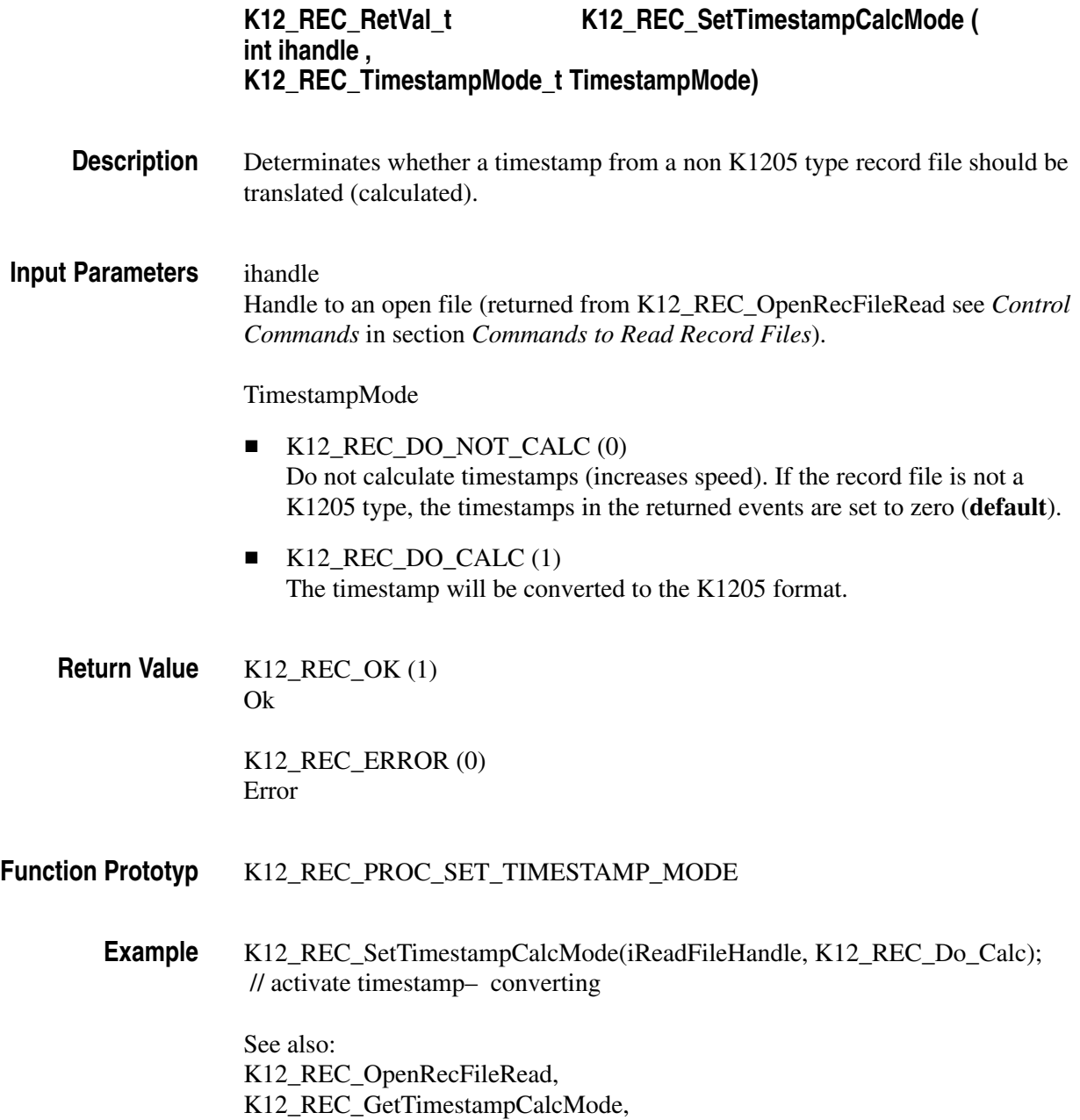

K12\_REC\_GetTimestampFormat

### **Status Commands**

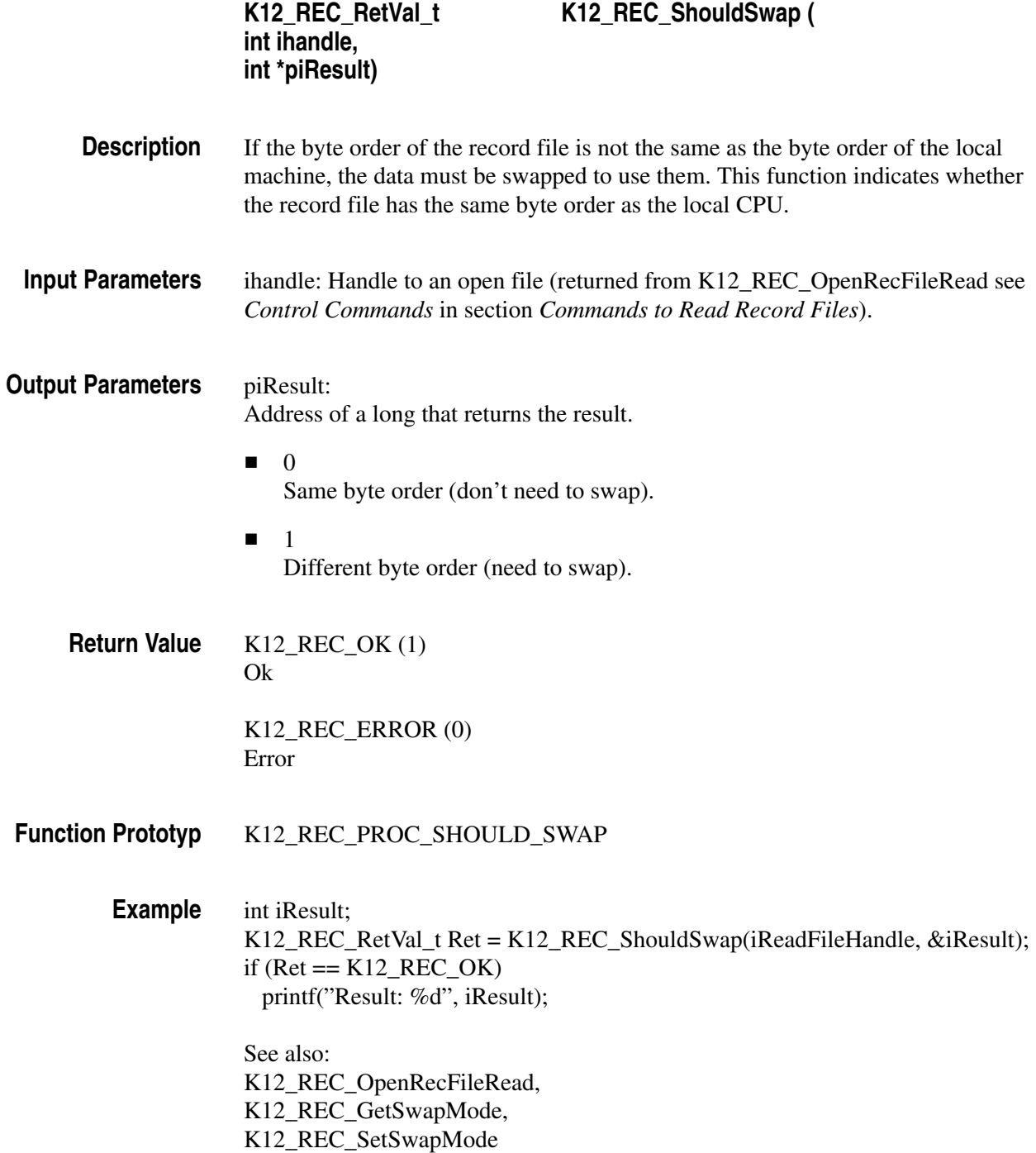

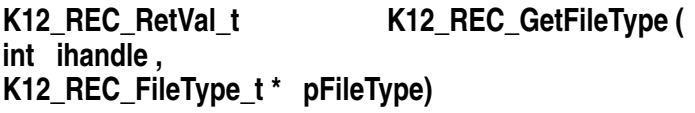

Gets the type of the record file opened. **Description**

ihandle: Handle to an open file (returned from K12\_REC\_OpenRecFileRead see *Control Commands* in section *Commands to Read Record Files*). **Input Parameters**

pFileType Address of a K12\_REC\_FileType that returns the type of file. **Output Parameters**

> $\blacksquare$  K12\_REC\_K1205TYP(1) a K15, K1205, K1297-G20 record file is open.

 $\blacksquare$  K12\_REC\_K1103TYP(2) a K1103 record file is open.

 $\blacksquare$  K12\_REC\_K1297TYP(5) a K1297-Classic record file is open.

K12\_REC\_OK (1) Ok **Return Value**

> K12\_REC\_ERROR (0) Error

K12\_REC\_PROC\_GET\_FILE\_TYPE **Function Prototyp**

> K12\_REC\_FileType\_t FileType ; K12\_REC\_RetVal\_t Ret = K12\_REC\_GetCaptureType(iReadFileHandle, &FileType); if ((Ret ==  $K12$ <sub>REC</sub>\_OK) && (FileType ==  $K12$ <sub>REC</sub>\_K1205TYP)) printf("K1205 file"); **Example**

> > See also: K12\_REC\_OpenRecFileRead

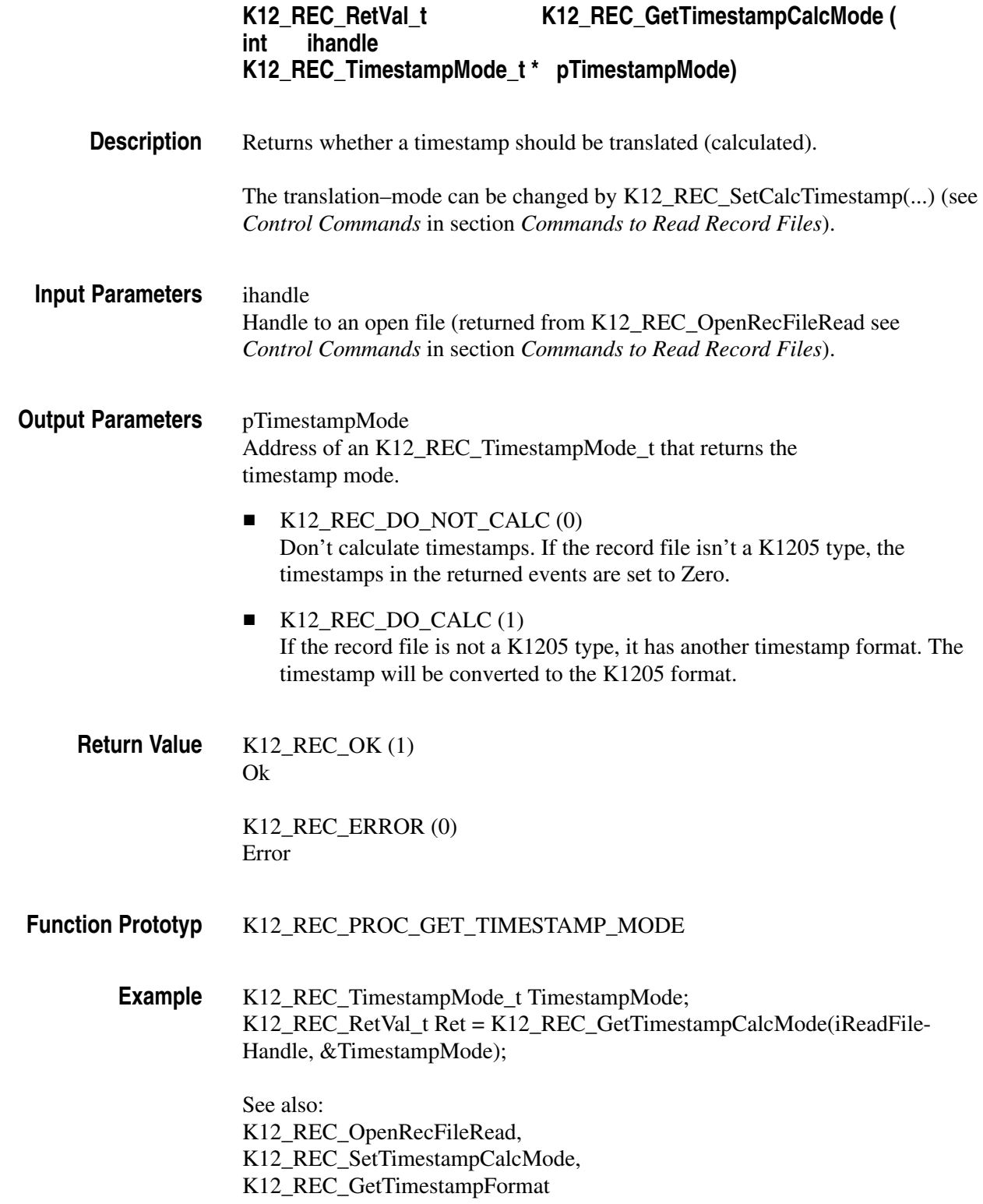

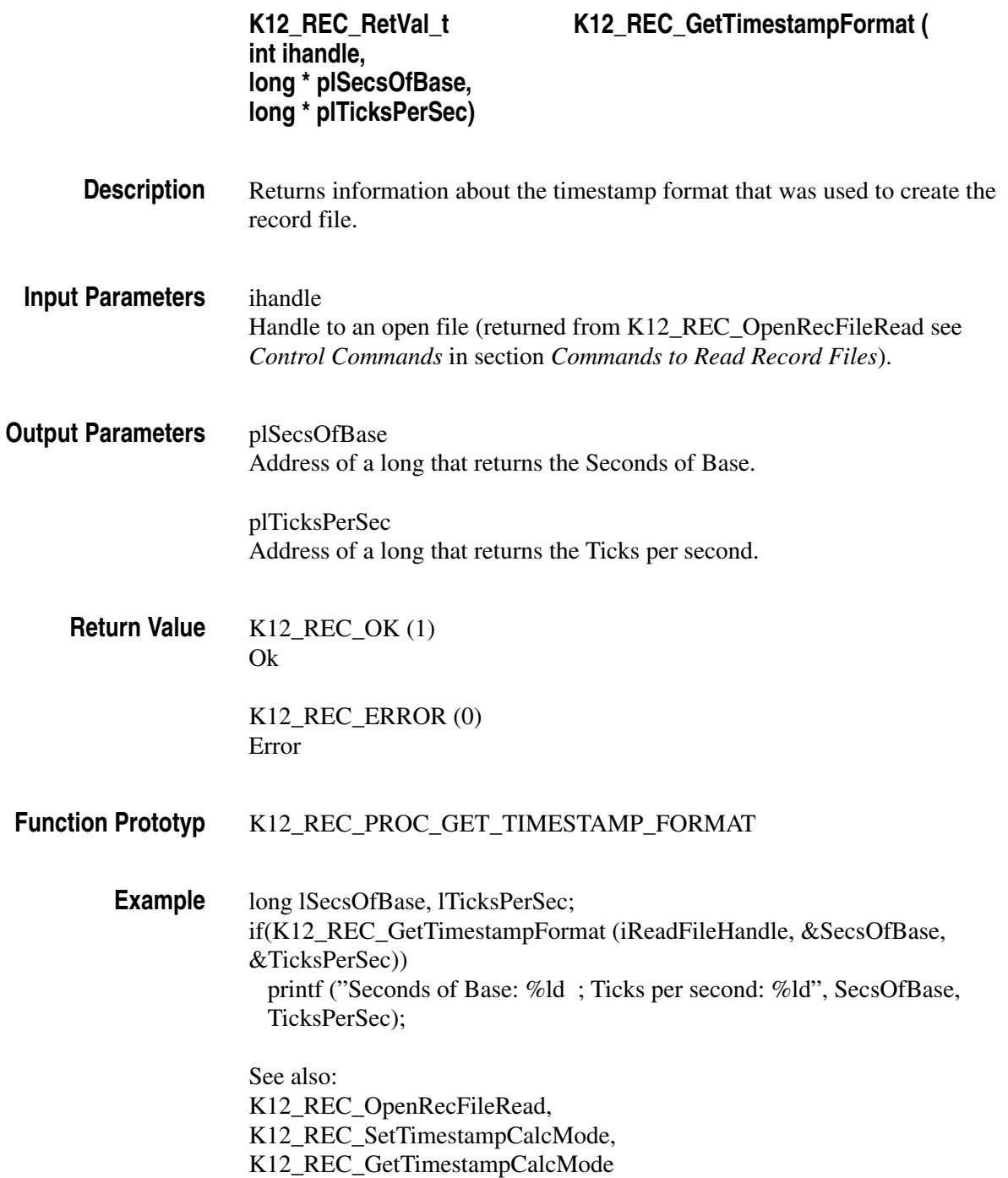

*Note. In most cases the 64 bit time stamp is a 64 bit value that represents 'X' ticks per second since absolute date 'Y'. The 'seconds of base' are the seconds that have past since 01.01.1970 00:00:00. When you load K15, K1297-G20, K1205, or K1103 record files, the standard base is 631.152.000 (representing 01.01.1990 00:00:00). For K1297-Classic recordings normally the base is 788.918.400 (01.01.1995 00:00:00).*

*The returned value of 'Ticks per second' depends on the timer of the measurement system: The reciprocal of this value is the timer base of the system (in seconds).*

*In both returned values are zero, another kind of timestamp format is indicated. This format has two 32 bit values instead of one 64 bit value. The upper 32 bit represent the seconds since 01.01.1970 00:00:00 (so you can use all standard C time() functions on it), and the lower 32 bits represent the nanoseconds inside this second. This format (called* general timestamp format*) is not currently used but may be used in the future.*

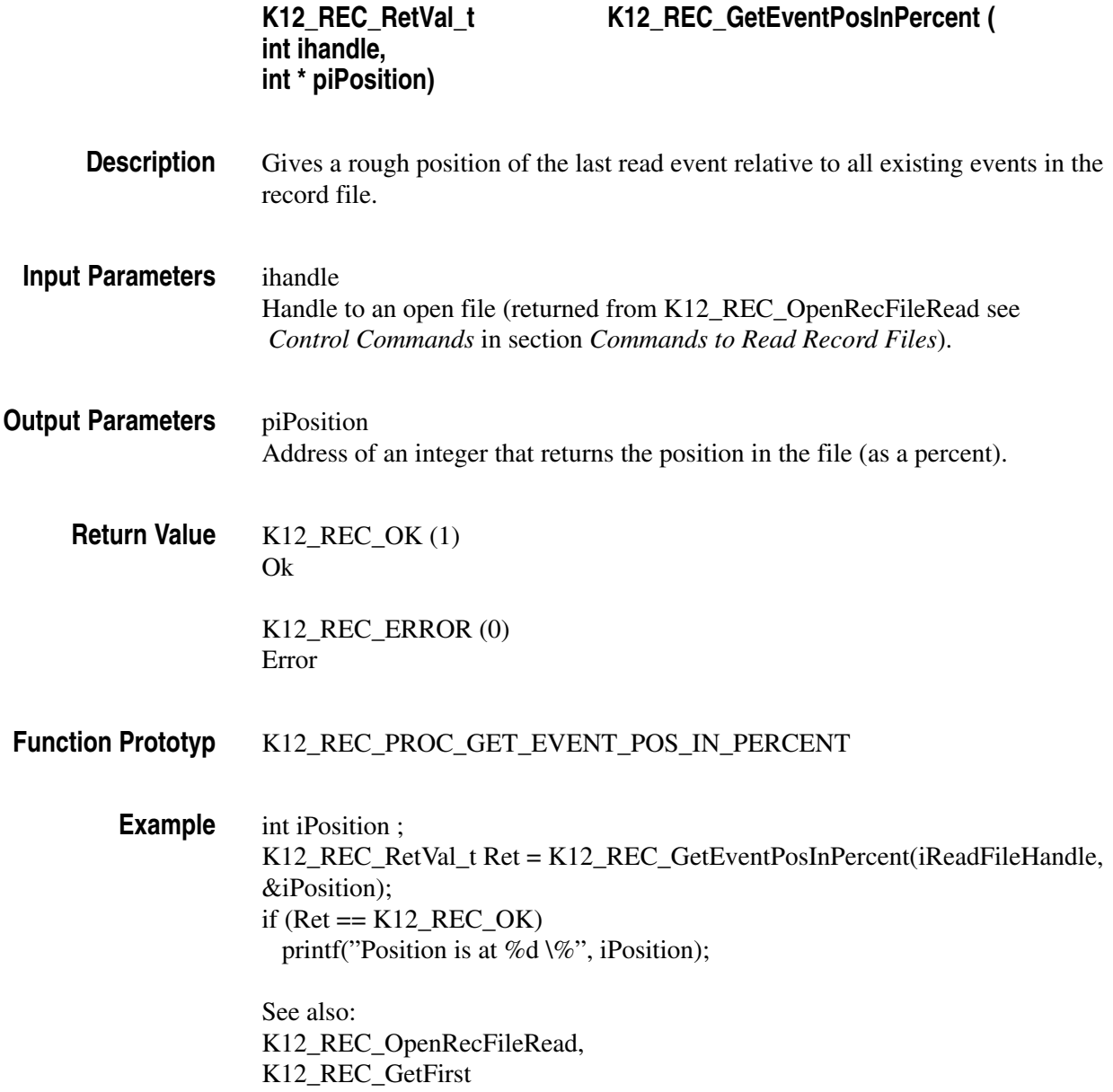

## **Reading Commands**

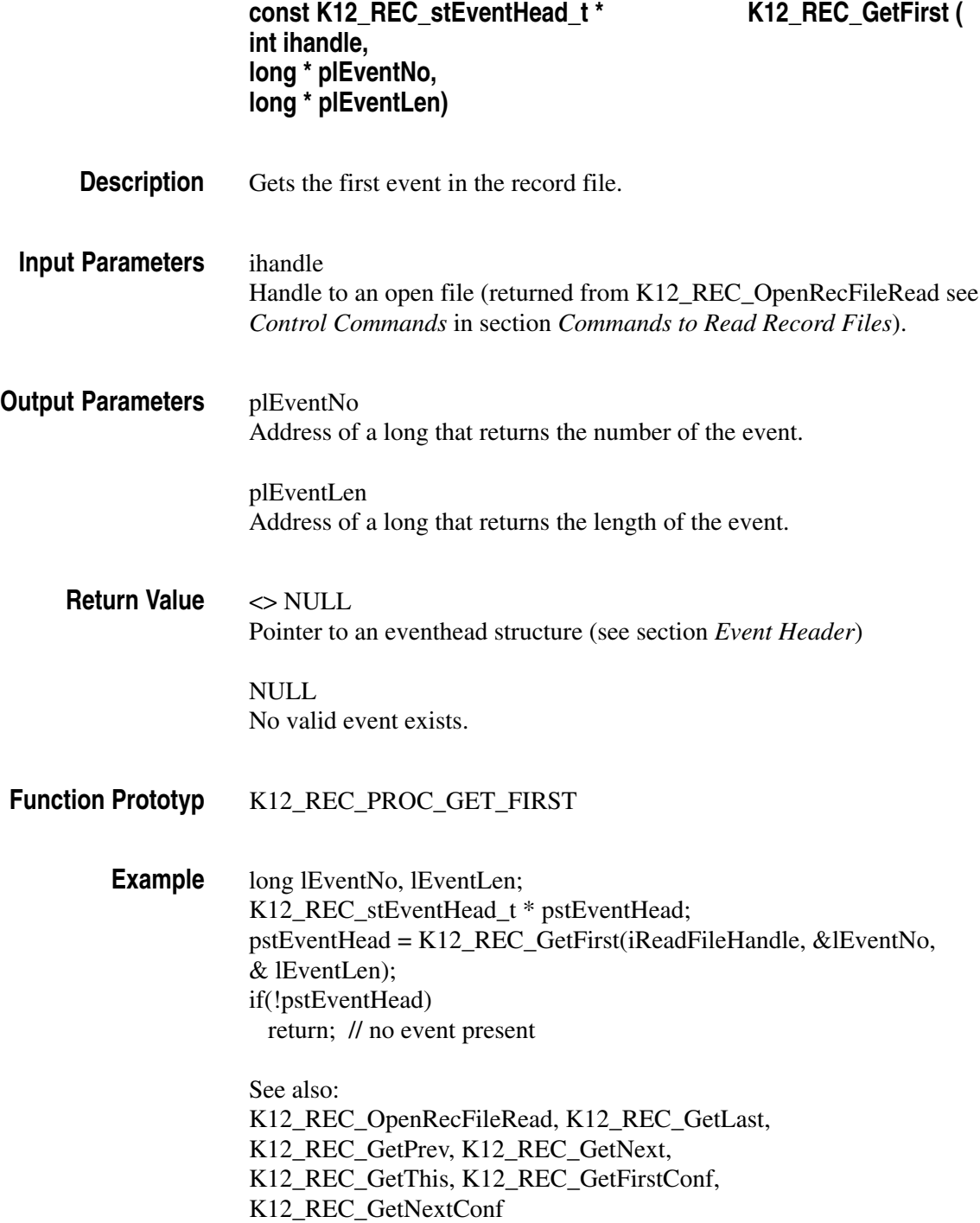

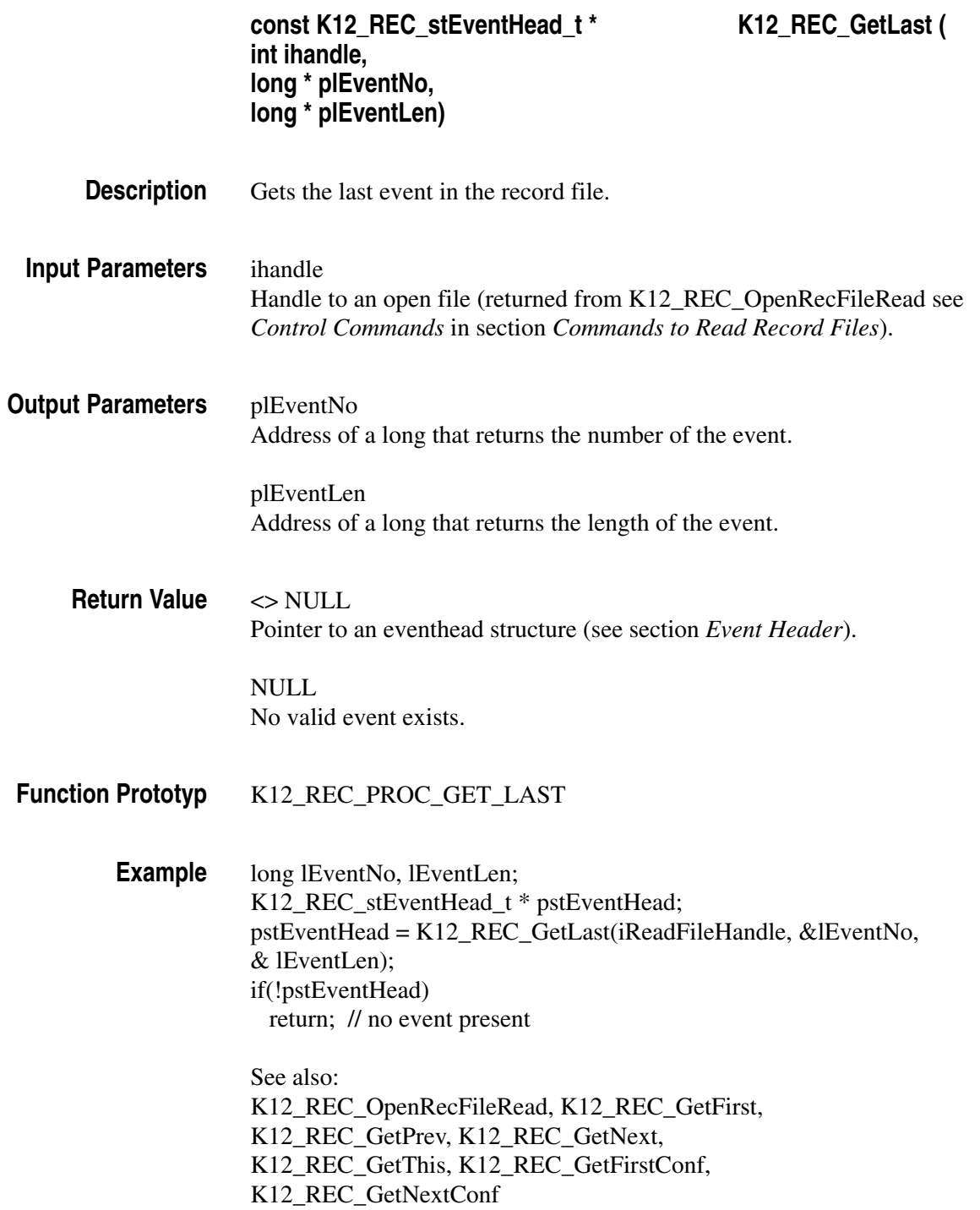

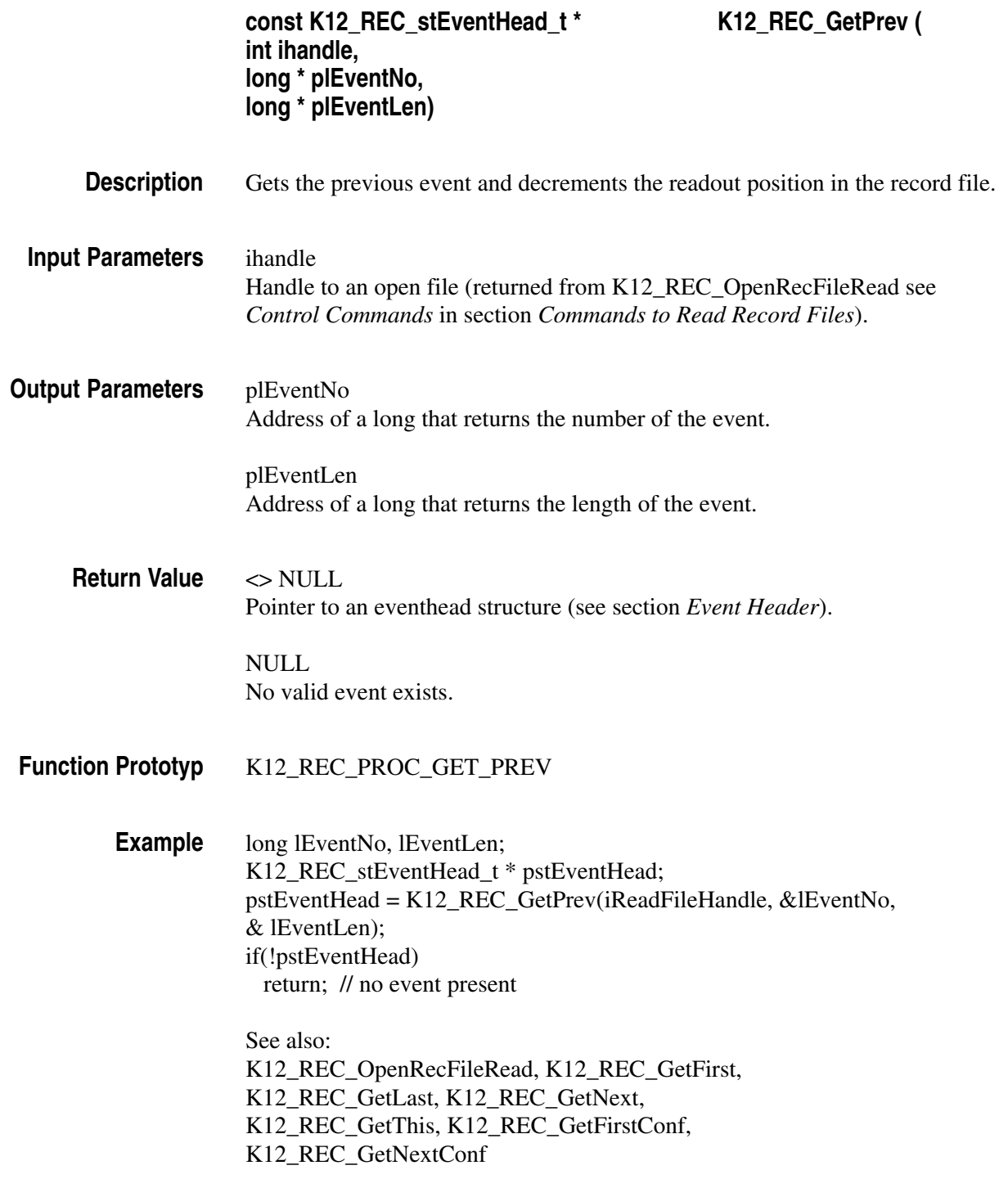

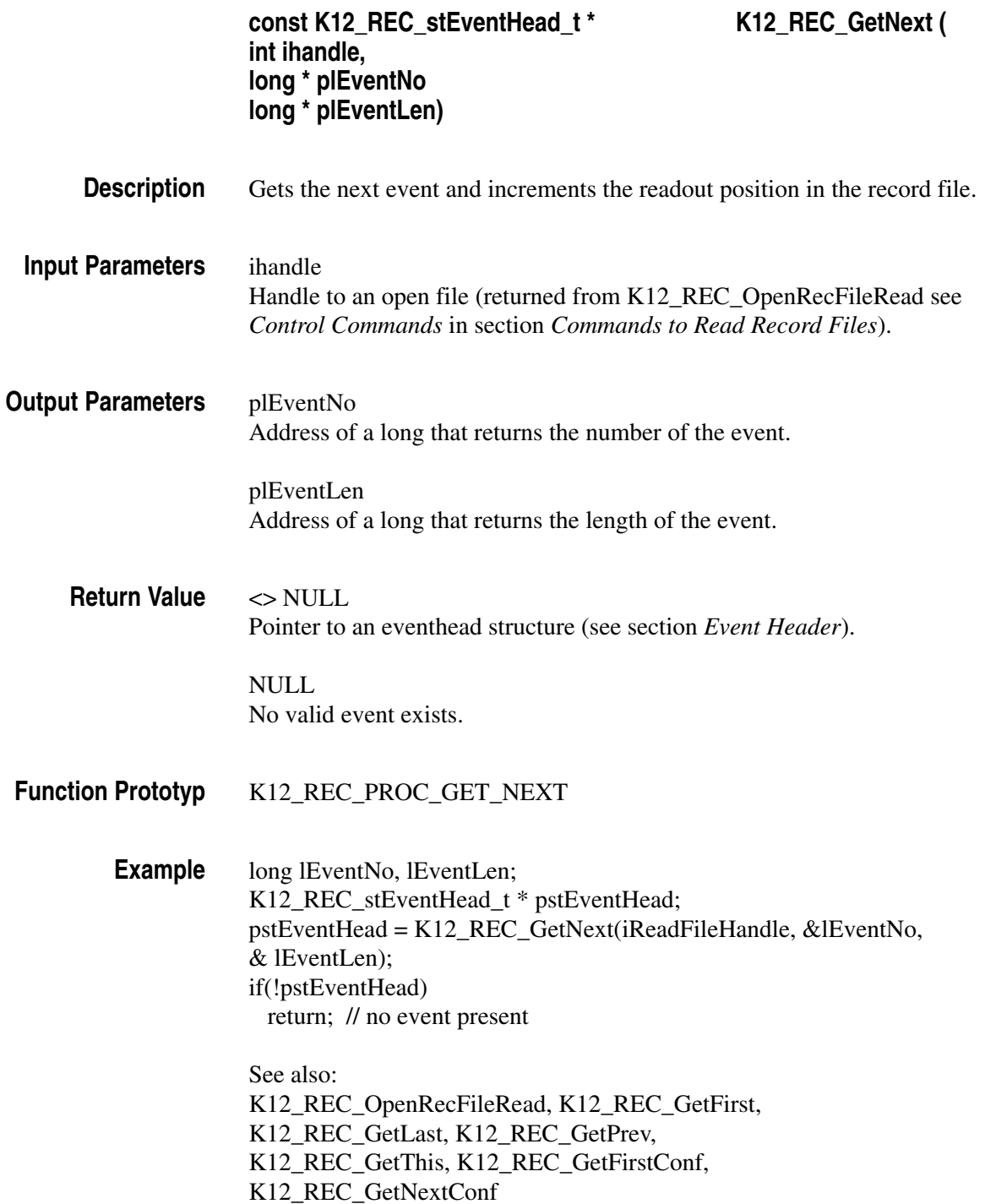

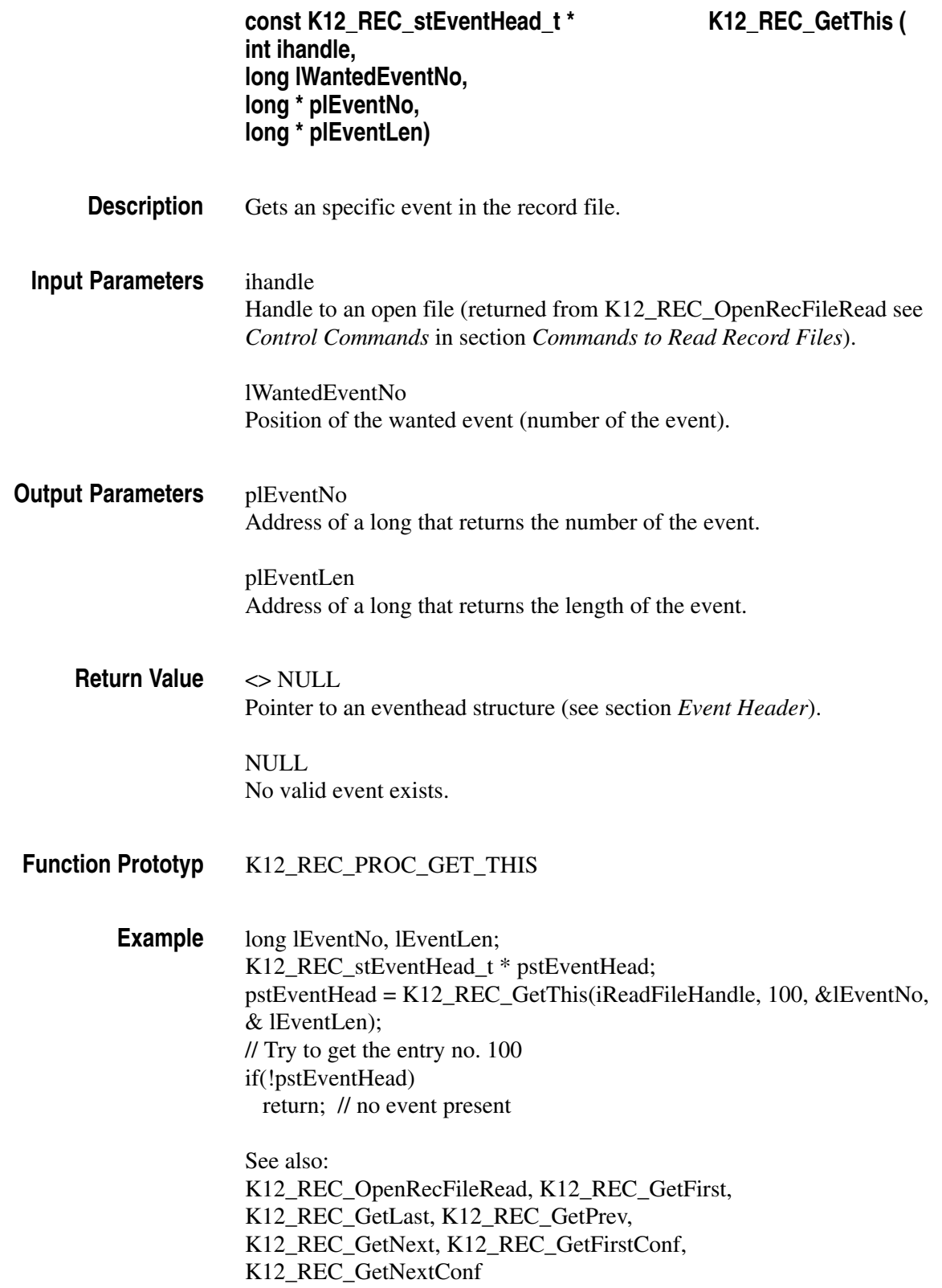

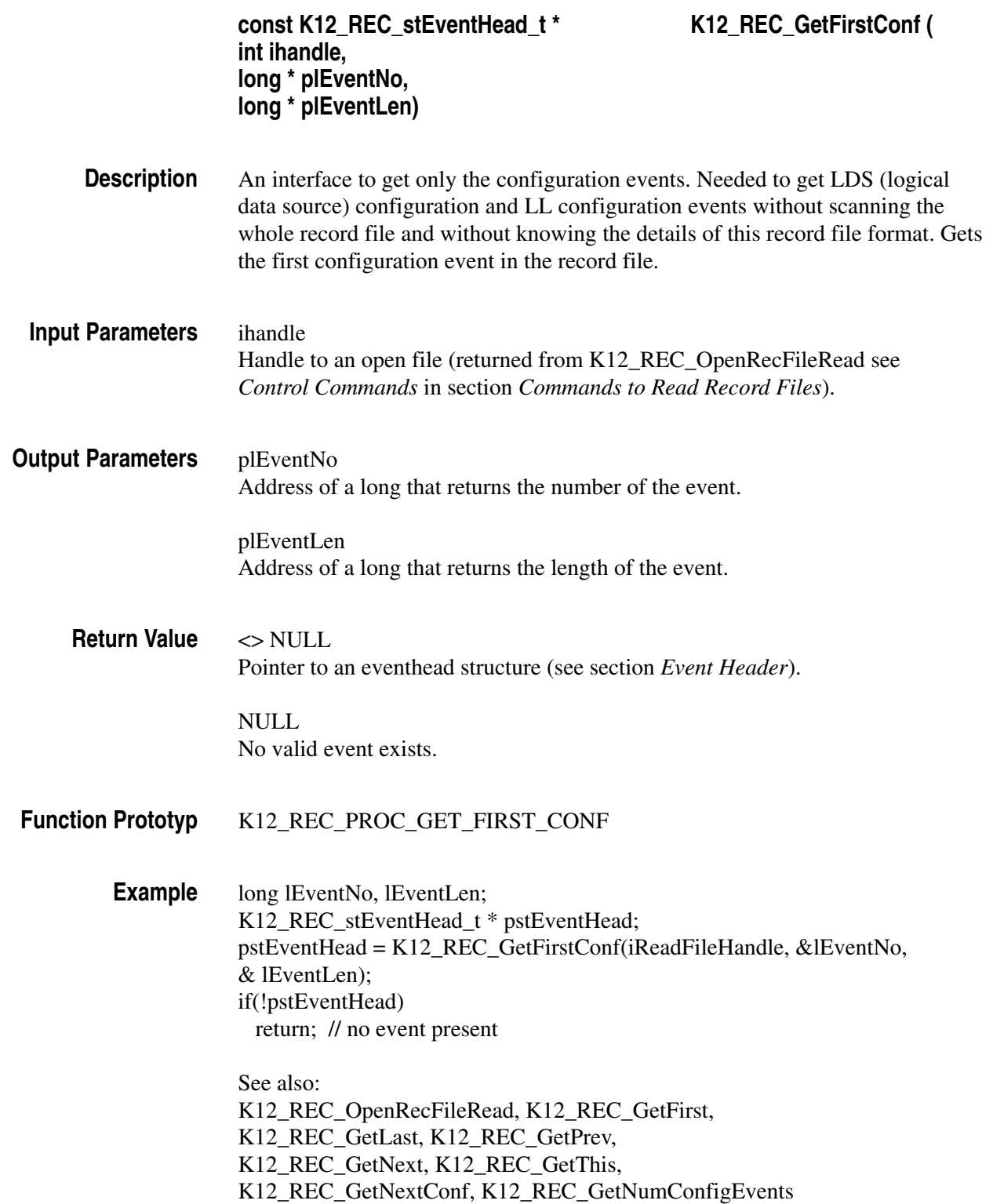

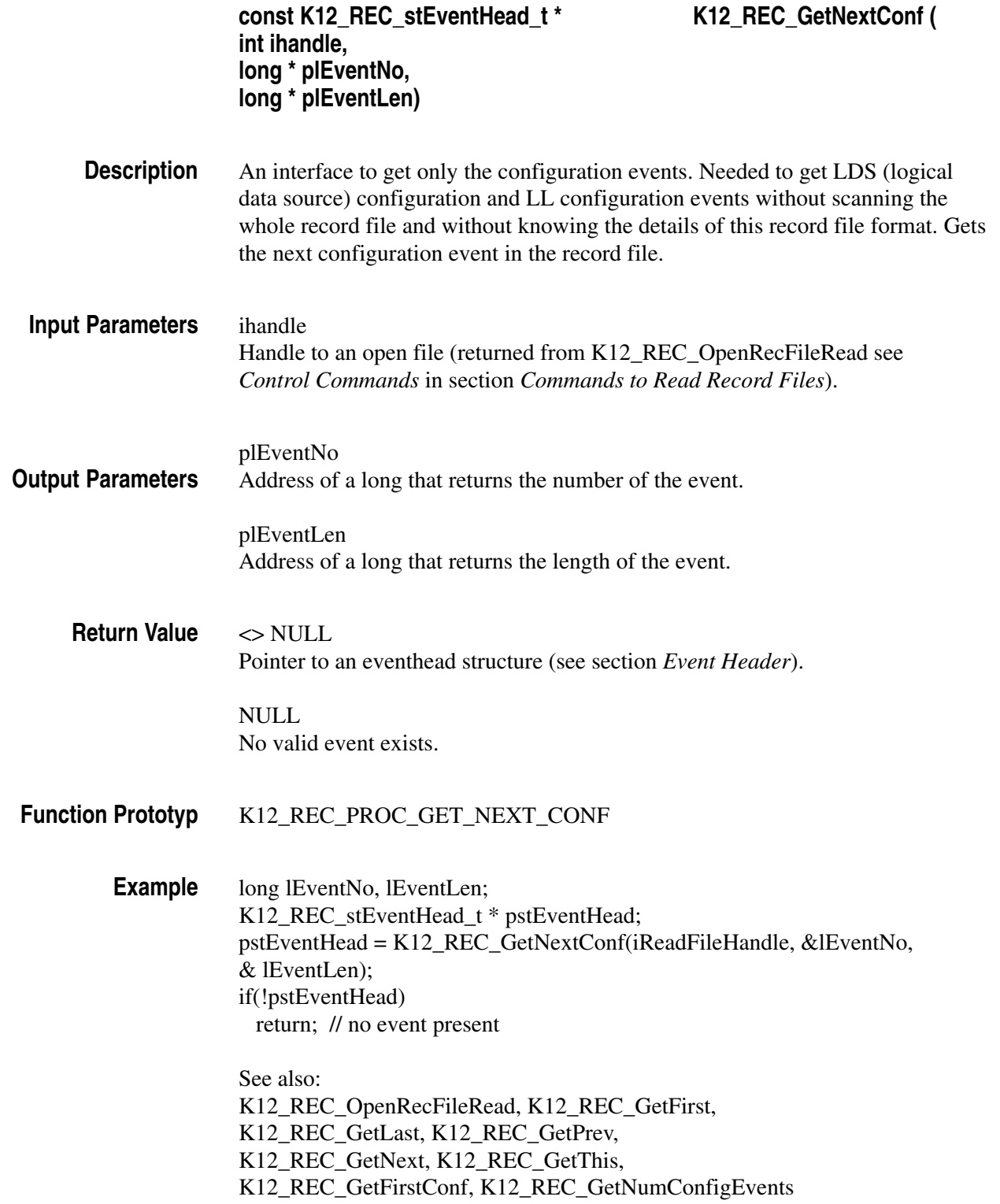

*Note. To use this command, first place the 'event–pointer' at the beginning of the configuration events (use K12\_REC\_GetFirstConf(...) see section Reading Commands).*

# **Commands to Write Record Files**

## **Control Commands**

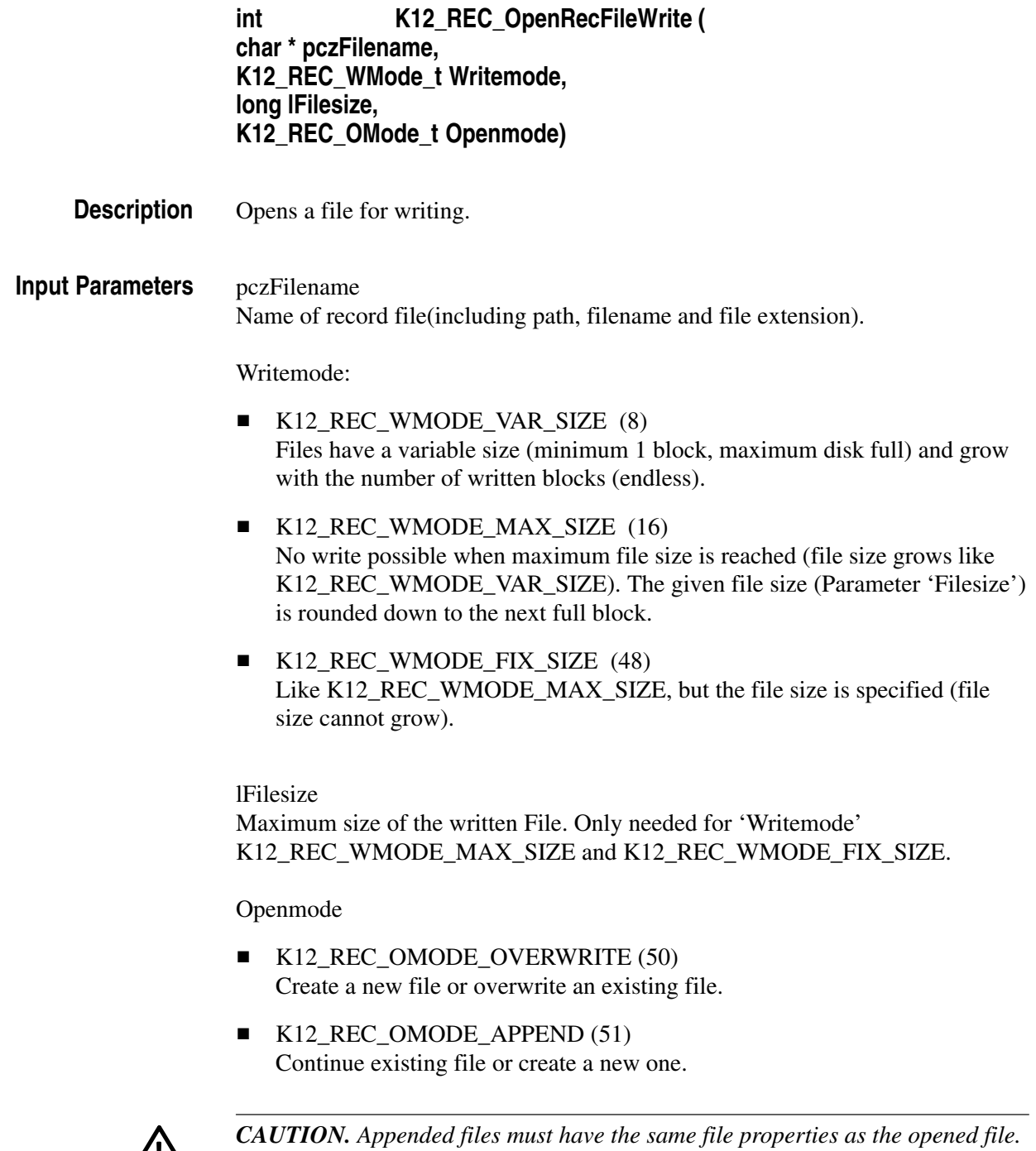

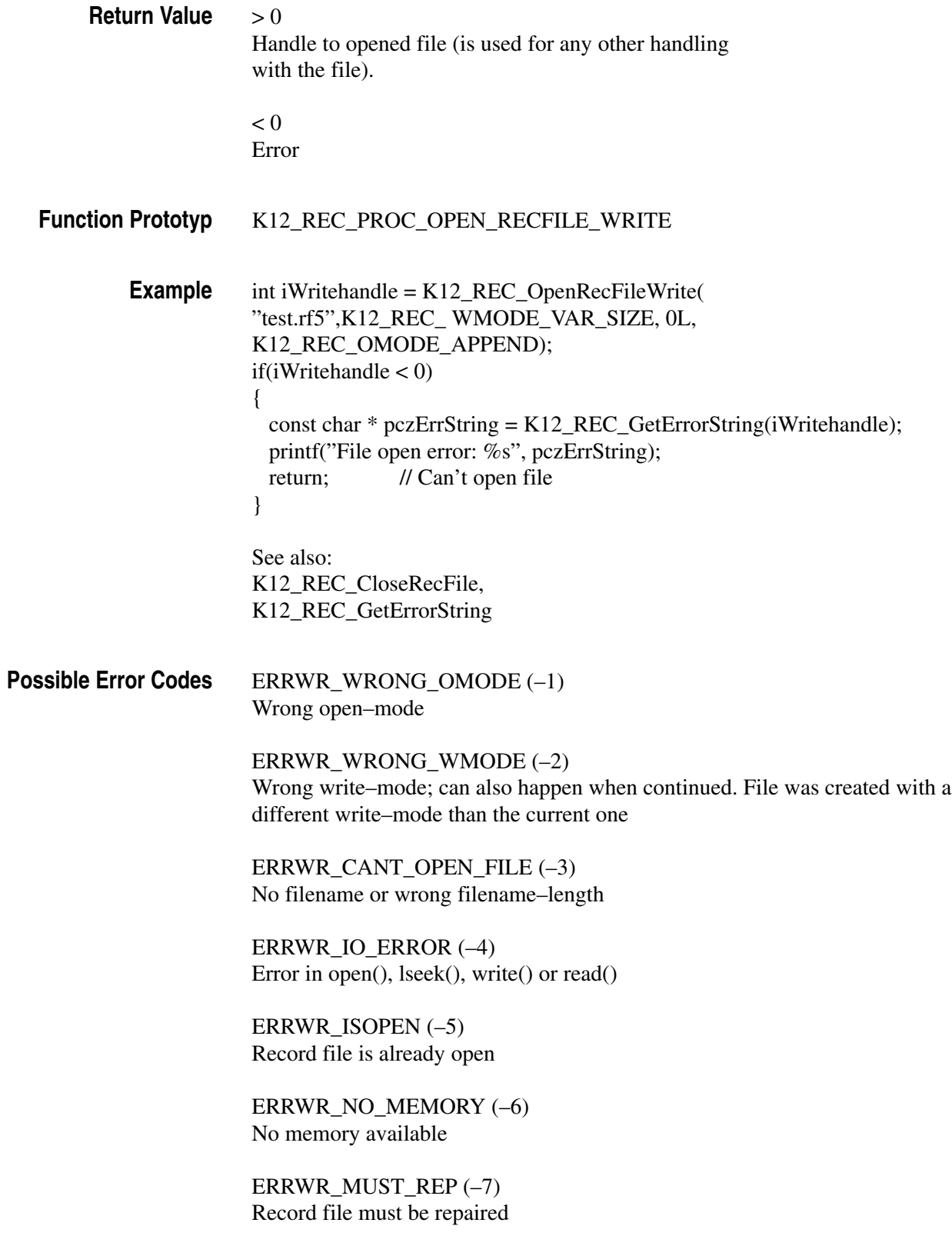

ERRWR\_WRONG\_OLD\_FILE (–8) File that should be appended is not a K15, a K1297-G20, or a K1205 record file

WRBL\_IO\_FAILED (–10) lseek() or write() failed

WRBL\_BAD\_READ (–11) Read error

WRBL\_CANT\_OPEN (–12) No filename or wrong filename–length

WRBL\_BAD\_SIZE (–13) Wrong file size (file too big)

 $WRBL_NO_FD (-14)$ It was not possible to create a duplicate of the file handle

#### **Status Commands**

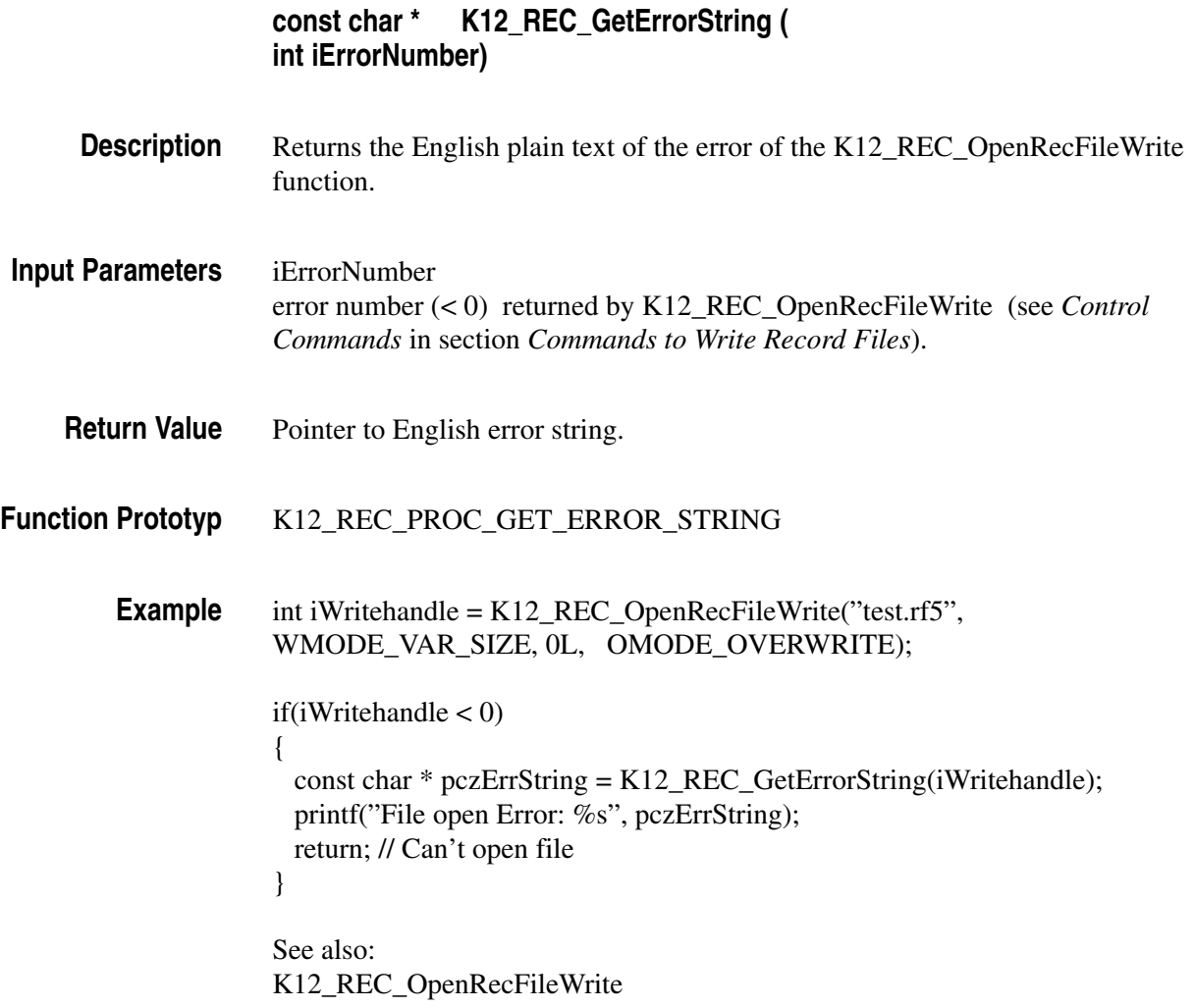

## **Writing Commands**

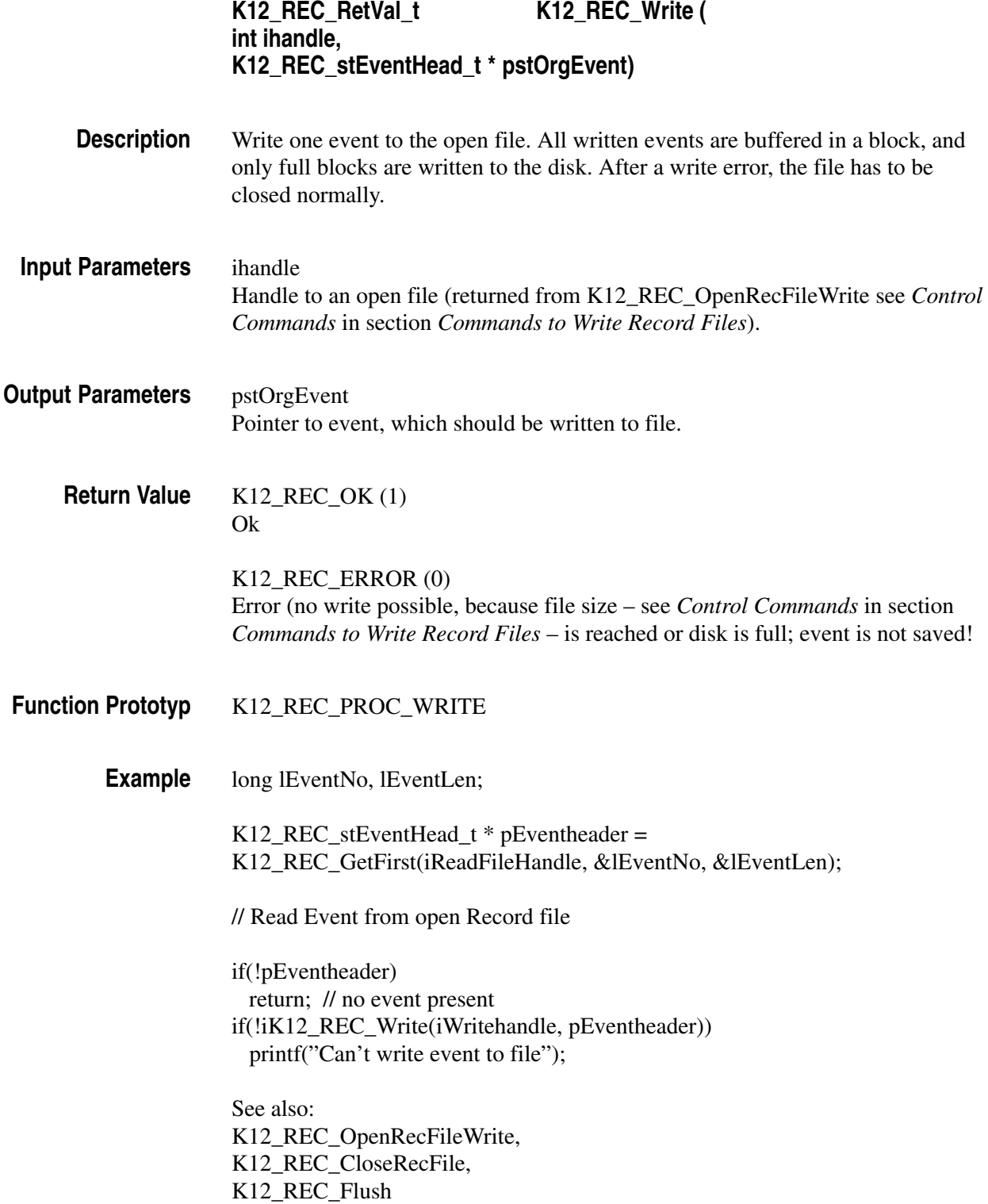

*Note. All data in a record file should be in Motorola format (MSBF). The Write() function only swaps (if necessary) the values of the event header ('K12\_REC\_stEventHead\_t') and not the rest of an event!*

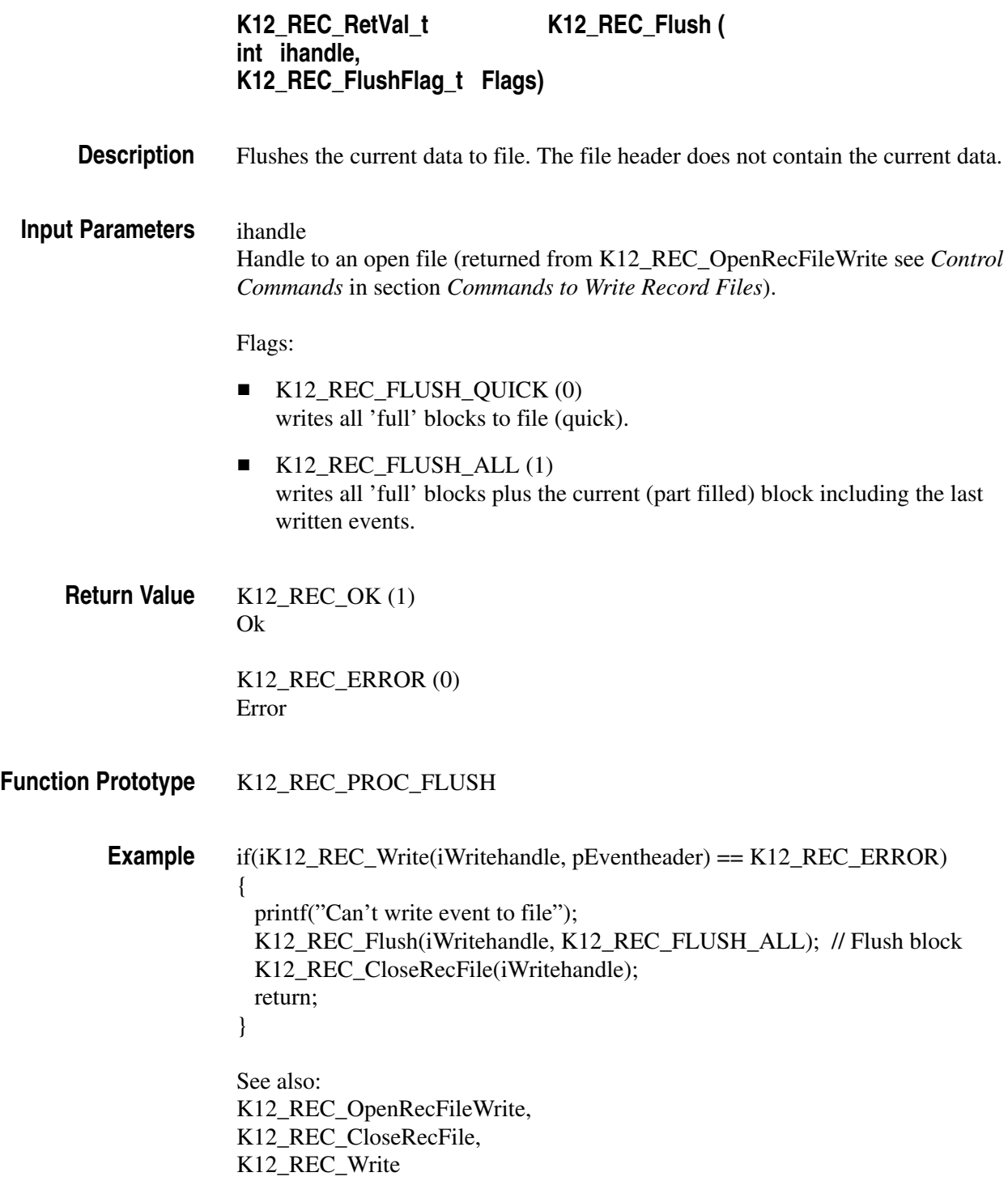

# **Commands to Read and Write Open Record Files**

In the following all commands are listed, which can be used to read open files and to write open files.

#### **Control Commands**

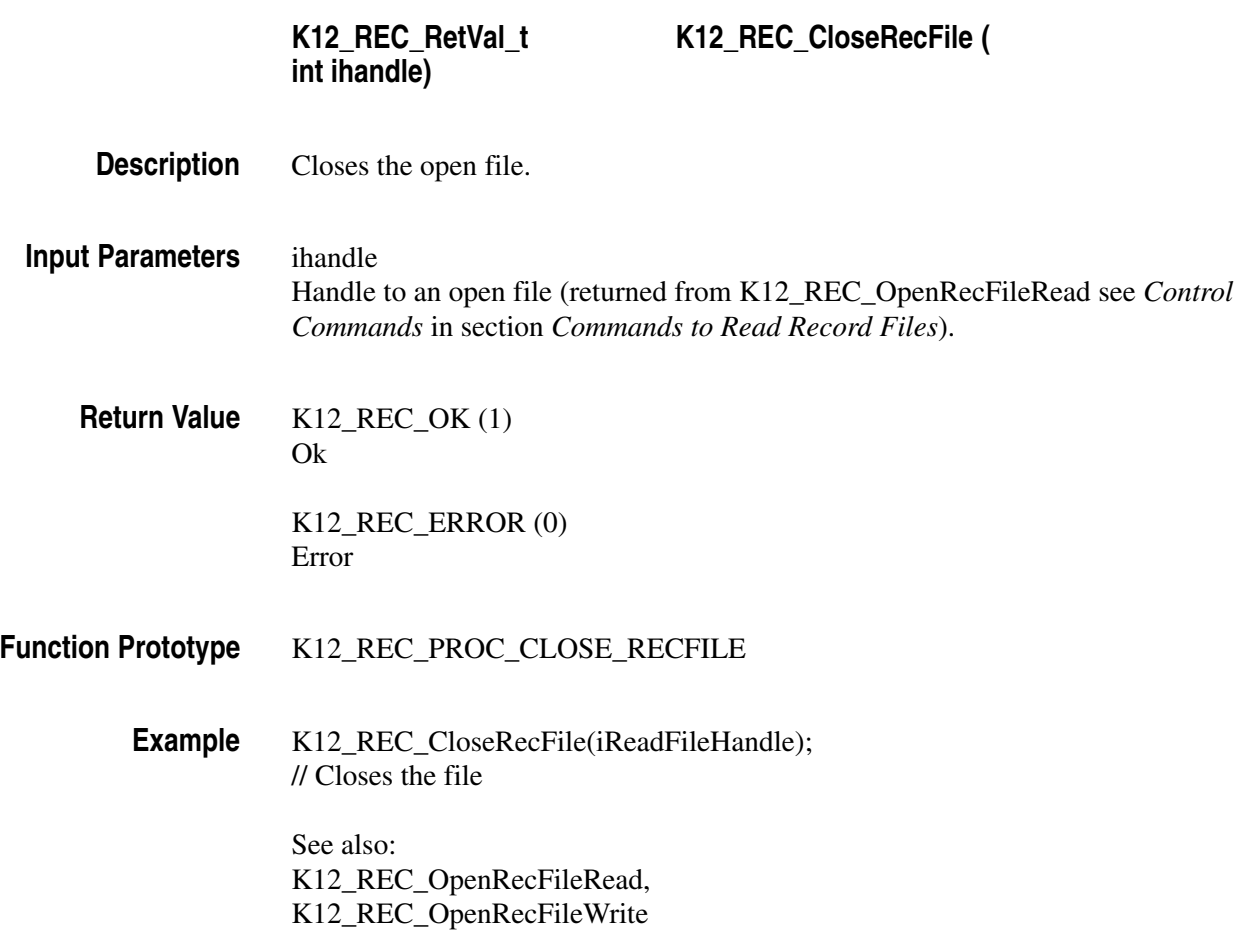

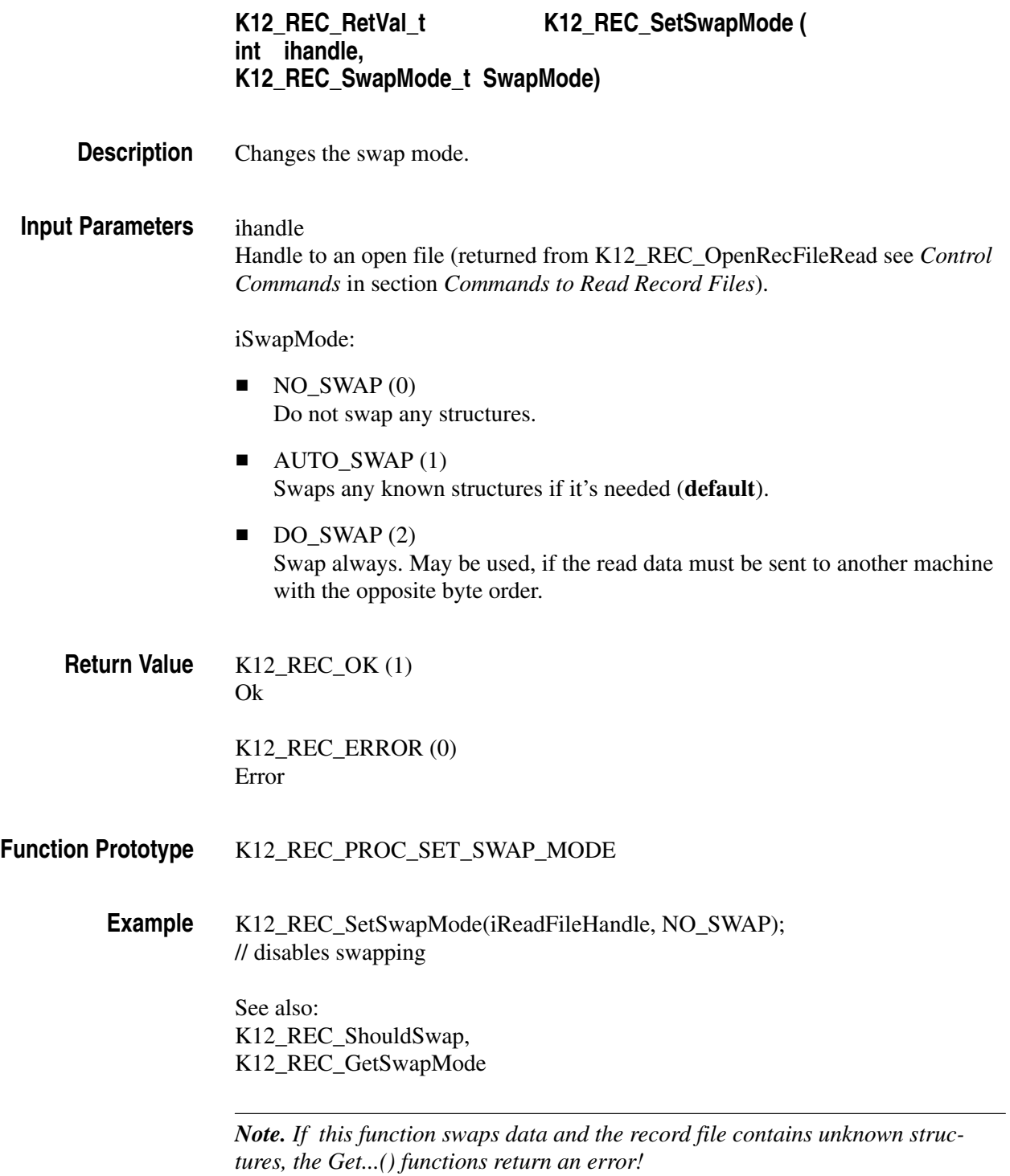

#### **Status Commands**

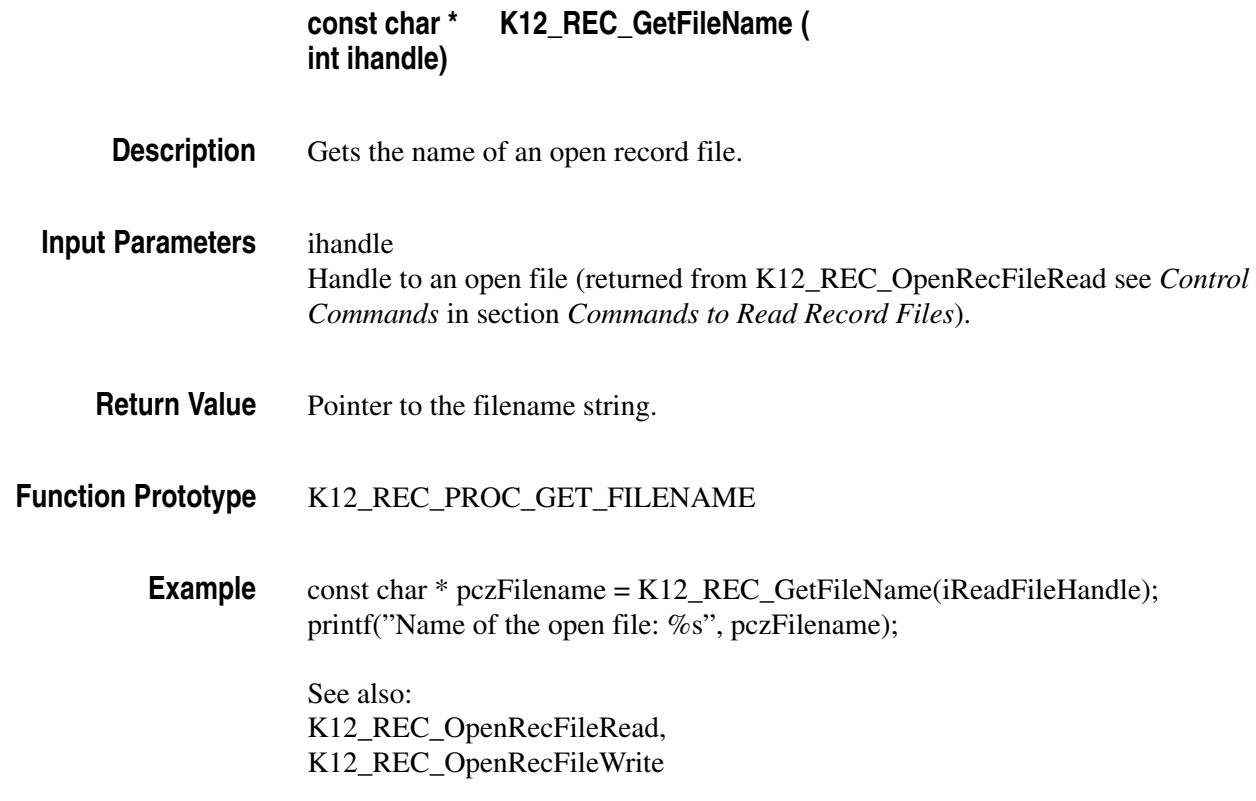

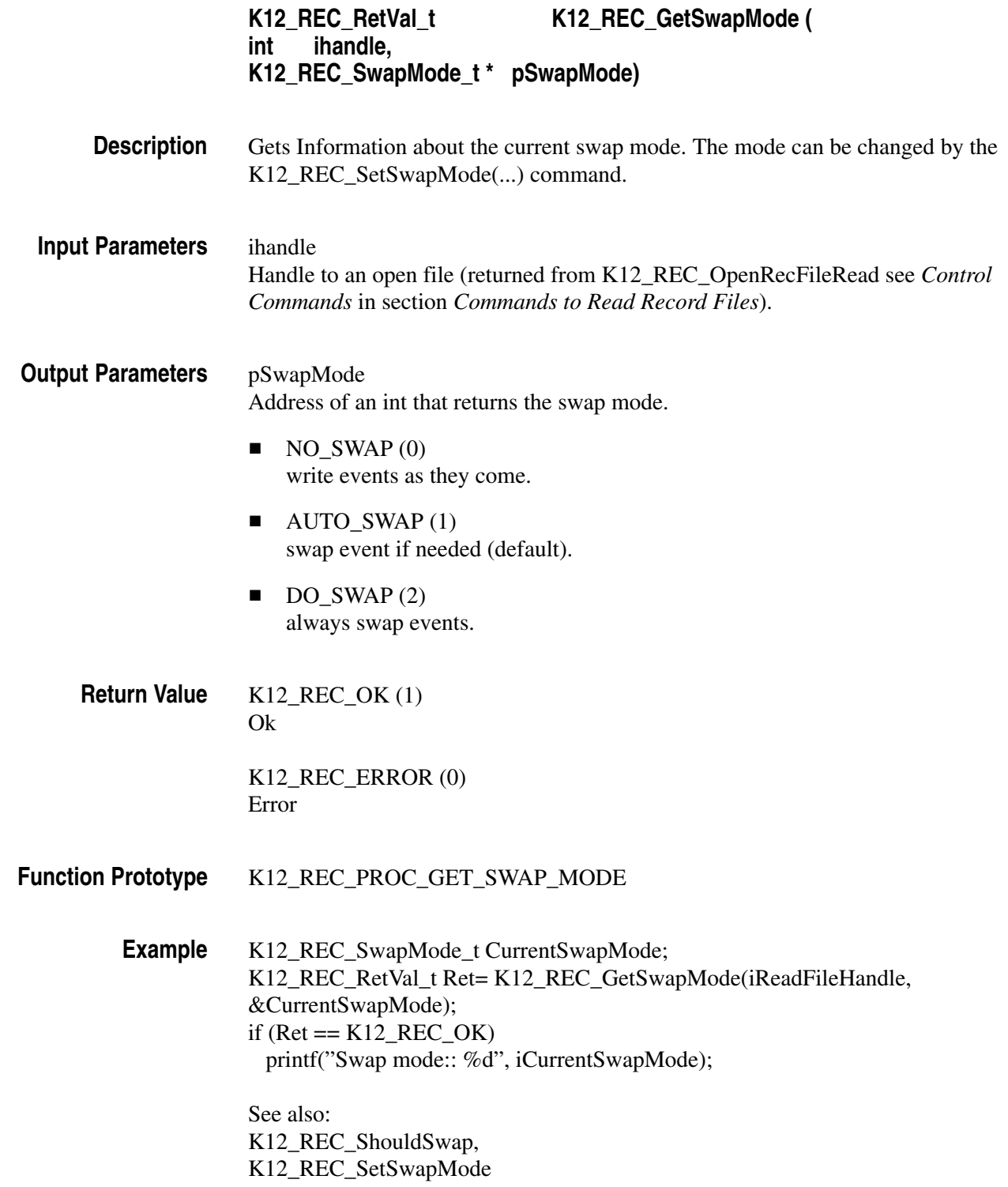

*Note. Swapping means changing of the byte-order of the recording. This is necessary because the measurement boards of the K1205 use a Motorola processor (Motorola byte order format: MSBF – most significant byte first). In contrast, most PCs use a Intel processor (Intel byte order format: LSBF – least significant byte first). K1205 record files are stored in Motorola format. If you want to handle the record on a PC, record files have to be swapped.*

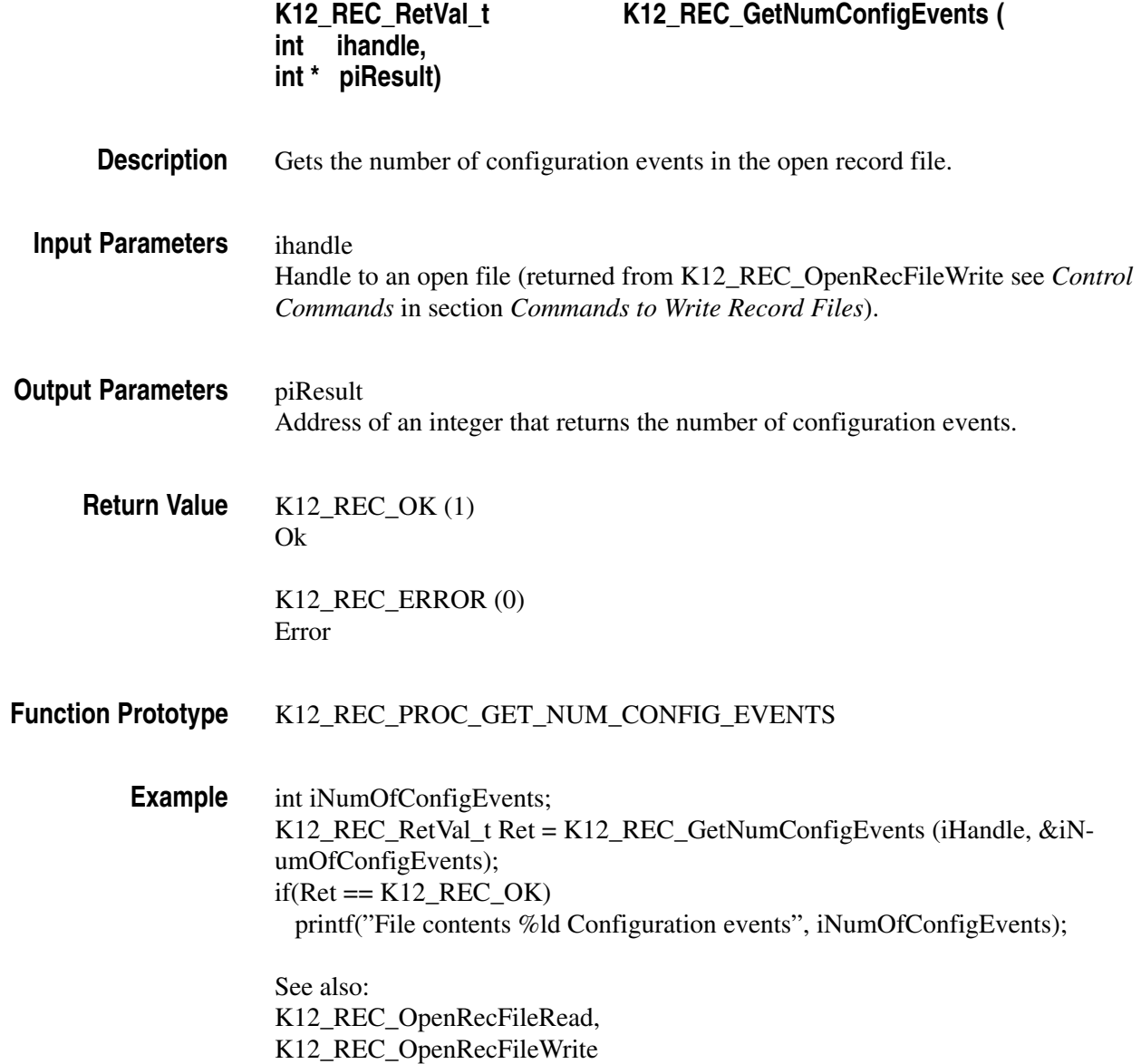

# **Independent Status Commands**

In the following all commands are listed, which are independent of an open file.

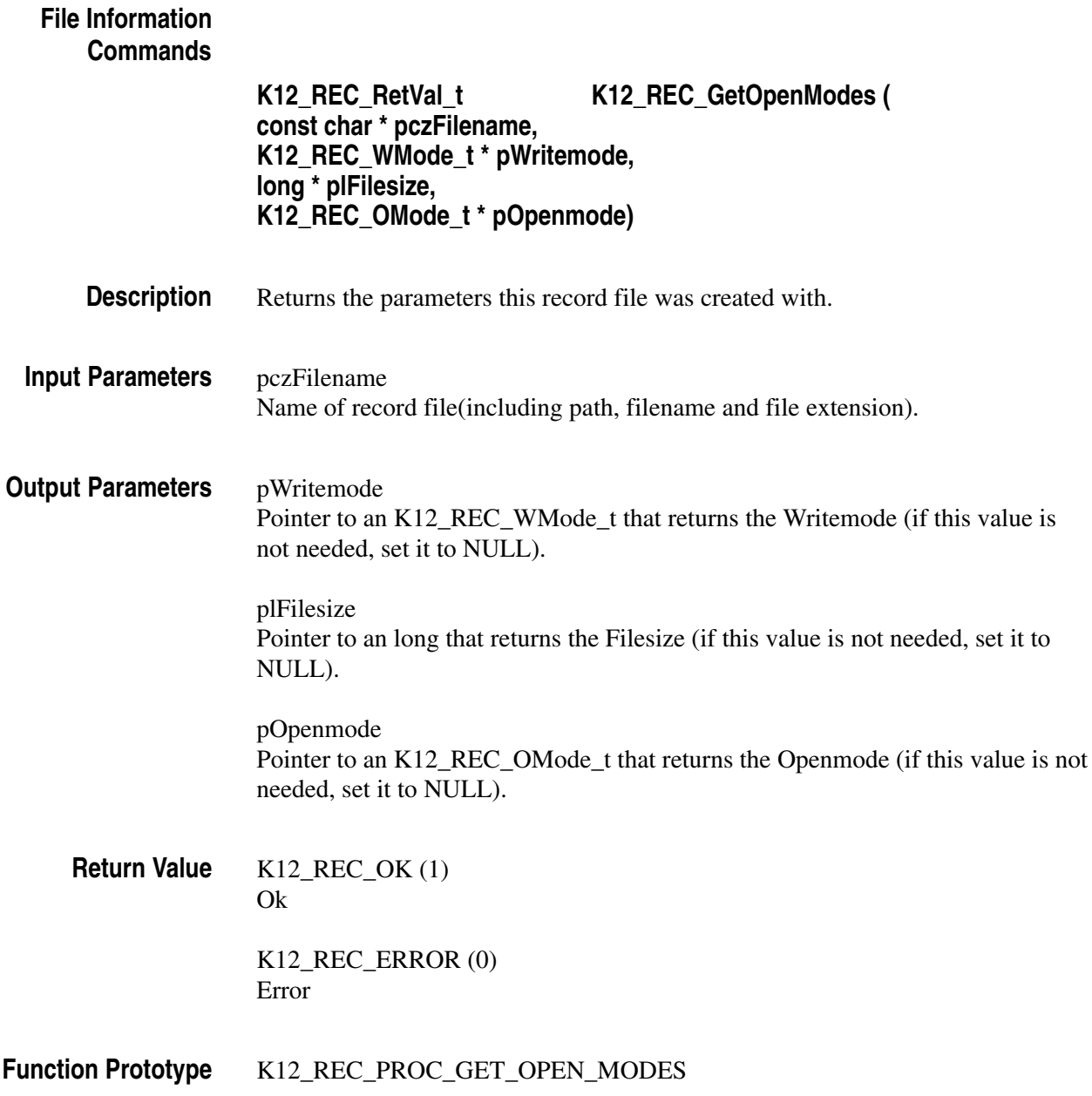

long lFilesize; K12\_REC\_OMode\_t OpenMode; K12\_REC\_WMode\_t WriteMode; K12\_REC\_RetVal\_t iRet = K12\_REC\_GetOpenModes("test.rf5", &WriteMode, &lFilesize, &OpenMode);  $if(iket == K12 \n<sub>EC_OK</sub>)$  printf("Filesize: %ld ", lFilesize); **Example**

> See also: K12\_REC\_OpenRecFileWrite
# **Commands To Convert Timestamps**

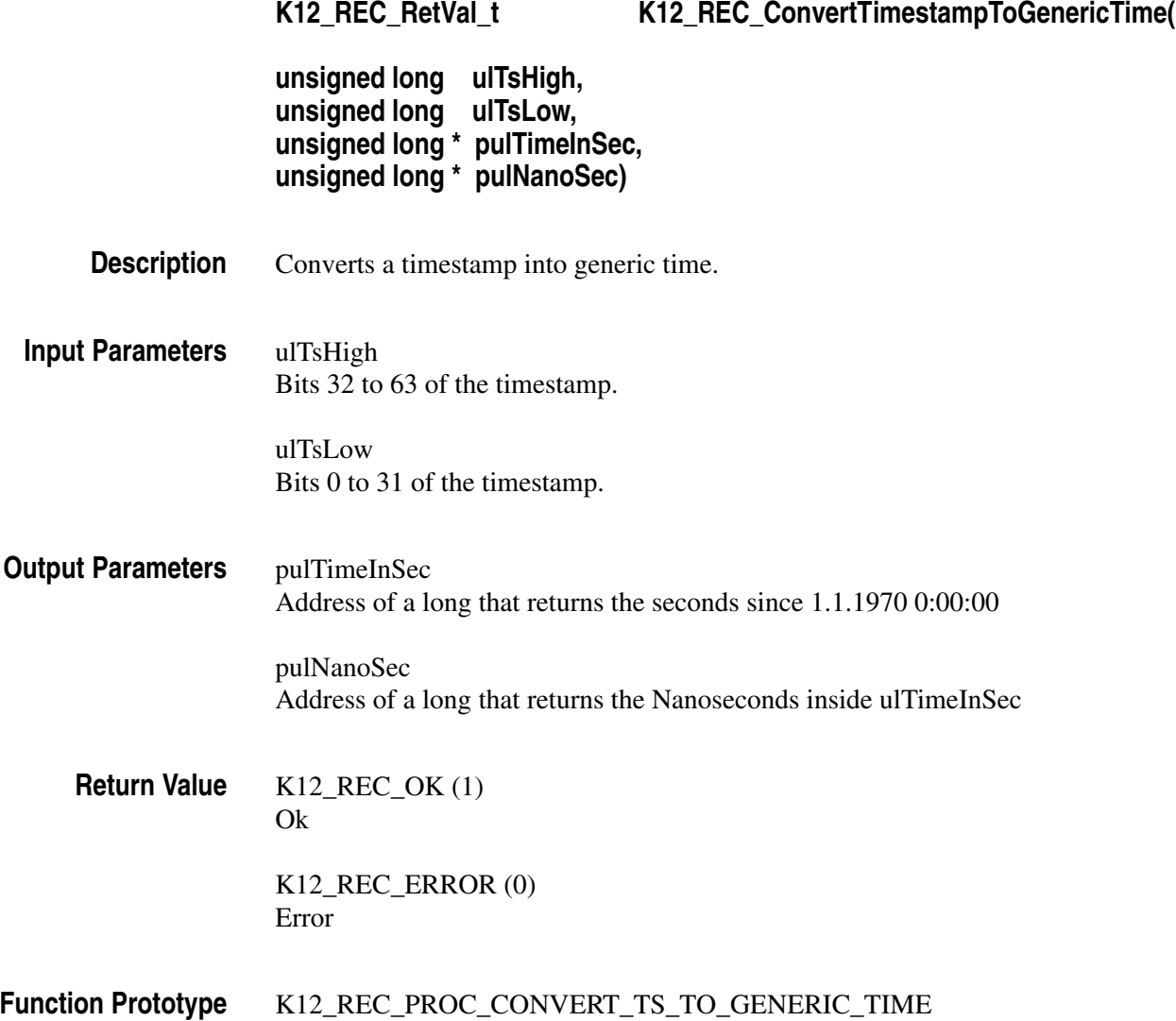

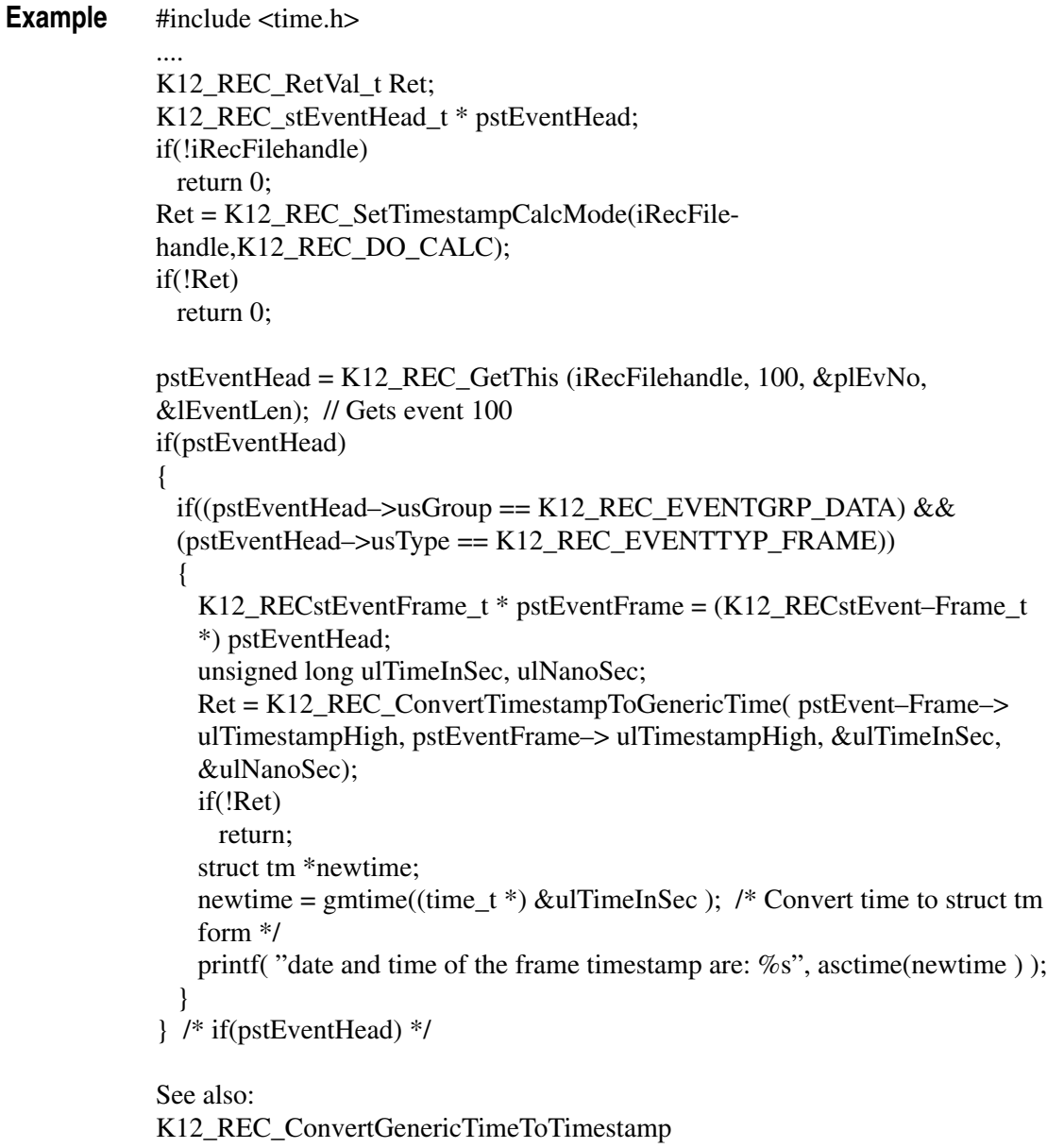

*Note. Generic Time is the time a PC works with. The base of this is the 1/1/1970 00:00:00. When you convert timestamps in the generic time, you have the possibility to use System functions as 'gmtime', 'asctime' and so on (defined in 'time.h') to process the timestamps.*

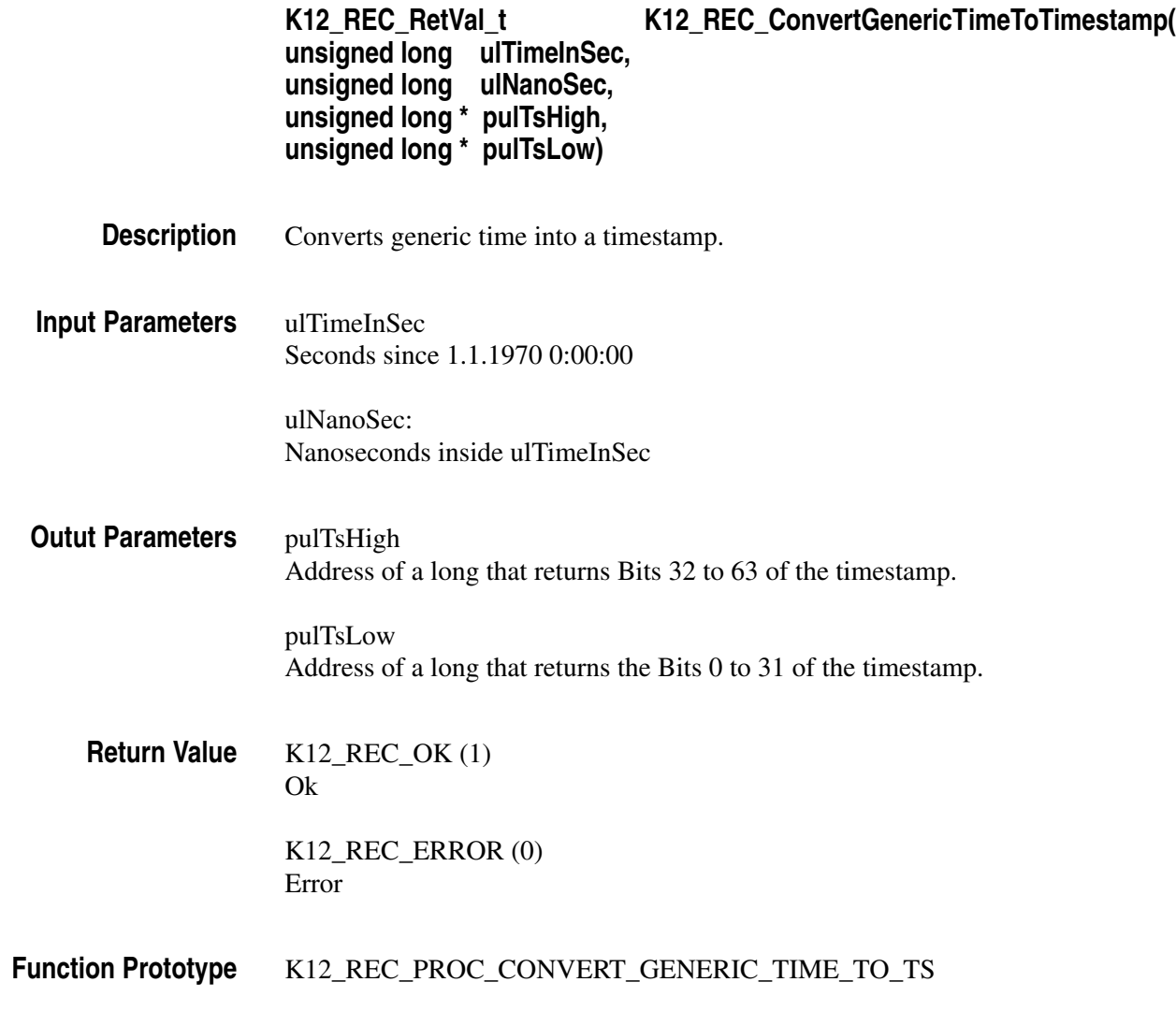

#### #include <time.h> .... **Example**

K12\_REC\_RetVal\_t Ret; K12\_REC\_stEventFrame\_t stFrameEvent; // Fill Frame with data ....

... long ltime; time( $&$ kltime); // Gets current time from the PC long lTSHigh, lTSLow; Ret = K12\_REC\_ConvertGenericTimeToTimestamp(ltime, 0L, &lTSHigh, &lTSLow);  $if(Ret == K12 \_REC \_ERROR)$ return;

stFrameEvent.ulTimestampHigh = (unsigned long) lTSHigh; stFrameEvent.ulTimestampLow = (unsigned long) lTSLow;  $Ret = K12\_REC\_Write(iWriteHandle, (K12\_REC\_stEventHead_t *)$ &stFrameEvent);

See also: K12\_REC\_ConvertTimestampToGenericTime

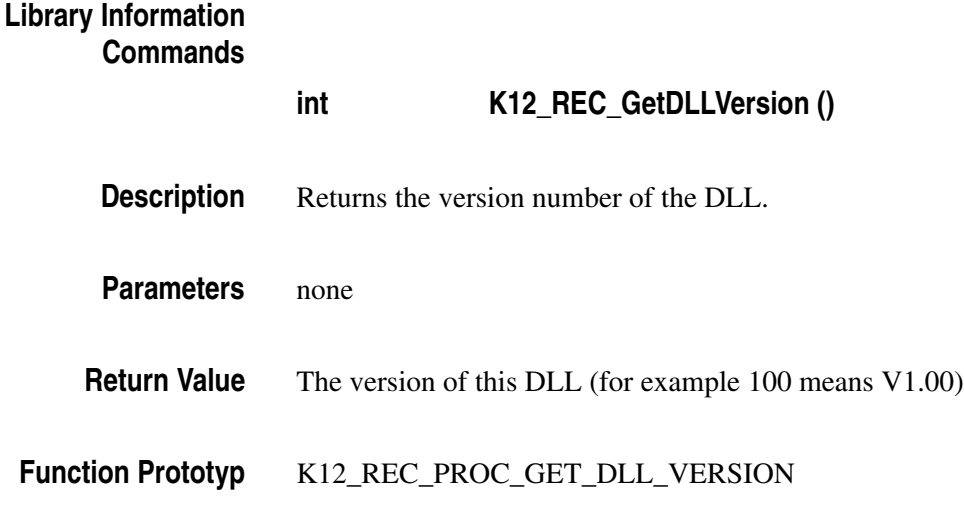

Command Set

# **Appendix A: Abbreviations**

#### **AP**

Application Processor

#### **CEPT**

Conférence Européenne des Administrations des Postes et des Télécommunications

## **CRC**

Cyclic Redundance Check

### **DLL**

Dynamic Link Library

### **L1**

Layer One (Physical Layer)

#### **LDS**

Logical Data Source

### **LL**

Logical Link

#### **LSBF**

Least Significant Byte First

#### **MSBF**

Most Significant Byte First

# **PLL**

Phase Lock Loop

#### **TRAU**

Transcoder / Rate Adapter Unit

# **Index of Commands**

K12\_REC\_CloseRecFile, 95 K12\_REC\_ConvertGenericTimeToTimestamp, 105 K12\_REC\_ConvertTimestampToGenericTime, 103 K12\_REC\_Flush, 94 K12\_REC\_GetDLLVersion, 107 K12\_REC\_GetErrorString, 89, 91<br>K12\_REC\_GetEventPosInPercent, 79 K12\_REC\_GetFileName, 97 K12\_REC\_GetFileType, 75 K12\_REC\_GetFirst, 80 K12\_REC\_GetFirstConf, 85 K12\_REC\_GetLast, 81 K12\_REC\_GetNext, 83 K12\_REC\_GetNextConf, 86 K12\_REC\_GetNumConfigEvents, 100 K12\_REC\_GetOpenModes, 101<br>K12\_REC\_GetPrev, 82 K12\_REC\_GetSwapMode, 98 K12\_REC\_GetThis, 84 K12\_REC\_GetTimestamp, 76 K12\_REC\_GetTimestampFormat, 77 K12\_REC\_OpenRecFileRead, 72 K12\_REC\_OpenRecFileWrite, 88 K12\_REC\_SetSwapMode, 96 K12\_REC\_SetTimestampCalcMode, 73 K12\_REC\_ShouldSwap, 74 K12\_REC\_Write, 92

Index of Commands